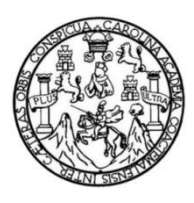

Universidad de San Carlos de Guatemala Facultad de Ingeniería Escuela de Ingeniería Mecánica Eléctrica

# **PROPUESTA DE UN SISTEMA PARA CONTROLAR LA ALARMA DE UN VEHÍCULO DESDE UNA TERMINAL MÓVIL**

#### **Cristian Eliseo de León Nájera**

Asesorado por el Ing. Carlos Eduardo Guzmán Salazar

Guatemala, agosto de 2017

UNIVERSIDAD DE SAN CARLOS DE GUATEMALA

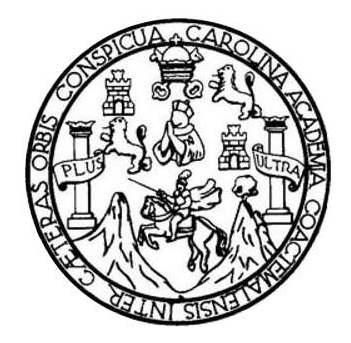

FACULTAD DE INGENIERÍA

## **PROPUESTA DE UN SISTEMA PARA CONTROLAR LA ALARMA DE UN VEHÍCULO DESDE UNA TERMINAL MÓVIL**

TRABAJO DE GRADUACIÓN

### PRESENTADO A LA JUNTA DIRECTIVA DE LA FACULTAD DE INGENIERÍA POR

### **CRISTIAN ELISEO DE LEÓN NÁJERA**

ASESORADO POR EL ING. CARLOS EDUARDO GUZMÁN SALAZAR

AL CONFERÍRSELE EL TÍTULO DE

**INGENIERO EN ELECTRÓNICA**

GUATEMALA, AGOSTO DE 2017

# UNIVERSIDAD DE SAN CARLOS DE GUATEMALA FACULTAD DE INGENIERÍA

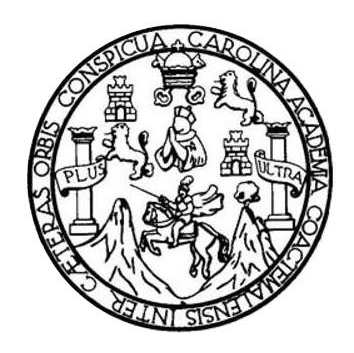

#### **NÓMINA DE JUNTA DIRECTIVA**

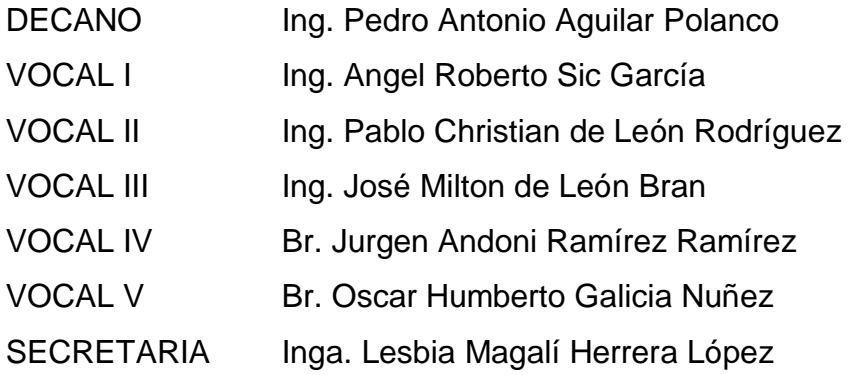

### **TRIBUNAL QUE PRACTICÓ EL EXAMEN GENERAL PRIVADO**

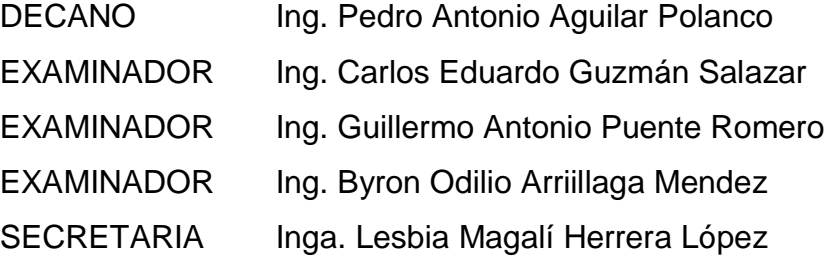

#### **HONORABLE TRIBUNAL EXAMINADOR**

En cumplimiento con los preceptos que establece la ley de la Universidad de San Carlos de Guatemala, presento a su consideración mi trabajo de graduación titulado:

### **PROPUESTA DE UN SISTEMA PARA CONTROLAR LA ALARMA DE UN VEHÍCULO DESDE UNA TERMINAL MÓVIL**

Tema que me fuera asignado por la Dirección de la Escuela de Ingeniería en Electrónica, con fecha 7 de noviembre de 2016.

**Cristian Eliseo De León Nájera**

Guatemala, 12 de junio de 2017

Señor

Coordinador Área de Electrónica Escuela de Ingeniería Mecánica Eléctrica Facultad de Ingeniería Universidad de San Carlos de Guatemala

Estimado Coordinador:

Hago de su conocimiento que he terminado la revisión del trabajo de graduación del estudiante Cristian Eliseo de León Nájera, titulado PROPUESTA DE UN SISTEMA PARA CONTROLAR LA ALARMA DE UN VEHÍCULO DESDE UNA TERMINAL MÓVIL. Indicando que el mismo ha cumplido con los objetivos propuesto, por lo que, doy mi aprobación al mismo.

Asimismo, el contenido del trabajo mencionado es responsabilidad del señor de León Nájera y el suscrito.

Solicitándole se sirva continuar con el trámite que la Universidad tiene previsto para los trabajos de graduación.

Atentamente,

Carlos Guzman Salazar **ASESOR** ARLOS GUZMAN SALAZAR Ingeniere Electricista  $-162$  $C_{\nu}$ 

UNIVERSIDAD DE SAN CARLOS DE GUATEMALA

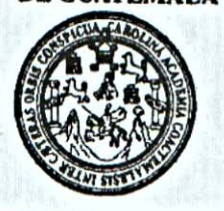

**FACULTAD DE INGENIERIA** 

Ref. EIME 29, 2017 Guatemala, 14 de JUNIO

2017.

Señor Director Ing. Francisco Javier González López Escuela de Ingenierìa Mecànica Elèctrica Facultad de Ingenieria, USAC.

Señor Director:

Me permito dar aprobación al trabajo de Graduación titulado: UN SISTEMA PARA CONTROLAR LA **PROPUESTA** DE UN VEHÍCULO DESDE UNA TERMINAL **ALARMA** DE **MÓVIL.** del estudiante Cristian Eliseo de León Nájera, que cumple con los requisitos establecidos para tal fin.

Sin otro particular, aprovecho la oportunidad para saludarle.

Atentamente, **ID Y ENSEÑAD A TODOS** 

Ing. Carlos Eduardo Guzmán Salazar Coordinador de Electrotécnia

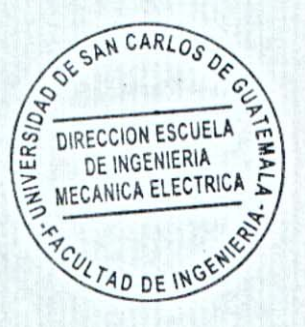

sro

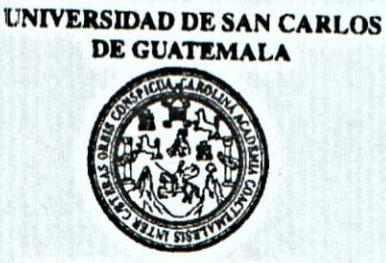

**FACULTAD DE INGENIERIA** 

REF. EIME 29, 2017.

El Director de la Escuela de Ingeniería Mecánica Eléctrica, después de conocer el dictamen del Asesor, con el Visto Bueno del Coordinador de Área, al trabajo de Graduación del estudiante; CRISTIAN ELISEO DE LEÓN NÁJERA, titulado: PROPUESTA DE UN SISTEMA PARA CONTROLAR LA ALARMA DE UN VEHÍCULO DESDE UNA TERMINAL MÓVIL, procede a la DE SAN CARLOS autorización del mismo.

acc Ing. Francisco Javier González López

UNIVERSIDAD DIRECCION ESCUELA DE INGENIERIA MECANICA ELECTRICA TAD DE INGENIE

GUATEMALA, 21 DE

**JUNIO** 

2,017.

Escueles: Ingeniería Civil, Ingeniería Mecánica Industrial, Ingeniería Gulmica, Ingeniería Mecánica Eléctrica, Escuela de Ciencias, Regional de Ingeniería Sa (ERIS), Posgrado Maestría en Sistemas Mención Construcción y Mención Ingeniería Visi. Carreras: Ingeniería Mecánica, Ingeniería Electrónica, Ingeniería en Ciencias y Sistematica, Licencias y Sistematica, Licencias y Sistem Universidad de San Carlos de Guatemala

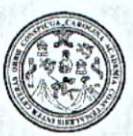

Facultad de Ingeniería Decanato

DTG. 357.2017

El Decano de la Facultad de Ingeniería de la Universidad de San Carlos de Guatemala, luego de conocer la aprobación por parte del Director de la Escuela de Ingeniería Mecánica Eléctrica, al Trabajo de Graduación titulado: PROPUESTA DE UN SISTEMA PARA CONTROLAR LA ALARMA DE UN VEHÍCULO DESDE UNA TERMINAL MÓVIL, presentado por Cristian Eliseo de León Nájera, y el estudiante universitario: después de haber culminado las revisiones previas bajo la responsabilidad de las instancias correspondientes, autoriza la impresión del mismo.

SPICUAL CAROLIN

IMPRÍMASE:

Ing Pedro Antonio Aguilar Polanco Decano

AD DE SAN CARLOS DE

DECANO FACULTAD DE INGENIERIA

ALVISIS?

Guatemala, agosto de 2017

/gdech

Escuelas: Ingenieria Civil, Ingenieria Mecánica Industrial, Ingenieria Química, Ingenieria Mecánica Eléctrica, - Escuela de Ciencias, Regional de Ingenieria Sanitaria y Recursos Hidráulicos (ERIS). Post-Grado Maestría en Sistemas Mención Ingenieria Vial. Carreras: Ingenieria Mecánica, Ingenieria Electrónica, Ingenieria en Ciencias y Sistemas. Licenciatura en Matemática. Licenciatura en Física. Centro de Estudios Superiores de Energia y Minas (CESEM). Guatemala, Ciudad Universitaria, Zona 12. Guatemala, Centroamérica.

# **ACTO QUE DEDICO A:**

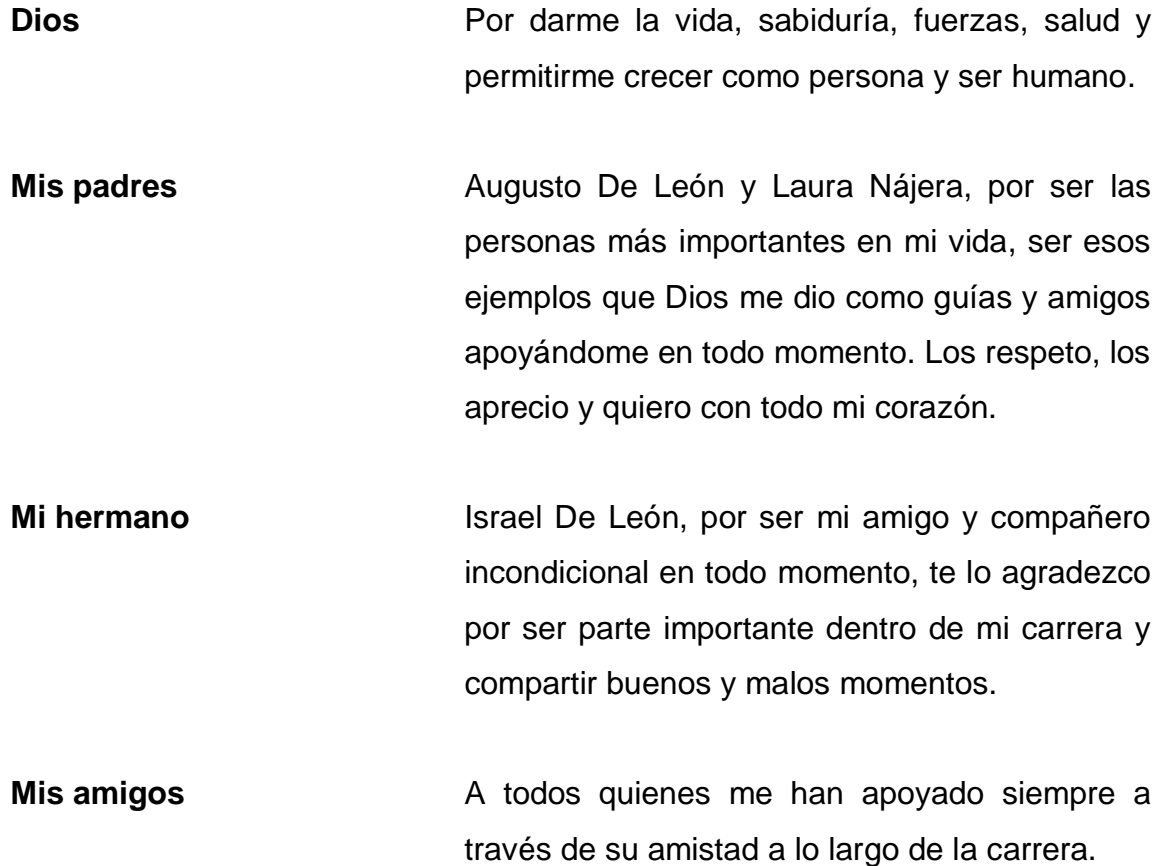

## **AGRADECIMIENTOS A:**

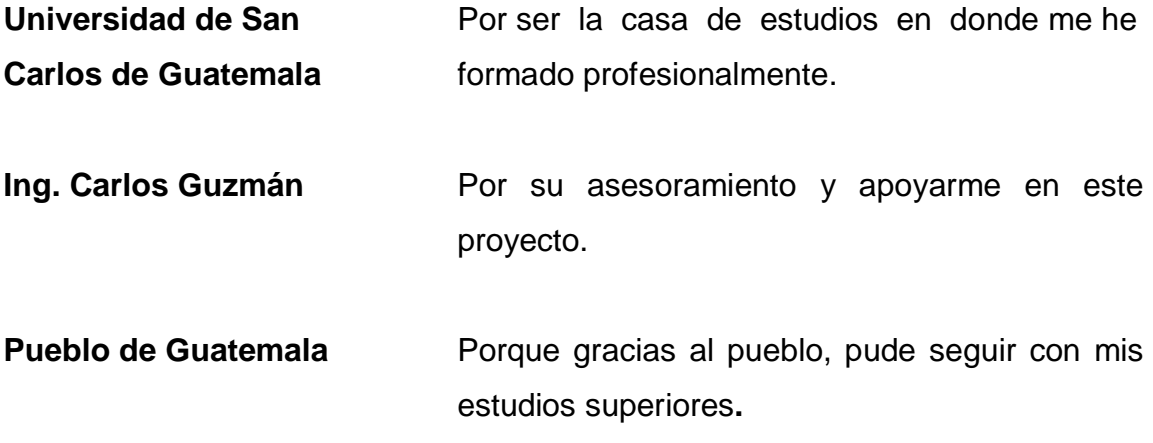

# **ÍNDICE GENERAL**

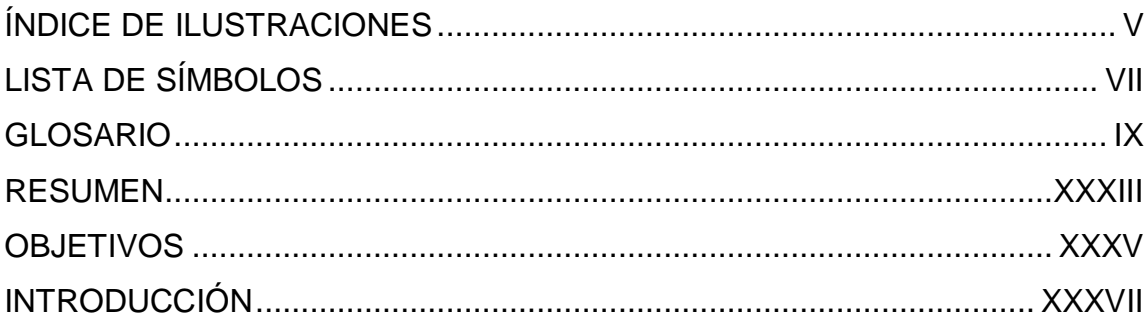

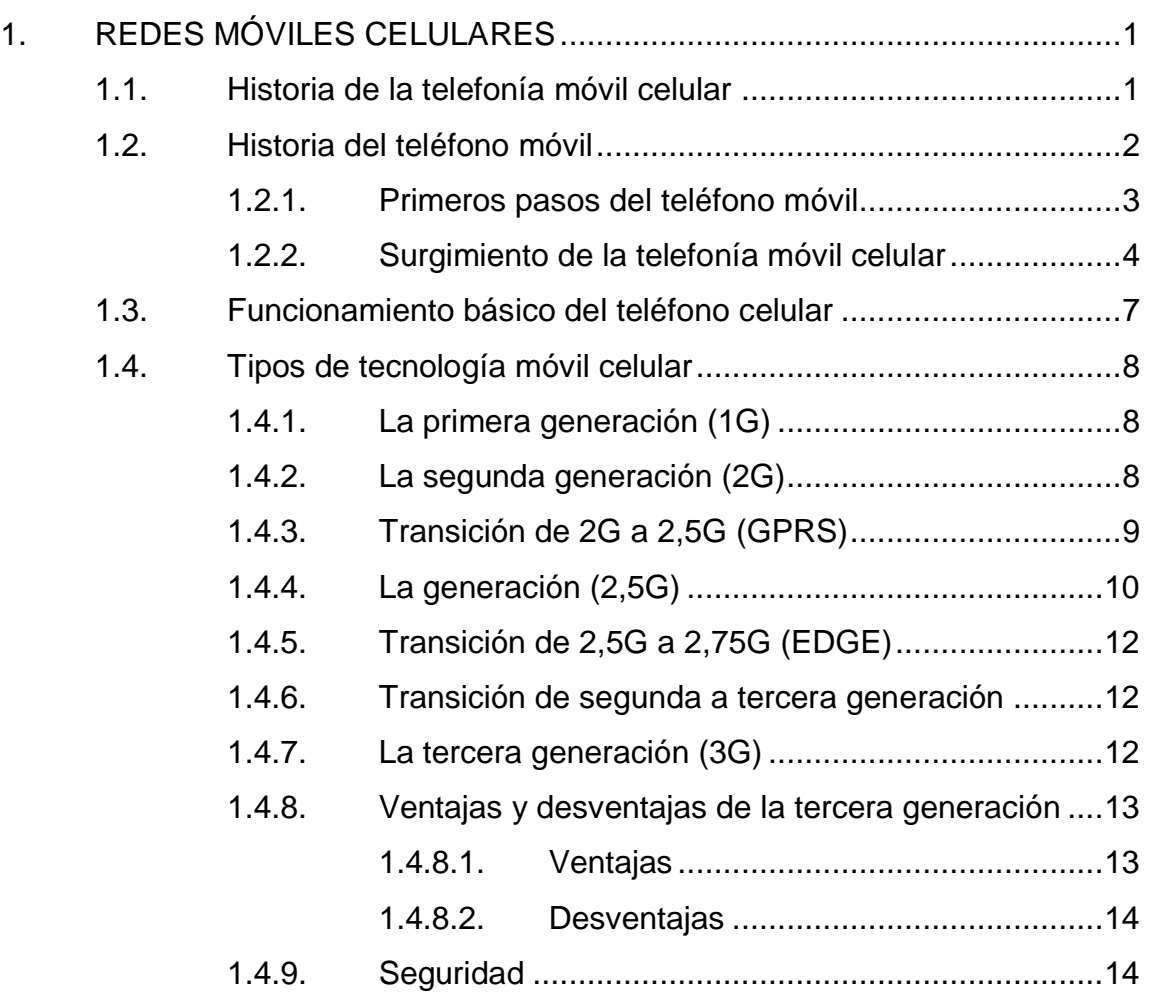

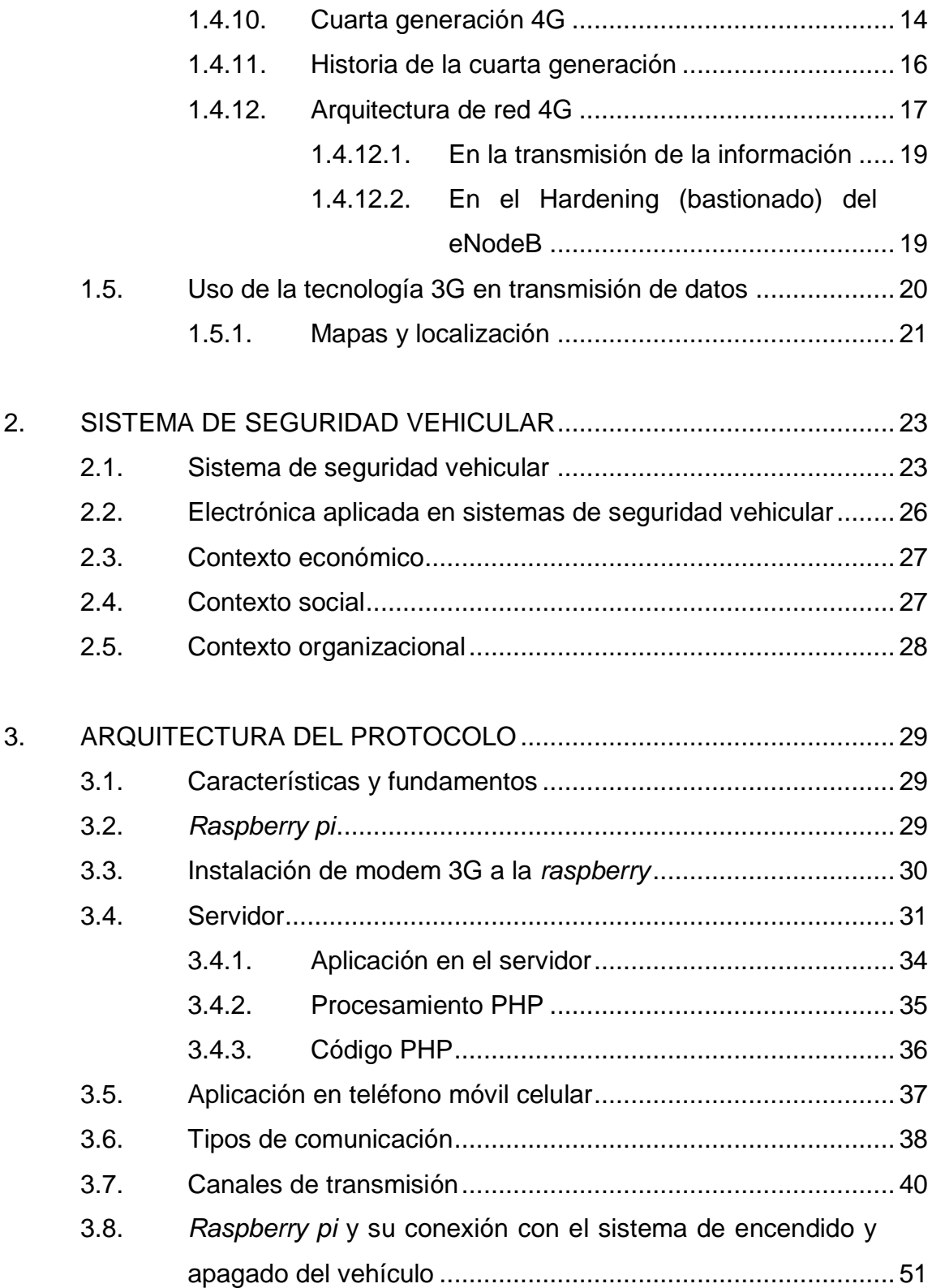

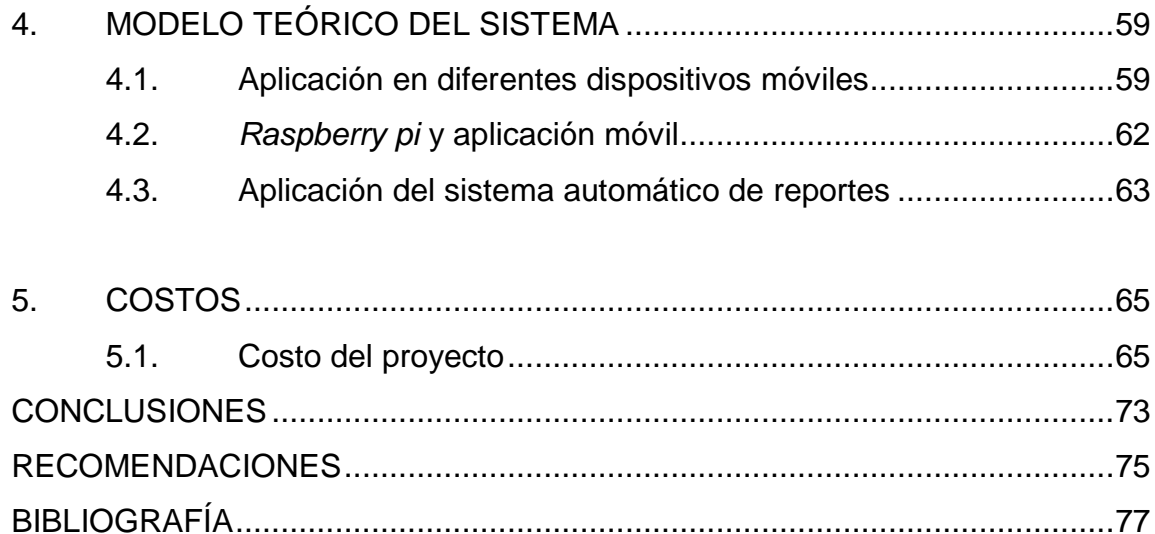

# <span id="page-14-0"></span>**ÍNDICE DE ILUSTRACIONES**

### **FIGURAS**

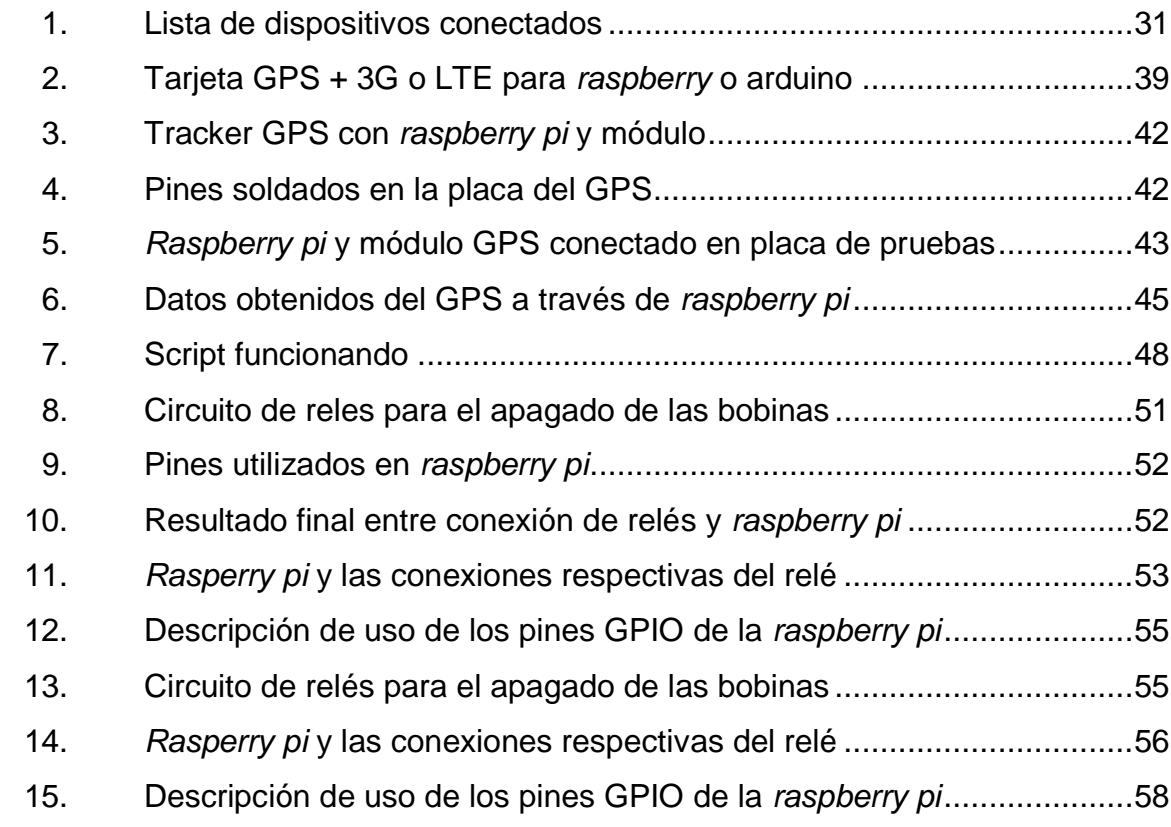

#### **TABLAS**

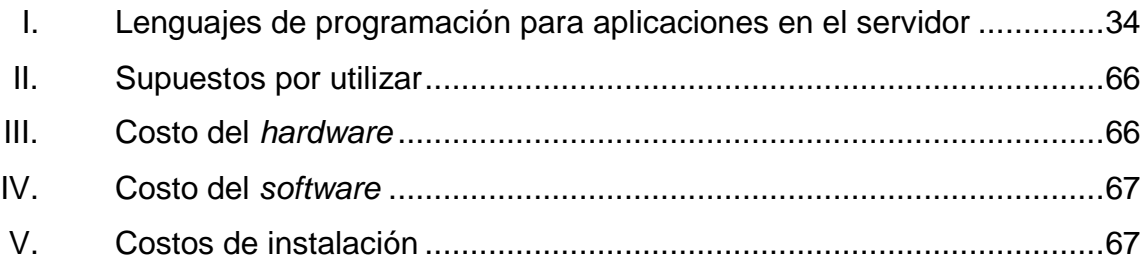

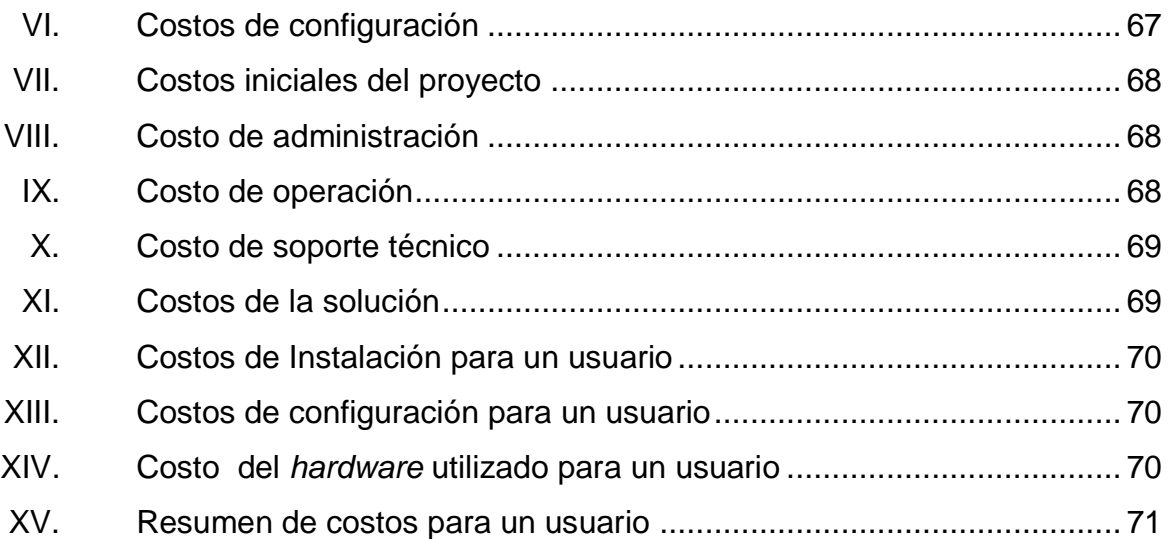

# **LISTA DE SÍMBOLOS**

<span id="page-16-0"></span>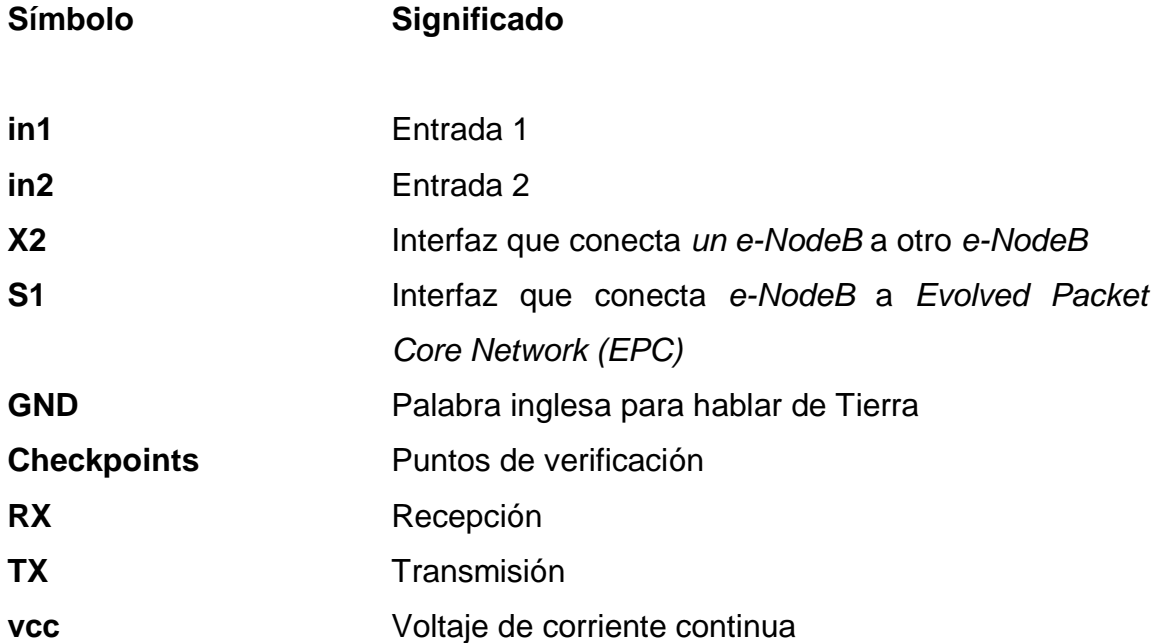

#### **GLOSARIO**

- <span id="page-18-0"></span>**Antena o** Es una instalación fija o moderada de radio para la **estación base** comunicación media, baja o alta bidireccional. Se usa para comunicar con una o más radios móviles o teléfonos celulares.
- **API** La interfaz de programación de aplicaciones, abreviada como API del inglés: *application programming interface*, es un conjunto de subrutinas, funciones y procedimientos (o métodos, en la programación orientada a objetos) que ofrece cierta biblioteca para ser utilizado por otro *software* como una capa de abstracción.
- **Applo o app** Es una [aplicación informática](https://es.wikipedia.org/wiki/Aplicaci%C3%B3n_inform%C3%A1tica) diseñada para ser ejecutada en [teléfonos inteligentes,](https://es.wikipedia.org/wiki/Tel%C3%A9fonos_inteligentes) [tabletas](https://es.wikipedia.org/wiki/Tableta_(computadora)) y otros dispositivos móviles y que permite al usuario efectuar una tarea concreta de cualquier tipo, facilitando las gestiones o actividades a desarrollar.
- **Array** En PHP es en realidad un mapa ordenado. Un mapa es un tipo de datos que asocia valores con claves.
- **Array unidimensional** Es una lista compuesta de datos, donde para referirse a uno de ellos se emplea un número para indicar su posición dentro de la lista.

ASP Es una tecnología de *Microsoft* del tipo lado del servidor para páginas web generadas dinámicamente, que ha sido comercializada como un anexo a *Internet information services* (IIS).

**Base de retransmisión** También llamada estación base.

- **Bluetooth** Es una especificación industrial para [redes](https://es.wikipedia.org/wiki/WPAN)  [inalámbricas de área personal](https://es.wikipedia.org/wiki/WPAN) (WPAN) que posibilita la transmisión de voz y [datos](https://es.wikipedia.org/wiki/Datos) entre diferentes dispositivos mediante un enlace por [radiofrecuencia](https://es.wikipedia.org/wiki/Radiofrecuencia) en la [banda ISM](https://es.wikipedia.org/wiki/Banda_ISM) de los 2.4 [GHz.](https://es.wikipedia.org/wiki/GHz)
- **CDMA** Del inglés, *code division multiple access,* es un término genérico para varios métodos de multiplicación o control de acceso al medio, basados en la tecnología de espectro expandido.
- **CDMA2000 1x** Es una familia de [estándares](https://es.wikipedia.org/wiki/Norma_(tecnolog%C3%ADa)) de [telecomunicaciones](https://es.wikipedia.org/wiki/Telecomunicaciones) móviles de tercera generación [\(3G\)](https://es.wikipedia.org/wiki/3G) que utilizan [CDMA,](https://es.wikipedia.org/wiki/CDMA) un esquema de [acceso múltiple](https://es.wikipedia.org/wiki/Control_de_acceso_al_medio) para redes digitales, para enviar voz, datos, y señalización (como un número telefónico marcado) entre [teléfonos celulares](https://es.wikipedia.org/wiki/Tel%C3%A9fono_celular) y [estaciones base.](https://es.wikipedia.org/wiki/Estaci%C3%B3n_base) esta es la segunda generación de la telefonía celular digital [IS-](https://es.wikipedia.org/wiki/IS-95)[95.](https://es.wikipedia.org/wiki/IS-95)
- **Central** Es el lugar (puede ser un edificio, un local, una caseta o un contenedor) utilizado por una empresa

X

operadora de [telefonía](https://es.wikipedia.org/wiki/Tel%C3%A9fono) donde se alberga el [equipo](https://es.wikipedia.org/wiki/Conmutaci%C3%B3n_(redes_de_comunicaci%C3%B3n))  [de conmutación](https://es.wikipedia.org/wiki/Conmutaci%C3%B3n_(redes_de_comunicaci%C3%B3n)) y los demás equipos necesarios para la operación de las llamadas telefónicas.

**Códecs** Es un programa o dispositivo *hardware* capaz de codificar o decodificar una señal o flujo de datos digitales. Códec es un acrónimo de codificadordecodificador o, menos comúnmente, compresordescompresor.

**Cookie** Es una pequeña información enviada por un sitio *web* y almacenado en el navegador del usuario, de manera que el sitio *web* puede consultar la actividad previa del usuario.

**CPU** La unidad central de procesamiento o unidad de procesamiento central (conocida por las siglas CPU, del [inglés:](https://es.wikipedia.org/wiki/Idioma_ingl%C3%A9s) *central processing unit*), es el *[hardware](https://es.wikipedia.org/wiki/Hardware)* dentro de un [ordenador](https://es.wikipedia.org/wiki/Ordenador) u otros dispositivos programables que interpreta las [instrucciones](https://es.wikipedia.org/wiki/Conjunto_de_instrucciones) de un [programa informático](https://es.wikipedia.org/wiki/Programa_inform%C3%A1tico) mediante la realización de las operaciones básicas aritméticas, lógicas y de entrada/salida del sistema.

**DADS** *(Driver alertness detection system)* es un sistema de prevención de accidentes causados por fatiga el cual está basado en un servicio en una nube que monitorea el estado de alerta del conductor en tiempo real para reducir el riesgo de accidentes vehiculares causados por somnolencia y fatiga.

XI

**Daemon** Es un proceso en segundo plano y que a menudo se inicia como servicio.

**Debian** Es un sistema operativo y una distribución de software libre.

- **EDGE** Es el [acrónimo](https://es.wikipedia.org/wiki/Acr%C3%B3nimo) para *enhanced data rates for GSM evolution* (tasas de datos mejoradas para la evolución del [GSM\)](https://es.wikipedia.org/wiki/Sistema_global_para_las_comunicaciones_m%C3%B3viles), también conocida como *enhanced GPRS* (EGPRS) o GPRS mejorado.
- **eNodeB** También conocido como Nodo Evolucionado B (abreviado como eNodeB o eNB) es el elemento en E-UTRA de LTE que es la evolución del elemento nodo B en UTRA de UMTS.

**EPC** *Evolved packet core* unifica voz y datos en un protocolo de Internet (IP) en una arquitectura de servicios, y la voz es tratada como otra aplicación IP.

- **ESC** ESP, ESC, DSC, VDC, VSA y VSC son las siglas comerciales del control electrónico de estabilidad, uno de los avances tecnológicos en materia de seguridad activa más importantes de los últimos tiempos.
- **ESP** El control de estabilidad es un elemento de [seguridad activa del automóvil](https://es.wikipedia.org/wiki/Seguridad_automovil%C3%ADstica) que actúa frenando individualmente las ruedas en situaciones de riesgo para evitar derrapes, [sobrevirajes,](https://es.wikipedia.org/wiki/Sobreviraje) y [subvirajes.](https://es.wikipedia.org/wiki/Subviraje)

XII

- **Espectro de** El espectro de frecuencias o descomposición **frecuencia** espectral de frecuencias puede aplicarse a cualquier concepto asociado con [frecuencia](https://es.wikipedia.org/wiki/Frecuencia) o movimientos ondulatorios como los colores, las notas musicales, las ondas electromagnéticas de radio o TV e incluso la rotación regular de la tierra.
- **FAT16** El sistema FAT es un sistema de [16 bits](http://es.ccm.net/contents/base/binaire.php3) que permite la identificación de archivos por un nombre de hasta 8 caracteres y tres extensiones de caracteres.
- **Firmware** Es un [programa informático](https://es.wikipedia.org/wiki/Programa_inform%C3%A1tico) que establece la lógica del más bajo nivel que controla los [circuitos](https://es.wikipedia.org/wiki/Circuito) [electrónicos](https://es.wikipedia.org/wiki/Electr%C3%B3nica) de un dispositivo de cualquier tipo.
- **Framework** Es un conjunto estandarizado de conceptos, prácticas y criterios para enfocar un tipo de problemática particular que sirve como referencia, para enfrentar y resolver nuevos problemas de índole similar.
- GGSN Es la puerta de enlace o punto central de conexión hacia el exterior o la PDN (*packet data network*) de una red móvil, estas redes externas pueden ser Internet o una red corporativa.
- **GNU GPLv2** *General Public License, version 2*.

**GPIO** (*General purpose input/output*, entrada/salida de Propósito General) es un pin genérico en un [chip,](https://es.wikipedia.org/wiki/Chip) cuyo comportamiento (incluyendo si es un pin de entrada o salida) se puede controlar (programar) por el usuario en [tiempo de ejecución.](https://es.wikipedia.org/wiki/Tiempo_de_ejecuci%C3%B3n)

- **GPRS** Las siglas GPRS son hoy en día muy conocidas por todos aquellos usuarios de servicios de telefonía móvil. Vienen de las palabras inglesas *general packet radio service* (en castellano servicio general de paquetes vía radio).
- **GPS** El sistema de posicionamiento global, más conocido por sus siglas en inglés, GPS (siglas de *global positioning system*), es un sistema que permite determinar en toda la [tierra](https://es.wikipedia.org/wiki/Tierra) la posición de un objeto (una persona, un vehículo) con una precisión de hasta centímetros (si se utiliza GPS diferencial), aunque lo habitual son unos pocos metros de precisión.
- GPSD Es un *daemon* que recibe datos de un receptor GPS, y proporciona los datos a múltiples aplicaciones como *Kismet* o *software* de navegación GPS.
- **GPU** Unidad de procesamiento gráfico o GPU (*graphics processor unit*), es un [coprocesador](https://es.wikipedia.org/wiki/Coprocesador) dedicado al procesamiento de gráficos u operaciones de coma flotante, para aligerar la carga de trabajo del

[procesador](https://es.wikipedia.org/wiki/Microprocesador) central en aplicaciones como los videojuegos o aplicaciones 3D interactivas.

**GSM** El sistema global para las comunicaciones móviles (del inglés *global system for mobile communications*, GSM, y originariamente del [francés](https://es.wikipedia.org/wiki/Idioma_franc%C3%A9s) *groupe spécial mobile*) es un sistema estándar, [libre de regalías,](https://es.wikipedia.org/wiki/Libre_de_regal%C3%ADas) de [telefonía móvil](https://es.wikipedia.org/wiki/Telefon%C3%ADa_m%C3%B3vil) digital.

**Hardening** El *hardening* o endurecimiento es el proceso de asegurar un sistema reduciendo sus vulnerabilidades o agujeros de seguridad, para los que se está más propenso cuantas más funciones desempeña; en principio, un sistema con una única función es más seguro que uno con muchos propósitos.

**HeNB** *Home eNodeB*, es el término 3GPP para una femtocelda LTE.

**HLR** *(Home location register),* elemento de una red de telefonía móvil GSM/UMTS, que consiste en una base de datos en donde están inscritos todos los usuarios.

**HSCSD** Es una mejora al mecanismo de transmisión de datos de GSM o *circuit-switched data* (CSD). Fue aprobado por la [ETSI](https://es.wikipedia.org/wiki/European_Telecommunications_Standards_Institute) en 1997 y fue desplegado por varios operadores de GSM en el mundo.

XV

**HSS** *(The home subscriber server),* es un elemento de red que reside en el plano de control y actúa como un repositorio central de todas las autorizaciones y perfiles de servicio y preferencias de servicio específicos del abonado en la red IMS.

- **HTML** Sigla en inglés de *HyperText markup language* (lenguaje de marcas de hipertexto), hace referencia al lenguaje de marcado para la elaboración de páginas *web*.
- **HTTP** *Hypertext transfer protocol o HTTP* (en español protocolo de transferencia de hipertexto) es el protocolo de comunicación que permite las transferencias de información en la *World Wide Web*.
- **IKEv2** Es la siguiente versión del protocolo *Internet key [exchange](https://es.wikipedia.org/wiki/IKE)* que se utiliza para negociar una [asociación de seguridad](https://es.wikipedia.org/w/index.php?title=Asociaci%C3%B3n_de_Seguridad&action=edit&redlink=1) al principio de una sesión [IPsec.](https://es.wikipedia.org/wiki/IPsec)

**IMS** (*IP multimedia subsystem*) es un conjunto de especificaciones que describen la arquitectura de las redes de siguiente generación *[\(next generation](https://es.wikipedia.org/wiki/Red_de_siguiente_generaci%C3%B3n)  [network,](https://es.wikipedia.org/wiki/Red_de_siguiente_generaci%C3%B3n)* NGN), para soportar telefonía y servicios multimedia a través de [IP.](https://es.wikipedia.org/wiki/Internet_Protocol)

**IMT-ADVANCED** Son requisitos emitidos por la UIT en 2008 para que se comercialice una tecnología como 4G.

- **IMTS** *Improved mobile telephone system* (Sistema de telefonía móvil mejorado) es un sistema de comunicación móvil [analógico](https://es.wikipedia.org/wiki/Circuito_anal%C3%B3gico) que fue implementado en los años 60, con muy poco éxito. Pertenece a la generación 0 de sistemas de telefonía móvil, también conocida como [0G.](https://es.wikipedia.org/wiki/0G)
- **IOS** Es un [sistema operativo](https://es.wikipedia.org/wiki/Sistema_operativo) móvil de la multinacional *[Apple Inc.](https://es.wikipedia.org/wiki/Apple_Inc.)*
- **IP** Una dirección IP es un número que identifica, de manera lógica y jerárquica, a una interfaz en red (elemento de comunicación/conexión) de un dispositivo (computadora, tableta, portátil, *smartphone*) que utilice el protocolo IP (*Internet Protocol*), que corresponde al nivel de red del modelo TCP/IP.
- **IPsec** (Abreviatura de *Internet protocol security*) es un conjunto de protocolos cuya función es asegurar las comunicaciones sobre el [protocolo de Internet](https://es.wikipedia.org/wiki/Protocolo_de_Internet) (IP) [autenticando](https://es.wikipedia.org/wiki/Autenticar) y/o [cifrando](https://es.wikipedia.org/wiki/Criptograf%C3%ADa) cada [paquete IP](https://es.wikipedia.org/wiki/Paquete_de_datos) en un flujo de datos.
- **IS-136 Son sistemas de telefonía móvil de segunda** generación (2G), conocidos como *Digital AMPS* (D-AMPS).

**IS-95B** Es un estándar de segunda generación, diseñado para transmitir voz, señalización de llamadas y datos en forma limitada.

**IS-136B** Son sistemas de [telefonía móvil](https://es.wikipedia.org/wiki/Telefon%C3%ADa_m%C3%B3vil) de segunda generación [\(2G\)](https://es.wikipedia.org/wiki/Telefon%C3%ADa_m%C3%B3vil_2G), conocidos como *Digital AMPS (D-AMPS)*. Alguna vez fue predominante en [América,](https://es.wikipedia.org/wiki/Am%C3%A9rica) particularmente en los [Estados Unidos](https://es.wikipedia.org/wiki/Estados_Unidos) y [Canadá.](https://es.wikipedia.org/wiki/Canad%C3%A1)

**ITU-R** El Sector de Radiocomunicaciones de la Unión Internacional de Telecomunicaciones (UIT-R), o *Radiocommunication Sector of the International Telecommunication Union (ITU-R)*, es la parte del organismo internacional UIT referente a las radiocomunicaciones encargado de realizar estudios técnicos, dar respuesta a las cuestiones prácticas y ofrecer recomendaciones técnicas.

Java **Es un [lenguaje de programación](https://es.wikipedia.org/wiki/Lenguaje_de_programaci%C3%B3n) de propósito** [general,](https://es.wikipedia.org/wiki/Lenguaje_de_programaci%C3%B3n_de_prop%C3%B3sito_general) [concurrente,](https://es.wikipedia.org/wiki/Computaci%C3%B3n_concurrente) [orientado a objetos](https://es.wikipedia.org/wiki/Programaci%C3%B3n_orientada_a_objetos) que fue diseñado específicamente para tener tan pocas dependencias de implementación como fuera posible.

**Java applets** Un *applet Java* es un *applet* escrito en el lenguaje de programación *Java*. Los *applets* de *Java* pueden ejecutarse en un navegador *web* utilizando la *Java Virtual Machine (JVM),* o en el *AppletViewer* de *Sun*.

- **Javascript** Es un [lenguaje de programación](https://es.wikipedia.org/wiki/Lenguaje_de_programaci%C3%B3n) [interpretado,](https://es.wikipedia.org/wiki/Int%C3%A9rprete_(inform%C3%A1tica)) dialecto del estándar *[ECMAScript](https://es.wikipedia.org/wiki/ECMAScript)*. Se define como [orientado a objetos,](https://es.wikipedia.org/wiki/Programaci%C3%B3n_orientada_a_objetos) [basado en prototipos,](https://es.wikipedia.org/wiki/Programaci%C3%B3n_basada_en_prototipos) [imperativo,](https://es.wikipedia.org/wiki/Programaci%C3%B3n_imperativa) débilmente tipado y dinámico.
- **KASUMI** El sistema *KASUMI* está basado en una técnica de cifrado llamada *MISTY*, que a su vez pertenece a un tipo de técnicas denominadas cifrado *Feistel*. Se trata de algoritmos complejos, con múltiples claves combinadas, junto con procesos de cifrado recursivos que alternan el orden de diferentes funciones.
- **Kernel** Es un *[software](https://es.wikipedia.org/wiki/Software)* que constituye una parte fundamental del [sistema operativo,](https://es.wikipedia.org/wiki/Sistema_operativo) y se define como la parte que se ejecuta en [modo privilegiado](https://es.wikipedia.org/wiki/Modo_privilegiado) (conocido también como modo núcleo).
- Linux **Es el término empleado para referirse a la** combinación del sistema operativo *[GNU](https://es.wikipedia.org/wiki/GNU)*, desarrollado por la *[FSF](https://es.wikipedia.org/wiki/FSF)*, y el núcleo (*kernel*) *[Linux](https://es.wikipedia.org/wiki/N%C3%BAcleo_Linux)*, desarrollado por *[Linus Torvalds](https://es.wikipedia.org/wiki/Linus_Torvalds)* y la *Linux Foundation*.
- **LTE** Acrónimo de *long term evolution*, lo que en español se traduce como evolución a largo plazo, en [telecomunicaciones,](https://es.wikipedia.org/wiki/Telecomunicaci%C3%B3n) es un estándar para comunicaciones inalámbricas de transmisión de datos de alta velocidad para teléfonos móviles y terminales de datos.

**Malla o** Es una [tecnología](https://es.wikipedia.org/wiki/Tecnolog%C3%ADa) que permite utilizar de forma **computación grid** coordinada recursos heterogéneos (cómputo, almacenamiento y [aplicaciones](https://es.wikipedia.org/wiki/Aplicaci%C3%B3n_inform%C3%A1tica) específicas) que no están sujetos a un control centralizado.

**Método GET** Envía los parámetros por medio de la URL del fichero que se cargue. Los datos los puede ver cualquiera.

**Método POST** Consiste en datos ocultos (porque el cliente no los ve) enviados por un formulario cuyo método de envío es post.

*Middleware* Lógica de intercambio de información entre aplicaciones (interlogical) es un *software* que asiste a una aplicación para interactuar o comunicarse con otras aplicaciones o paquetes de programas, redes, *hardware* y/o sistemas operativos.

**MIMO** Es el [acrónimo](https://es.wikipedia.org/wiki/Acr%C3%B3nimo) en [inglés](https://es.wikipedia.org/wiki/Idioma_ingl%C3%A9s) de *multiple-input multipleoutput* (en español, múltiple entrada múltiple salida).

**MME** Siglas de *"Mobility management entity*". Es el elemento que gestiona una red de cuarta generación.

**MMS** (*Multimedia messaging services*) servicio de mensajería multimedia.

XX

- **Moodle** Es una herramienta de tipo ambiente educativo [virtual,](https://es.wikipedia.org/wiki/Ambiente_Educativo_Virtual) un sistema de gestión de cursos, de [distribución libre,](https://es.wikipedia.org/wiki/Software_libre) que ayuda a los educadores a crear comunidades de [aprendizaje en línea.](https://es.wikipedia.org/wiki/Aprendizaje_electr%C3%B3nico)
- **MTS** Equipos para pruebas mecánicas y de simulación: pruebas de vehículos, pruebas de materiales, pruebas aeroespaciales, ruido y vibración, ingeniería personalizada, sensores de posición.
- **Multitáctiles** Es el nombre con el que se conoce a una técnica de [interacción persona-computador](https://es.wikipedia.org/wiki/Interacci%C3%B3n_persona-computador) y al *[hardware](https://es.wikipedia.org/wiki/Hardware)* que la aplica. La tecnología multitáctil consiste en una [pantalla táctil](https://es.wikipedia.org/wiki/Pantalla_t%C3%A1ctil) o *[touchpad](https://es.wikipedia.org/wiki/Touchpad)* que reconoce simultáneamente múltiples puntos de contacto, el *[software](https://es.wikipedia.org/wiki/Software)* asociado que permite interpretar dichas interacciones simultáneas.
- **NMEA** Es un medio a través del cual los instrumentos marítimos y también la mayoría de los receptores GPS pueden comunicarse los unos con los otros.
- **NMT Es un sistema de [telefonía móvil](https://es.wikipedia.org/wiki/Telefon%C3%ADa_m%C3%B3vil) definido por las** autoridades de [telecomunicaciones](https://es.wikipedia.org/wiki/Telecomunicaci%C3%B3n) escandinavas.
- **NTT** *Nippon Telegraph and Telephone Corporation*, también conocida como NTT, es una empresa de telecomunicaciones líder en el mercado nipón. Compañía estatal hasta su privatización en 1985.

XXI

**NTT DoCoMo** Es la predominante operadora de teléfonos móviles en Japón.

**OFDM** El acceso múltiple por división de frecuencias ortogonales (OFDMA, del inglés *orthogonal frequency-division multiple access*) es la versión multiusuario de la conocida OFDM, [multiplexación](https://es.wikipedia.org/wiki/OFDM)  [por división de frecuencias ortogonales.](https://es.wikipedia.org/wiki/OFDM)

**Onda de Radiofrecuencia es un tipo de onda electromagnética radiofrecuencia** Las ondas electromagnéticas son aquellas que son capaces de viajar a través del vacío, a diferencia de las ondas mecánicas que necesitan un medio material para poder hacerlo.

**Opengl ES** Es una variante simplificada de la [API](https://es.wikipedia.org/wiki/Interfaz_de_programaci%C3%B3n_de_aplicaciones) gráfica *[OpenGL](https://es.wikipedia.org/wiki/OpenGL)* diseñada para [dispositivos integrados:](https://es.wikipedia.org/wiki/Dispositivos_empotrados) tales como [teléfonos móviles,](https://es.wikipedia.org/wiki/Tel%C3%A9fono_m%C3%B3vil) [PDAs](https://es.wikipedia.org/wiki/PDA) y [consolas de](https://es.wikipedia.org/wiki/Consola_de_videojuegos)  [videojuegos.](https://es.wikipedia.org/wiki/Consola_de_videojuegos)

**Openmax** Es un API libre de regalías y multiplataforma que proporciona codificación completa de medios de transmisión y portabilidad de aplicaciones al permitir el desarrollo de componentes multimedia acelerados, integrados y programados a través de múltiples sistemas operativos y plataformas de silicio.

XXII

- **openVG** Es un API libre de regalías y multiplataforma que proporciona una interfaz de aceleración de *hardware* de bajo nivel para bibliotecas de gráficos vectoriales como *Flash* y SVG.
- **OS** Es un *software* de sistema que gestiona *hardware* y recursos de *software* y proporciona servicios comunes para programas informáticos.
- **PCS** POR SUS siglas en inglés es el nombre para los servicios de [telefonía móvil](https://es.wikipedia.org/wiki/Telefon%C3%ADa_m%C3%B3vil) [digital](https://es.wikipedia.org/wiki/Sistema_digital) en varios países y que operan en las bandas de radio de 1 800 o 1 900 [MHz.](https://es.wikipedia.org/wiki/Megahertz)
- **PDC** *Personal digital cellular* (PDC) es una tecnología de [telefonía móvil 2G](https://es.wikipedia.org/wiki/Telefon%C3%ADa_m%C3%B3vil_2G) que se utiliza en comunicaciones de [telefonía móvil](https://es.wikipedia.org/wiki/Telefon%C3%ADa_m%C3%B3vil) digital en [Japón.](https://es.wikipedia.org/wiki/Jap%C3%B3n)
- **PDGw** *Packet data network gateway (*PGW) es una función de red crítica para la red de núcleo móvil 4G, conocida como el núcleo de paquetes evolucionado (EPC).
- **Peer-to-peer** Es una [red de ordenadores](https://es.wikipedia.org/wiki/Red_de_ordenadores) en la que todos o algunos aspectos funcionan sin [clientes](https://es.wikipedia.org/wiki/Cliente_(inform%C3%A1tica)) ni [servidores](https://es.wikipedia.org/wiki/Servidor) fijos, sino una serie de [nodos](https://es.wikipedia.org/wiki/Nodo_(inform%C3%A1tica)) que se comportan como iguales entre sí.

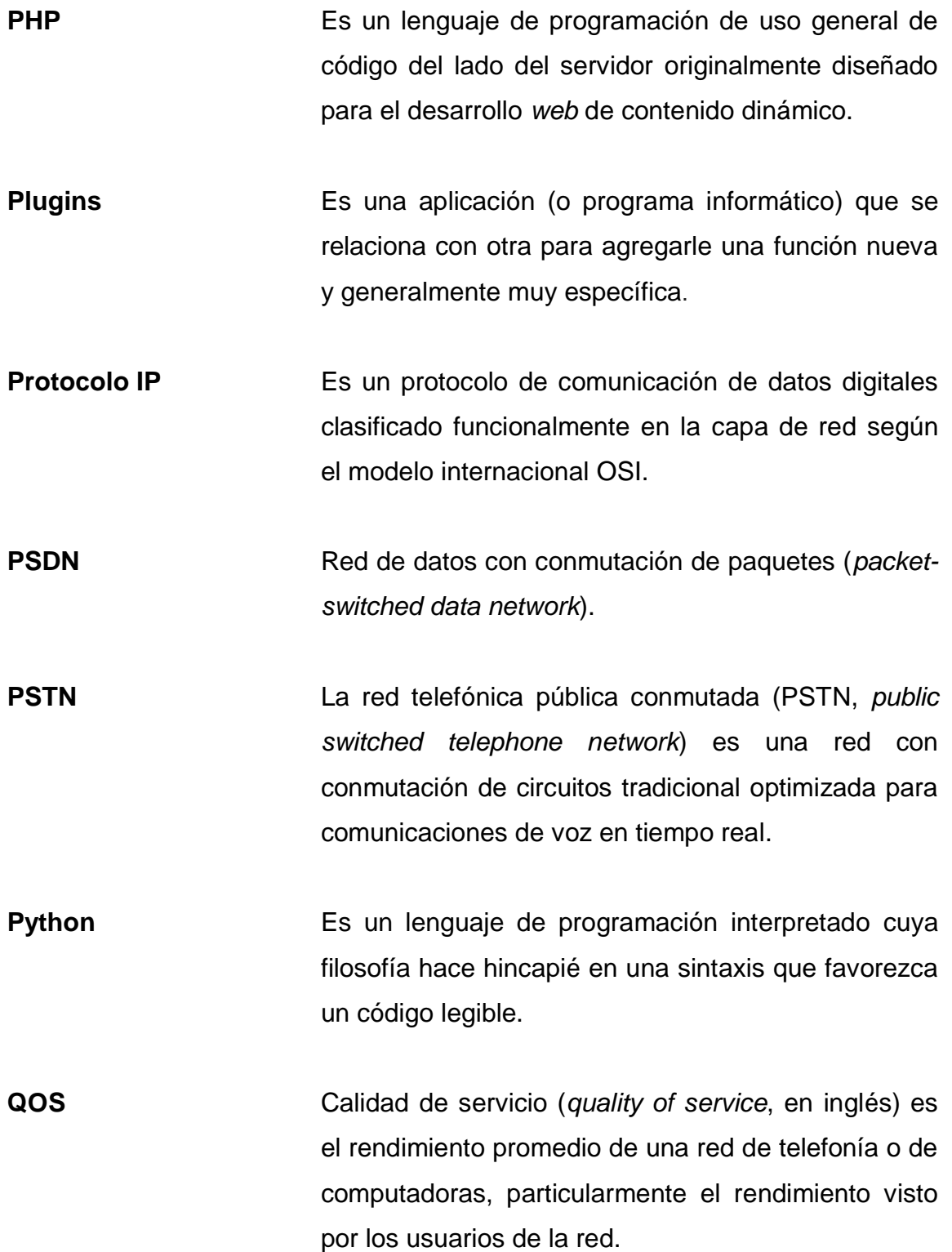

- **Radiofrecuencia** También denominado espectro de radiofrecuencia, es un término que se aplica a la porción menos energética del [espectro electromagnético,](https://es.wikipedia.org/wiki/Espectro_electromagn%C3%A9tico) situada entre los 3 [kilohercios](https://es.wikipedia.org/wiki/Kilohercio) (KHz) y 300 [gigahercios](https://es.wikipedia.org/wiki/Gigahercio) (GHz).
- **RAM** La memoria de acceso aleatorio (*random access memory*, RAM) se utiliza como memoria de trabajo de [computadoras](https://es.wikipedia.org/wiki/Computadora) para el [sistema operativo,](https://es.wikipedia.org/wiki/Sistema_operativo) los [programas](https://es.wikipedia.org/wiki/Programa_inform%C3%A1tico) y la mayor parte del *[software](https://es.wikipedia.org/wiki/Software)*.
- **Raspberry pi** [Computador de placa reducida,](https://es.wikipedia.org/wiki/Placa_computadora) computador de placa única, de bajo costo desarrollado en [Reino Unido](https://es.wikipedia.org/wiki/Reino_Unido) por la *[Fundación Raspberry Pi.](https://es.wikipedia.org/w/index.php?title=Fundaci%C3%B3n_Raspberry_Pi&action=edit&redlink=1)*
- **RNC** Es un elemento de red de alta jerarquía de la [red de](https://es.wikipedia.org/wiki/Red_de_acceso)  [acceso](https://es.wikipedia.org/wiki/Red_de_acceso) de la tecnología [UMTS,](https://es.wikipedia.org/wiki/Universal_Mobile_Telecommunications_System) responsable del control de los [nodos b](https://es.wikipedia.org/w/index.php?title=Nodo_b&action=edit&redlink=1) que se conectan a ella. La RNC se encarga de la gestión de recursos radio (RRM) y parte de la gestión de movilidad (MM).
- **Raspbian** Es una distribución del [sistema operativo](https://es.wikipedia.org/wiki/Sistema_operativo) [GNU/Linux,](https://es.wikipedia.org/wiki/GNU/Linux) por lo tanto, [libre](https://es.wikipedia.org/wiki/Software_libre) basado en *[Debian Wheezy](https://es.wikipedia.org/wiki/Debian) (Debian* 7.0) para la [placa computadora \(SBC\)](https://es.wikipedia.org/wiki/Placa_computadora) *[Raspberry Pi,](https://es.wikipedia.org/wiki/Raspberry_Pi)* orientado a la enseñanza de [informática.](https://es.wikipedia.org/wiki/Inform%C3%A1tica)
- **Saas** Es un modelo de distribución de *[software](https://es.wikipedia.org/wiki/Software)* donde el soporte lógico y los datos que maneja se alojan en servidores de una compañía de [tecnologías de](https://es.wikipedia.org/wiki/Tecnolog%C3%ADas_de_informaci%C3%B3n_y_comunicaci%C3%B3n)

[información y comunicación](https://es.wikipedia.org/wiki/Tecnolog%C3%ADas_de_informaci%C3%B3n_y_comunicaci%C3%B3n) (TIC), a los que se accede vía [Internet](https://es.wikipedia.org/wiki/Internet) desde un cliente.

**SAE** (SAE, Society of Automotive Engineers), formalmente Sociedad de Ingenieros de Automoción; es la organización enfocada en la movilidad de los profesionales en la ingeniería aeroespacial, automoción y todas las industrias comerciales especializadas en la construcción de los vehículos.

**Scripts** En informática, un *script*, archivo de órdenes, archivo de procesamiento por lotes o, cada vez más aceptado en círculos profesionales y académicos, guion es un [programa](https://es.wikipedia.org/wiki/Programa_(inform%C3%A1tica)) usualmente simple, que por lo regular se almacena en un archivo de texto plano.

**SerGW** (SGW*, serving gateway*) Es una función de red crítica para la red de núcleo móvil 4G, conocida como el núcleo de paquetes evolucionado (EPC).

**SGSN** Es un nodo de servicio GPRS que cuya función principal es dar acceso a los terminales móviles hacia la red de datos: internet o una red corporativa.

**SIM** Es una [tarjeta inteligente](https://es.wikipedia.org/wiki/Tarjeta_inteligente) desmontable usada en [teléfonos móviles](https://es.wikipedia.org/wiki/Tel%C3%A9fono_m%C3%B3vil) y [módems](https://es.wikipedia.org/wiki/M%C3%B3dem) [HSPA](https://es.wikipedia.org/wiki/HSPA) o [LTE](https://es.wikipedia.org/wiki/Long_Term_Evolution) que se conectan al puerto [USB.](https://es.wikipedia.org/wiki/Universal_Serial_Bus)
- **SMS** El servicio de mensajes cortos o servicio de mensajes simples, más conocido como SMS (por las siglas del inglés, *short message service*), es un servicio disponible en los teléfonos móviles que permite el envío de mensajes cortos, conocidos como mensajes de texto, entre [teléfonos móviles.](https://es.wikipedia.org/wiki/Telefon%C3%ADa_m%C3%B3vil)
- *Socket* Es usado como el nombre de una interfaz de programación de aplicaciones (API) para la familia de protocolos de red TCP/IP, provista usualmente por el sistema operativo.
- **Software** Se conoce como *software* al equipo lógico o soporte [lógico](https://es.wikipedia.org/wiki/Sistema_l%C3%B3gico) de un [sistema informático,](https://es.wikipedia.org/wiki/Sistema_inform%C3%A1tico) que comprende el conjunto de los componentes lógicos necesarios que hacen posible la realización de tareas específicas, en contraposición a los componentes físicos que son llamados *[hardware](https://es.wikipedia.org/wiki/Hardware)*.
- **SSH** (*Secure Shell*, en español: intérprete de órdenes seguro) es el nombre de un [protocolo](https://es.wikipedia.org/wiki/Protocolo_(inform%C3%A1tica)) y del [programa](https://es.wikipedia.org/wiki/Programa_(computaci%C3%B3n)) que lo implementa, y sirve para [acceder a máquinas](https://es.wikipedia.org/wiki/Administraci%C3%B3n_remota)  [remotas](https://es.wikipedia.org/wiki/Administraci%C3%B3n_remota) a través de una red.
- **Tarjeta SD** *Secure digital* es un formato de tarjeta de memoria inventado por *Panasonic*. Se utiliza en dispositivos portátiles: cámaras fotográficas digitales, PDA, teléfonos móviles, computadoras portátiles e incluso videoconsolas, entre muchos otros.

**TCP/IP** Es una descripción de [protocolos de red](https://es.wikipedia.org/wiki/Protocolos_de_red) desarrollada por [Vinton Cerf](https://es.wikipedia.org/wiki/Vinton_Cerf) y [Robert E. Kahn,](https://es.wikipedia.org/wiki/Robert_E._Kahn) en la [década de](https://es.wikipedia.org/wiki/D%C3%A9cada_de_1970)  [1970.](https://es.wikipedia.org/wiki/D%C3%A9cada_de_1970) Fue implantado en la red [ARPANET,](https://es.wikipedia.org/wiki/ARPANET) la primera [red de área amplia](https://es.wikipedia.org/wiki/Red_de_%C3%A1rea_amplia) [\(WAN\)](https://es.wikipedia.org/wiki/Wide_Area_Network), desarrollada por encargo de [DARPA,](https://es.wikipedia.org/wiki/DARPA) una agencia del [Departamento](https://es.wikipedia.org/wiki/Departamento_de_Defensa_de_los_Estados_Unidos)  [de Defensa de los Estados Unidos,](https://es.wikipedia.org/wiki/Departamento_de_Defensa_de_los_Estados_Unidos) y predecesora de [Internet.](https://es.wikipedia.org/wiki/Internet)

**TDMA** Es una técnica que permite la transmisión de [señales digitales](https://es.wikipedia.org/wiki/Se%C3%B1al_digital) y cuya idea consiste en ocupar un canal (normalmente de gran capacidad) de transmisión a partir de distintas fuentes, de esta manera se logra un mejor aprovechamiento del medio de transmisión.

**TeliaSonera** Es una operadora de [telefonía móvil](https://es.wikipedia.org/wiki/Telefon%C3%ADa_m%C3%B3vil) con sede en [Estocolmo](https://es.wikipedia.org/wiki/Estocolmo) y cuya actividad principal se encuentra en [Suecia](https://es.wikipedia.org/wiki/Suecia) y [Finlandia.](https://es.wikipedia.org/wiki/Finlandia)

**Tracker GPS** Es un dispositivo electrónico muy parecido a un teléfono móvil que permite al usuario interactuar con el localizador desde el móvil o desde un sistema informático.

**Ublox M6** Es un módulo GPS.

**UIT** La Unión Internacional de Telecomunicaciones (UIT) es el organismo especializado

XXVIII

en [telecomunicaciones](https://es.wikipedia.org/wiki/Telecomunicaciones) de la [Organización de las](https://es.wikipedia.org/wiki/Organizaci%C3%B3n_de_las_Naciones_Unidas)  [Naciones Unidas](https://es.wikipedia.org/wiki/Organizaci%C3%B3n_de_las_Naciones_Unidas) (ONU), encargado de [regular](https://es.wikipedia.org/wiki/Normativa) las telecomunicaciones a nivel internacional entre las distintas administraciones y empresas operadoras.

**UNE EPM** Es una empresa de telecomunicaciones [colombiana](https://es.wikipedia.org/wiki/Colombia) creada en [2006.](https://es.wikipedia.org/wiki/2006)

**UMTS** Es una de las tecnologías usadas por los [móviles](https://es.wikipedia.org/wiki/Tel%C3%A9fono_m%C3%B3vil) de [tercera generación,](https://es.wikipedia.org/wiki/Telefon%C3%ADa_m%C3%B3vil_3G) sucesora de [GPRS,](https://es.wikipedia.org/wiki/GPRS) debido a que la tecnología GPRS (evolución de GSM) propiamente dicha no podía evolucionar para prestar servicios considerados de tercera generación.

**USB** Denominado también lápiz de memoria, lápiz USB, memoria externa*, pen drive o pendrive* es un tipo de [dispositivo de almacenamiento de datos](https://es.wikipedia.org/wiki/Dispositivo_de_almacenamiento_de_datos) que utiliza [memoria flash](https://es.wikipedia.org/wiki/Memoria_flash) para guardar datos e información.

**VSF-OFCDM** Significa factor de dispersión variable, del acceso múltiple por división de frecuencias ortogonales.

WAP **Es un estándar abierto internacional para** aplicaciones que utilizan las comunicaciones inalámbricas, por ejemplo: acceso a servicios de Internet desde un teléfono móvil. Es un medio de comunicación inalámbrico a través de [ondas](https://es.wikipedia.org/wiki/Ondas_electromagn%C3%A9ticas)  [electromagnéticas.](https://es.wikipedia.org/wiki/Ondas_electromagn%C3%A9ticas)

XXIX

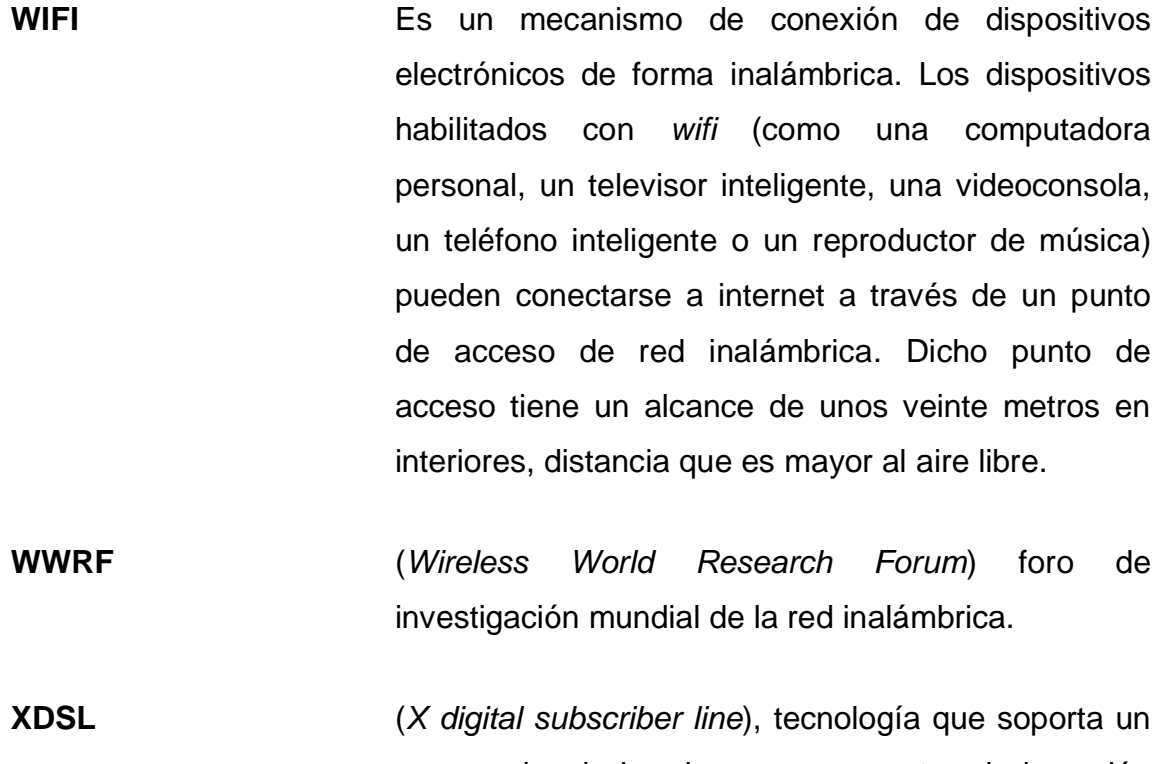

- gran ancho de banda con unos costos de inversión relativamente bajos y que trabaja sobre la red telefónica ya existente.
- **2D** Es la generación de [imágenes digitales](https://es.wikipedia.org/wiki/Imagen_digital) por [computadora,](https://es.wikipedia.org/wiki/Computadora) sobre todo de [modelos](https://es.wikipedia.org/wiki/Modelo_geom%C3%A9trico_2D)  [bidimensionales](https://es.wikipedia.org/wiki/Modelo_geom%C3%A9trico_2D) (como modelos geométricos, texto e imágenes digitales 2D) y por técnicas específicas para ellos.
- **1G** Es la abreviación para la telefonía móvil de la primera generación.
- **2G** La telefonía móvil 2G no es un estándar o un protocolo, sino que es una forma de marcar el

XXX

cambio de protocolos de telefonía móvil analógica a digital.

**2,5G** Describe el estado de la tecnología inalámbrica y la capacidad usualmente asociada con los servicios generales de radio por paquetes (GPRS), es decir, entre la segunda y tercera generación de tecnología inalámbrica.

**3G** Es la abreviación de tercera generación de transmisión de voz y datos a través de [telefonía](https://es.wikipedia.org/wiki/Telefon%C3%ADa_m%C3%B3vil)  [móvil.](https://es.wikipedia.org/wiki/Telefon%C3%ADa_m%C3%B3vil)

**3G HSPA** (*High-speed packet access*) es una fusión de dos [protocolos](https://es.wikipedia.org/wiki/Protocolo_de_comunicaciones) [móviles,](https://es.wikipedia.org/wiki/Telefon%C3%ADa_m%C3%B3vil) *high speed downlink packet access* [\(HSDPA\)](https://es.wikipedia.org/wiki/HSDPA) y *high speed uplink packet access* [\(HSUPA\)](https://es.wikipedia.org/wiki/HSUPA) que extiende y mejora el rendimiento de las redes de [telecomunicaciones móviles](https://es.wikipedia.org/wiki/Telefon%C3%ADa_m%C3%B3vil) de tercera generación [\(3G\)](https://es.wikipedia.org/wiki/3G), como son el 3,5G o [HSDPA](https://es.wikipedia.org/wiki/HSDPA) y 3,5G Plus, 3,75G o [HSUPA](https://es.wikipedia.org/wiki/HSUPA) existentes utilizando los protocolos [WCDMA.](https://es.wikipedia.org/wiki/WCDMA)

**3GPP** Es una colaboración de grupos de asociaciones de telecomunicaciones, conocidos como miembros organizativos.

XXXII

# **RESUMEN**

Es impresionante la demanda, en los últimos años, de sistemas de seguridad vehicular, debido a la gran oferta y demanda de automóviles de gama media y alta que salen al mercado, los más codiciados y con mayores estadísticas de robo.

Estos sistemas de seguridad vehicular van un paso más allá en la prevención de robos. Representan algo más que un sonido estridente que se pone en marcha cuando el vehículo es invadido. Un sistema de seguridad debe estar en capacidad de notificar al dueño de forma remota vía celular, cuando sea activada; Además, proporcionar la habilidad de apagar el vehículo a distancia.

El sistema de seguridad bajo estudio promete ser eficiente en cuanto al aprovechamiento de recursos y ha satisfecho de cierta forma las velocidades del usuario en cuanto a cobertura e información del sistema a controlar en tiempo real. Basando en la velocidad de transmisión que se desea ofrecer al usuario, el sistema de seguridad vehicular que se va a proporcionar, obtiene el mayor porcentaje de eficiencia posible.

Esta tesis representa una base para futuros estudios y extrapolaciones de este método para sistemas celulares o de redes inalámbricas de nuevas generaciones cuyo funcionamiento sea similar o controlado a través de redes  $3G \cap \mathsf{ITE}$ .

Por otro lado, que el desarrollo de este estudio se logró hacer de manera exitosa, se obtuvieron los recursos previos que se listan en este documento.

La parte de control de todo el sistema estará embebida en una *raspberry* pi estarán todos los algoritmos de programación para la correcta activación y puesta a punto del proyecto.

# **OBJETIVOS**

# **General**

Proponer el diseño de un sistema para controlar la alarma de un vehículo a través de una terminal móvil.

# **Específicos**

- 1. Presentar los protocolos de comunicación que permiten la conexión bidireccional de los diferentes dispositivos.
- 2. Presentar una estrategia de control adaptada para el manejo de los diferentes dispositivos del sistema.
- 3. Presentar el modelo teórico del sistema que permite mandar información sobre el estado del vehículo.

XXXVI

# **INTRODUCCIÓN**

Los sistemas de telecomunicación han registrado mayor evolución en los últimos años, en especial la telefonía móvil que ofrece diferentes servicios hoy en día: telefonía IP, paquetes de datos, redes *Wi-Fi,* mensajes de texto, mensajes multimedia, *bluetooth*, reproductores de música y videos, televisión análoga, banca virtual, sistemas de información, entre otros.

El presente trabajo propone un sistema para el control y monitoreo en un sistema de seguridad para vehículos utilizando como medio de comunicación las redes móviles; a través de una aplicación para el terminal móvil se comunicará con una pequeña computadora a bordo llamada *raspberry* pi la cual controlará a su vez un circuito electrónico que tendrá comunicación con el sistema de inyección de combustible, además, tendrá un GPS para determinar la ubicación del vehículo, con el fin de restringir el paso de combustible hacia el motor, apagar el vehículo y con el GPS determinar su ubicación. La información de su estado se envía por mensajes de texto al teléfono móvil del usuario.

El trabajo presentado brinda una excelente oportunidad para contribuir al crecimiento del portafolio de servicios de la telefonía móvil que se puede extender a campos en vía de desarrollo: seguridad, telemetría y control; que además, contribuye a la economía del país.

El sector de las telecomunicaciones en Guatemala, como ha sucedido en muchos países del mundo, es un sector que aporta importantes recursos a la economía del país.

## XXXVII

El presente trabajo de graduación, está organizado por capítulos distribuidos de la siguiente manera: en el capítulo I se describe la historia de la telefonía móvil, el funcionamiento del celular y las diferentes formas de comunicación o tipos de comunicación; en el capítulo II se describe el sistema de seguridad vehicular; electrónica aplicada en sistemas de seguridad vehicular; en el capítulo III se describe la arquitectura del protocolo; en el capítulo IV describe el modelo teórico del sistema; en el capítulo V se describen los costos del proyecto y, finalmente, se encuentran las conclusiones, recomendaciones, referencias bibliográficas.

# **1. REDES MÓVILES CELULARES**

#### **1.1. Historia de la telefonía móvil celular**

La telefonía móvil se ha desarrollado en los últimos años; además de realizar y recibir llamadas o enviar y recibir mensajes de texto, se han implementado los teléfonos inteligentes que por medio de internet han creado funcionalidades por medio de aplicaciones; se ha creado una nueva era debido a que por medio de los teléfonos móviles se pueden realizar muchas tareas; además, se han incorporado distintos dispositivos en el teléfono inteligente: cámara frontal y cámara trasera, GPS, pantalla táctil, reproductor de música, calculadora, radio, reloj despertador, entre otros.

Inicialmente, las comunicaciones móviles fueron realizadas por medio de ondas de radio que alcanzaban una distancia de 30 km, además de proveer servicio a varios usuarios. El terminal de teléfono móvil se patentó el 11 de enero de 1957 con el certificado de patente núm. 115494. La primera red comercial automática fue la de NTT de Japón en 1974, seguida por la NMT, que funcionaba en paralelo a su vez en Suecia, Dinamarca, Noruega y Finlandia.

Básicamente se puede distinguir entre dos tipos de redes de telefonía móvil: la primera red de telefonía móvil de tipo analógico (TMA), que establece la comunicación por medio de señales vocales analógicas, en el tramo de radiofrecuencia como en el tramo terrestre; la primera versión trabajaba en la banda de radiofrecuencia de los 450 MHz, después se trabajó en la banda de radiofrecuencia de 900 MHz. Después, surgió la red de telefonía móvil digital donde la comunicación se lleva a cabo por medio de señales digitales, lo cual

implica la optimización de las bandas de radiofrecuencia y mejorar la calidad de la transmisión de las señales y el mensaje. Esta red trabajó en las bandas 850 MHz y 900 MHz, en modo GSM, su tercera generación UMTS y aún se sigue avanzando en mejoras con red de telefonía móvil digital.

#### **1.2. Historia del teléfono móvil**

El teléfono móvil o teléfono celular en algunos países, es indispensable para un habitante debido a su funcionalidad, su popularización ha sido un evento reciente en la historia de la sociedad. En sus inicios el terminal de teléfono móvil era utilizado únicamente en vehículos por su tamaño y peso, sin embargo, al transcurrir el tiempo, el tamaño y peso ha sido reducido, ha pasado a ser un dispositivo portátil hasta llegar a un tamaño y peso que puede ser llevado en cualquier bolsillo. Sin embargo, el terminal de teléfono móvil o teléfono inteligente es una pequeña pieza de una red o sistema de telefonía celular o móvil, debido a que un sistema de red móvil conlleva muchos elementos más.

El sistema de telefonía móvil fue implementado debido a la necesidad de satisfacer la demanda de comunicación móvil entre los seres humanos y poder, pesar de las distancias, mantener una comunicación. Sin embargo, el espectro de frecuencia que se utilizaba para la transmisión era limitado, este factor originalmente motivó y sigue motivando el desarrollo de la tecnología del teléfono móvil. Existen, también, otros factores como la carga de la batería y el tamaño del teléfono móvil. La red de telefonía debe permitir la conexión de millones de usuarios dentro de un espectro reducido para transmitir la información de todas las conexiones. Además, la información que se transmite hoy en día es mayor debido al tipo de demanda que realiza cada usuario: imágenes, videos, acceso a internet, entre otras.

#### **1.2.1. Primeros pasos del teléfono móvil**

La radio fue la primera alternativa de la comunicación por cable a finales del siglo XIX. En primer momento, se utilizó la comunicación marítima, sin embargo, después del año de 1920 comenzaron los primeros intentos para cambiar la comunicación a forma móvil en tierra. En el año 1923, en Australia, el cuerpo de policía fue la primera en utilizar comunicación inalámbrica en ambas vías o duplex en vehículos que puso fin a la práctica de dar reportes policiacos en las cabinas de telefonía pública instaladas en la ciudad; estos teléfonos permanecieron bajo uso único de la policía hasta los años 1940, después de esto se extendió al público.

El primer teléfono móvil para el público apareció en 1946 en San Luis, Estados Unidos, por medio de la compañía AT&T quien inició a operar el MTS (*Mobile Telephone System*), que estuvo en 100 ciudades y autopistas luego de dos años. Sin embargo, debido a las limitaciones en el espectro de radiofrecuencia, el sistema soportaba un máximo de seis canales, esto hacía que el sistema fuera lento y provocaba largas esperas. Al transcurrir unos 60 años más el *Improved Mobile Telephone Service* ofrecería un total de 44 canales por cada ciudad y para los años 1964 ya se tenían 1,5 millones de usuarios en la red de telefonía móvil.

El transistor fue creado en 1948 en los laboratorios *Bell*, que sustituyó a los grandes tubos de vacío para amplificar y conmutar señales; con esto se abrió el camino a realizar más pequeños todos los aparatos electrónicos.

En la Unión Soviética se desarrolló entre los años 1957 y 1961 una serie de modelos de teléfonos móviles portátiles con fines de experimentación, la persona que realizó este desarrollo fue L.I. Kupriyanovich. Uno de esos

modelos fue presentado en 1961; tenía un peso de 70 gramos, además, cabía en la palma de la mano, esto fue un gran avance en el rediseño del terminal móvil; sin embargo, la Unión Soviética tomó la decisión de desarrollar como primera prioridad un sistema de telefonía móvil para vehículos llamado *Altay* que fue comercializado en los años 1963.

Sin embargo, los sistemas mencionados aún no eran considerados terminal móvil o celular debido a que funcionaban como un transmisor que abarcaba toda la ciudad y necesitaba tener una frecuencia fija, es decir, cada terminal de teléfono era como una estación de radio para toda la ciudad que transmite señales con mucha potencia para poder abarcar el mayor área geográfica posible. Esto provocaba que fuera un problema debido al reducido o limitado espacio de frecuencias útil, por lo tanto, solamente podían existir 44 usuarios conectados simultáneamente en una ciudad.

# **1.2.2. Surgimiento de la telefonía móvil celular**

El sistema de telefonía móvil celular se realiza por medio de la subdivisión de un territorio en áreas más pequeñas, que se llaman celdas, cada una de las celdas tiene una antena de transmisión que hace que la misma frecuencia pueda reutilizarse en distintas zonas de la ciudad a la vez. Este sistema permite un uso más eficiente del espectro de frecuencias utilizable: mientras más celdas en una ciudad más frecuencias pueden reutilizarse y así poder tener más usuarios conectados para utilizar el sistema de telefonía móvil.

La primera descripción de un sistema de telefonía celular apareció en un trabajo de D.H. Ring, de los laboratorios *Bell*, en 1947. Sin embargo, se puso en práctica hasta dos décadas después. En primer lugar, los terminales de teléfonos celulares para funcionar deben transmitir la información y el mensaje

por medio de frecuencias altas, lo cual ayuda a que las celdas sean pequeñas, según estudios realizados y según la física de las telecomunicaciones. Pero no fue posible transmitir a frecuencias altas hasta unos años después, además, se tienen en cuenta varios problemas como un usuario al cambiar de ciudad debía poder cambiar de celda manteniendo la llamada en curso sin interrupción, para esto debía considerarse en el sistema que el usuario podrá cambiar de celda a otra y cambiar automáticamente la conversión de una celda a otra. Es decir, se necesitaría una base de datos con la información de todos los usuarios, localización, celda a la que están conectados; esta base de datos debía ser lo suficientemente rápida para no permitir que se perdiera o cortara la llamada y transmitir y recibir toda la información necesaria; el terminal de teléfono debería incluir un sintetizador de frecuencia, una pieza que cuando comenzó a desarrollarse para uso militar en los años 60, sin embargo; tenía costos elevados.

En los años de 1960 ya se conocía el concepto de celular por todas las grandes compañías de telecomunicaciones; sin embargo, aún no se había hecho funcionar dicha idea de manera práctica, quien pudiera convertir esa idea en realidad conseguiría el primer lugar la patente del sistema. En el año 1972 los Laboratorios *Bell* finalmente presentaron un sistema que cumplía con los requisitos, por lo tanto, fueron quienes obtuvieron la aprobación de la patente; un año después, en 1973, Martin Cooper con su equipo de la empresa *Motorola* demostraron el primer prototipo funcional de un teléfono celular.

Por lo tanto, es indudable que la telefonía celular se ha convertido en la tecnología más común utilizada a diario por millones de personas alrededor del mundo. La evolución constante en las telecomunicaciones y en especial las comunicaciones móviles han permitido a este dispositivo convertirse en una

parte fundamental en el desarrollo cotidiano de cualquier actividad que emprenda el individuo.

Además, la implementación del servicio de internet a los teléfonos celulares han pasado a ser uno de los elementos imprescindibles para la vida social de cualquier persona; por lo tanto, los teléfonos móviles cada vez acercan más al usuario a gran variedad de prestaciones las cuales se incrementan día a día en los nuevos modelos de terminales, en las que se incluyen funciones adicionales para ofrecer lo más actualizado a los usuarios de las nuevas tendencias en aplicaciones en los teléfonos celulares inteligentes.

Hoy en día no solo se puede comunicar con alguien por medio de una llamada convencional, como se solía realizar con un teléfono fijo; ahora con los teléfonos móviles inteligentes se ha brindado la posibilidad de conocer maneras alternativas de comunicación, como lo son los diferentes tipos de mensajes de texto a través de distintas aplicaciones, también, las videollamadas, entre otros tipos de comunicación por medio de la incorporación de internet y diferentes modos de conectividad entre dispositivos. Con un teléfono celular no solo se establecen comunicaciones comunes como una llamada telefónica o envío de mensajes de texto, también, se pueden tomar fotografías, capturar video, navegar por internet, jugar, escuchar música y un sinfín de tareas en la actualidad se puede desarrollar con el teléfono móvil.

Se puede sumar el avance del aspecto físico de los teléfonos celulares, como la incorporación de modernas pantallas multitáctiles, teclados virtuales; por todo esto el teléfono celular se ha convertido en más de lo que su nombre indica, se ha convertido en un verdadero dispositivo multifunción.

### **1.3. Funcionamiento básico del teléfono celular**

El sistema funciona utilizando ondas de radio, que permiten realizar operaciones para establecer comunicación desde el teléfono celular a la base que retransmite la comunicación. Por lo tanto, es posible establecer diferentes modalidades de comunicación, desde una llamada convencional; también, el envío y recepción de mensajes de texto, hasta las modernas funcionalidades que permiten estar conectados siempre.

Al momento de realizar una llamada se envía la señal del teléfono celular a una central de la siguiente forma: el teléfono celular envía una onda de radiofrecuencia a la antena o estación base más cercana y esta, a su vez, reenvía la información a una central que procesa la información y se encarga de conectar la llamada a otra estación base para conectar la llamada con el otro teléfono celular. Las redes de comunicación en el teléfono celular se dividen en regiones geográficas llamadas células y cada una tiene una estación base; de esta manera los teléfonos celulares mantienen una conexión constante y sin interrupciones.

Internamente un teléfono celular contiene diferentes mecanismos que permiten enviar y recibir las ondas de radiofrecuencia y para procesar las diferentes funciones multimedia, entre otras.

El procesador es el que coordina todas las funciones internas del teléfono celular, también, están las memorias para almacenamiento de los diferentes archivos internos del teléfono; las bocinas y micrófono son elementos necesarios y fundamentales para mantener una llamada; el teclado es necesario para escribir mensajes de texto y navegar entre las funciones del teléfono celular; la pantalla es otro elemento fundamental que permite visualizar

lo que se hace en el teléfono celular; la batería es otro elemento necesario para volver móvil e independiente el teléfono celular.

#### **1.4. Tipos de tecnología móvil celular**

## **1.4.1. La primera generación (1G)**

La tecnología 1G de la telefonía móvil inició en 1979, dicha tecnología fue analógica y usada exclusivamente para voz. La calidad y capacidad de los enlaces era baja, la transferencia de una celda a otra era imprecisa y la seguridad era nula. La tecnología que tuvo auge en esta generación fue AMPS (*advanced mobile phone system*).

A estos sistemas se les conocían como *cellular,* en inglés, pero luego el término fue reducido a *cell* en referencia al método que se utilizaba para entregar las señales entre una torre y otra. La señal de los celulares estaba basada en sistemas de transmisión análogos, los dispositivos que englobaron el sistema eran pesados y costosos, aunque relativamente menos que los sistemas anteriores. Con la aparición de la red 1G el mercado de teléfonos móviles creció un 30 % y un 50 % anualmente y el número de suscriptores mundiales alcanzó aproximadamente 20 millones para 1990.

#### **1.4.2. La segunda generación (2G)**

La tecnología 2G inició en los años 90, se diferenció de la primera generación debido a ser digital. Esta tecnología usó protocolos de codificación y sofisticación que aún son utilizados en la actualidad. Las tecnologías dominantes en esta generación son: GSM, CDMA, IS-136 y PDC. Los protocolos utilizados soportan mayores velocidades de información para voz,

sin embargo, son limitados en transmisión de datos; con esta generación pueden transmitirse otros servicios: fax, SMS. Además, los distintos protocolos utilizados soportan distintos niveles de encriptación, se le conoce en otras ciudades como PCS a la segunda generación.

La telefonía móvil 2G no es un estándar o un protocolo sino es una forma de marcar el cambio de protocolos de telefonía móvil analógica a digital. La llegada de la segunda generación de telefonía móvil fue alrededor de 1990 y su desarrollo deriva de la necesidad de poder tener un mayor manejo de llamadas en prácticamente los mismos espectros de radiofrecuencia asignados a la telefonía móvil, para esto se introdujeron protocolos de telefonía digital que, además, de permitir más enlaces simultáneos en un mismo ancho de banda, permiten integrar otros servicios que anteriormente eran independientes, en la misma señal, como es el caso del envío de mensajes de texto o página en un servicio de mensajes de texto y una mayor capacidad de envíos de datos desde fax y módem.

La segunda generación conllevó varios protocolos que eran distintos y dependen de los desarrolladores y compañías por lo cual eran incompatibles entre sí, lo cual limitaba el área de uso de teléfonos móviles a solo regiones donde las compañías propietarias de los protocolos dieran soporte.

# **1.4.3. Transición de 2G a 2,5G (GPRS)**

Esto ocurrió en primer paso con la entrada del *general packet radio service* (GPRS). Los servicios de los móviles relacionados con el GPRS se convirtieron en 2.5G, el cual podía dar velocidad de datos desde 56 kbit/s hasta 114 kbit/s. Este protocolo puede usarse para servicios como el acceso al protocolo de aplicaciones inalámbricas *wireless application protocol* (WAP),

*short messaging service* (SMS), *multimedia messaging service* (MMS) y para servicios de comunicación por Internet como el *email* y el acceso a la *web*. La transmisión de datos GPRS es normalmente cobrada por cada *megabyte* transferido, mientras que la comunicación de datos vía conmutación de circuitos tradicionales es facturada por minuto de tiempo de conexión, independientemente, de si el usuario está realmente usando la capacidad o no lo hace.

GPRS es una opción para el servicio de intercambio de paquetes, al contrario que el intercambio de circuitos, donde una cierta calidad de servicio (QOS) está garantizada durante la conexión para los no usuarios móviles. Además, proporciona una velocidad en la transferencia de datos, mediante el uso de canales no usados del acceso múltiple por división de tiempo (TDMA). Se pensó extender GPRS para que diera cobertura a otros estándares, sin embargo, se convirtió en un estándar para GSM, de manera que GSM fue el único tipo de red que usa GPRS.

# **1.4.4. La generación (2,5G)**

Previamente a implementar la tercera generación de telefonía móvil, surgió la generación 2.5, la cual debido a que varios proveedores de servicios de telecomunicaciones adoptaron esta tecnología debido a ser rápida y, además, fue más económica que la tercera generación.

Las mejoras de la generación 2.5 respecto a la anterior, fueron ofrecer capacidades adicionales que la previa generación, por lo tanto, surgió GPRS, HSCSD, EDGE, IS-136B, IS-95B, entre otros.

El protocolo *general packet radio service* (GPRS) desarrollado para el sistema GSM fue de los primeros en ser visto. Hasta este momento, todos los circuitos eran dedicados en forma exclusiva a cada usuario. Este enfoque es conocido como *circuit switched* donde, por ejemplo, un circuito es establecido para cada usuario del sistema. Sin embargo, esto era ineficiente, debido a que un canal transfiere información solo en un pequeño porcentaje. El nuevo sistema permitía a los usuarios compartir un mismo canal, dirigiendo los paquetes de información desde el emisor al receptor. Esto permite el uso más eficiente de los canales de comunicación.

Varias mejoras fueron realizadas a la tasa de transferencia de la información, al introducirse un nuevo sistema llamado *enhanced data rates* aplicado a GSM *evolution* (EDGE). Este era un nuevo esquema de modulación de frecuencia del sistema GPRS. Estas tecnologías fueron aplicadas a GSM, también otras mejoras fueron orientadas a CDMA, con lo que abrieron el camino a CDMA2000 1x.

Esta generación provee algunos de los beneficios de la siguiente generación y puede usar algo de la infraestructura ya utilizada por la segunda generación en las redes GSM y CDMA. La tecnología más conocida por esta generación es GPRS que provee transferencia de datos a velocidades moderadas usando canales TDMA no utilizados en la red GSM. Sin embargo, los protocolos EDGE y CDMA2000 1 x, califican oficialmente como servicios de tercera generación debido a la tasa de transferencia que supera la velocidad de 144 kbit/s.

Los términos como segunda generación (2G) y tercera generación (3G) fueron definidos oficialmente, sin embargo, 2.5G no lo fue; solamente, fue inventado con fines publicitarios únicamente.

## **1.4.5. Transición de 2,5G a 2,75G (EDGE)**

El nombre *Edge* fue con fines comerciales y fue implementado en 2003, alcanzaba velocidades de transmisión de datos hasta 236.8 kbit/s a esta tecnología se le llama *EDGE*, aunque este servicio fue varias veces más lento que la red 3G.

#### **1.4.6. Transición de segunda a tercera generación**

La segunda generación se construyó principalmente para transmisiones de voz y la transmisión de datos era demasiado lenta. Dados los cambios rápidos en las expectativas de los usuarios, no cumplieron las necesidades inalámbricas de ese entonces, sin embargo, se subdivide la evolución o transición por las fases siguientes:

# **1.4.7. La tercera generación (3G)**

En la tercera generación surgen muchas mejoras: convergencia entre la voz y los datos con acceso inalámbrico a Internet y mayor capacidad de transmisión de datos. Se implementaron protocolos que soportan altas velocidades de información enfocadas en más que solamente comunicación por voz, tal como audio MP3, video en movimiento, videoconferencia y acceso a internet de mayor velocidad entre otros.

La tercera generación es abreviada como 3G que transmite voz y datos a través de telefonía móvil mediante lo que se llama *universal mobile telecommunications systems* (UMTS).

Esta tecnología inicialmente estaba orientada a la telefonía móvil, desde hace unos años las operadoras de telefonía móvil ofrecen servicios exclusivos de conexión a internet mediante módem USB, sin necesidad de adquirir un teléfono móvil, por lo que cualquier computadora puede disponer de acceso a Internet. Existen otros dispositivos como algunos portátiles y tablets que incorporan el módem integrado en el propio equipo. En todos los casos requieren de una tarjeta SIM para su uso, aunque el uso del número de teléfono móvil asociado a la tarjeta para realizar o recibir llamadas pueda estar bloqueado o estar asociado a un número con tecnología 3G.

La mayoría de los dispositivos móviles 3G soportan el uso, como módem USB y algunos permiten también el uso vía *WIFI* o también *bluetooth*.

En los inicios de la tercera generación la cobertura, fue solo para lugares exclusivos por tratarse de un nuevo servicio; además, se caracterizó por tener precios elevados en algunos países.

# **1.4.8. Ventajas y desventajas de la tercera generación**

## **1.4.8.1. Ventajas**

Transmisión de voz con calidad equiparable a las redes fijas. También, se tiene mayor velocidad de conexión, ante caídas de señal.

Todo esto hace que esta tecnología sea ideal para prestar diversos servicios multimedia móviles.

#### **1.4.8.2. Desventajas**

Se puede mencionar la aparición del efecto conocido como respiración celular, según el cual, a medida que aumenta la carga de tráfico en el sector, el sistema va disminuyendo la potencia de emisión, o lo que es lo mismo, va reduciendo el alcance de cobertura de la celda, pudiendo llegar a generar zonas de sombra entre celdas adyacentes.

#### **1.4.9. Seguridad**

La tercera generación ofrece mayor grado de seguridad comparado con su predecesor 2G. Permite autenticar a la red que se está conectado, el usuario puede asegurar que la red es la intencionada y no una imitación. Sin embargo, en una conferencia en el año 2010 un hacker demostró que con un bajo presupuesto podría obtener números telefónicos e incluso escuchar llamadas de teléfonos GSM que se encontraban cerca, esto era haciéndose pasar por una base de telefonía. Las redes 3G usan el cifrado por bloques KASUMI en vez del anterior cifrador de flujo A5/1. Aun así, se han identificado algunas debilidades en el código KASUMI.

Sin embargo, la infraestructura de seguridad de las redes 3G, ofrecen seguridad de un extremo a otro extremo cuando se accede a aplicaciones *framework* como IMS, aunque esto no es algo que solo se haga en el 3G.

#### **1.4.10. Cuarta generación 4G**

Al igual que en las otras generaciones La Unión Internacional de Telecomunicaciones (UIT), intervino para definir las especificaciones, se creó un comité que es el IMT-Advanced y se definieron los requisitos necesarios para considerar los estándares para esta generación. Uno de los requisitos

necesarios fue la velocidad de transmisión debe estar entre 100 Mbit/s para una movilidad alta y 1 Gbit/s para movilidad baja. El estándar LTE de la norma 3GPP no es 4G porque no cumple los requisitos necesarios definidos por la IMT-Advanced en características de velocidades de transmisión y eficiencia espectral. Sin embargo, la UIT declaró en 2010 que los candidatos a 4G, como LTE, podían publicarse como 4G.

La generación 4G basada exclusivamente sobre el protocolo ip, por lo tanto, es un sistema y una red, que se alcanza gracias a la convergencia entre las redes de cable e inalámbricas. Esta tecnología está pensada para usar en módems inalámbricos, *smartphones*, entre otros dispositivos. La principal diferencia con las generaciones predecesoras será la capacidad para proveer velocidades de acceso mayores de 100 Mbit/s en movimiento 1 Gbit/s en reposo, manteniendo una calidad de servicio (QoS) de punta a punta de alta seguridad que permitirá ofrecer servicios de cualquier clase en cualquier momento, en cualquier lugar, con el menor costo posible.

*Wireless word research forum* (WWRF) pretende que 4G sea una fusión de tecnologías y protocolos, no solo un único estándar, similar a 3G, que actualmente incluye tecnologías como lo son GSM y CDMA en la segunda generación. Los japoneses fueron quienes realizaron los primeros experimentos con las tecnologías de cuarta generación fue la empresa NTT DoCoMo, quienes lograron obtener 100 Mbit/s en un vehículo a 200 km/h. La firma lanzó los primeros servicios 4G en tecnología LTE en diciembre del año 2010 en Japón.

El concepto de cuarta generación se caracteriza en traer unas velocidades mayores a 301 Mbit/s con un radio de 8 MHz; entre otras, incluye técnicas de avanzado rendimiento radio como MIMO y OFDM. Estos términos definen la evolución de 3G, siguiendo la estandarización del 3GPP, serán LTE para el acceso radio y SAE para la parte núcleo de la red.

#### **1.4.11. Historia de la cuarta generación**

En febrero de 2007, la firma japonesa NTT DoCoMo realizó pruebas en un sistema protocolo de 4G con 4x4 MIMO llamado VSF-OFCDM a 100 Mbit/s en movimiento y 1 Gbit/s en un mismo punto geográfico. Luego en el año 2008 ITU-R estableció el detalle de los requerimientos de desempeño para IMTavanzado, mediante una circular. Luego en marzo de 2009, la empresa lituana LRTC anuncia la primera red 4G en los países bálticos. En diciembre de 2009 se anuncia la primera implementación comercial de LTE, en Estocolmo y Oslo, a través de TeliaSonera. El módem ofrecido fue manufacturado por Samsung.

En 2010 en el Seminario Mundial de Radiocomunicaciones, ITU establece que LTE y Wimax, así como otras tecnologías evolucionadas de la tercera generación 3G pueden ser consideradas 4G. El 6 de abril de 2011 Entel lanza la tecnología 4G LTE para Bolivia. En noviembre de 2011, Movistar Venezuela anuncia pruebas 4G LTE en el Edo. Aragua con una duración de 3 meses, cumpliendo con el período aprobado por el regulador estatal. En 2011 la empresa UNE EPM Telecomunicaciones anuncia el lanzamiento de la tecnología 4G LTE en Colombia para el primer trimestre de 2012 en la banda de 2,5 GHz, así esta compañía fue la segunda después de Uruguay en contar con dicha tecnología.

En diciembre de 2011 en Guatemala, las compañías Claro Guatemala subsidiaria de América Móvil y Movistar Guatemala subsidiaria de Telefónica, anuncian el lanzamiento de sus redes 4G disponible inicialmente en la Ciudad de Guatemala con una velocidad real de 5 Mbit/s y en el departamento de Guatemala con una velocidad máxima de 8 Mbit/s respectivamente, aptas para navegación por módem inalámbrico y telefonía móvil.

En los primeros días de enero de 2012, la empresa Tigo Guatemala subsidiaria de Millicom anunció el lanzamiento de la tecnología con una velocidad máxima de 8 Mbit/s con cobertura sobre el departamento de Guatemala. En abril de 2012, Digitel anuncia que empieza el desarrollo del despliegue de 4G LTE en Venezuela, realizando pruebas con ayuda de ZTE y Huawei en la banda de 1,8 GHz. El 26 de junio de 2013, en Colombia el MinTic subasto 6 espectros en la red 4G, donde se originaron 2 nuevos operadores móviles. El 8 de julio de 2014, Claro República Dominicana ratificó su compromiso con el país de mantenerlo a la más avanzada tecnología con la puesta en marcha de su red 4G LTE.

#### **1.4.12. Arquitectura de red 4G**

La generación 4G viene implementada a través de la tecnología que se conoce como LTE (*long term evolution*). Este sistema requiere una arquitectura que presenta una serie de cambios en configuración y elementos respecto a su predecesora. Lo que se debe de tener en cuenta especialmente es lo siguiente:

Aparece un nuevo elemento denominado *eNodeB* en LTE y en el mismo incorpora las funciones de RNC (*radio network controller*) que ya no existe. Tambien se puede observar que las funciones básicas del SGSN y el GGSN quedan cubiertas ahora por lo que se denomina MME y SerGW. Existen varios dispositivos que no se han puesto para simplificar el concepto, pero se han destacado dos componentes más que serán las piezas clave para recibir paquetes IP y diferenciar el tráfico de voz y datos, que luego deberán encaminar hacia ambas redes exteriores, pues como es natural, en la actualidad y por muchos años aún seguirán existiendo dos mundos de dominio público el mundo de voz (PSTN) y el mundo de datos (PSDN).

El responsable final de encaminar los datos será el PDGw (*packet data gateway*), mientras que el que convertirá paquetes de voz en flujos de voz será el IMS (*internet multimedia subsystem*) que se desarrollarán más adelante. Por último, se verá que aparece el HSS (*home subscriber server*) que hereda las funciones de HLR, este almacena y gestiona el perfil del servicio IMS del abonado, guarda las claves de seguridad y genera vectores de autenticación, registra el estado de los abonados y almacena el nodo con el que el abonado se registra, entre otras opciones.

Lo que se debe destacar es que en un solo dispositivo se incorporan funcionalidades que implican un *hardware* y *software* para optimizar el rendimiento de la interfaz radio. Este nuevo diseño es tal vez el aspecto más importante de LTE, pues desde aquí ya se ingresa a la red con protocolo IP, permitiendo que sea una arquitectura *all IP* de extremo a extremo, a una velocidad de subida y bajada nunca antes alcanzada. El *eNodeB* lleva incorporada la antena y la inteligencia que antes controlaba la RNC, por lo tanto, en la mayoría de los casos quedará fuera del dominio de seguridad físico de la operadora, es decir, edificios, locales, áreas rurales o desatendidas, azoteas, túneles, puentes, etc. Por lo tanto, se presenta un nuevo desafío de seguridad pues toda esta labor que realiza, implica desarrollos de *software* a los cuales se puede acceder por protocolo IP y a su vez este dispositivo para poder ser configurado, posee interfaces físicas de acceso a las cuales cualquiera también podría potencialmente tener acceso.

Los ataques a este nuevo elemento de radio (eNB) pueden realizarse de forma local o remota. Al obtener acceso físico al eNodeB, cualquier intruso podría interceptar, modificar o inyectar tráfico en la red. Si se presentara esta situación, sería posible todo tipo de manipulación sobre la información de usuario y señalización entre la estación base y el *serving gateway* o también entre las diferentes estaciones base.

Una estación base se conecta al EPC (*evolved packet core*), esto lo hace a través de la interfaz que se conoce como S1 y a las estaciones bases adyacentes a través de la interfaz X2. La cláusula mencionada del documento anterior establece los mecanismos de confidencialidad, integridad y antirréplica a emplear en ellas que no todas las operadoras cumplen. Lo que debería ser común en todos los planos de seguridad de esta especificación es el empleo del protocolo IPsec en modo túnel con empleo de ESP (*encapsulation security payload*) y también el empleo de autenticación con IKEv2 (*internet key exchange*) con certificados. La discusión está en que la norma 3GPP es el organismo que más peso tiene en las regulaciones y estándares de telefonía móvil deja esta condición como opcional, debido a esto es que por razones de costos en general no se está cumpliendo de forma estricta.

Esta especificación técnica, al establecer que tanto para el plano de control como para el de usuario en las interfaces S1 y X2 el modo transporte de IPsec sea opcional, se presentan dos problemas.

# **1.4.12.1. En la transmisión de la información**

Administración de claves dentro de la estación base. Y la transferencia de datos cifrados (o no) en el plano de usuario entre el *e-nodoB* y S1/X2 no está explícitamente tratado en esta especificación.

## **1.4.12.2. En el Hardening (bastionado) del eNodeB**

La especificación menciona el concepto de entorno seguro y describe algunas características, de las cuales las más importantes a destacar son:

Arranque seguro (integridad del SW).

- Se deja librado a los fabricantes sus sistemas operativos; particionado, formateado de discos, aplicaciones, etc. Por lo tanto, depende de cada uno el nivel de seguridad de sus elementos.
- No requiere evaluaciones de seguridad de SW o HW de los fabricantes.
- No requiere medidas de seguridad físicas para el eNB.

La única especificación que menciona es el concepto de HeNB (*Home eNodeB*).

## **1.5. Uso de la tecnología 3G en transmisión de datos**

En América Latina y en la mayoría de los países de todo el mundo, la tercera generación o 3G es una realidad, por lo tanto, es posible conectarse a Internet y navegar a velocidades comparables a la banda ancha que se utiliza en un ordenador o computadora personal utilizando otra tecnología como por ejemplo xdsl o fibra óptica.

Con el avance de los teléfonos inteligentes, se puede tener acceso a navegar por la *web*, tener acceso a una gran gama de aplicaciones que a través de conexión a datos 3G, se pueden realizar muchas tareas y se tiene una herramienta de mucha ayuda en varios aspectos. También, se puede tener acceso por medio de conexión *wifi*, sin embargo, esta conexión solamente tiene un distancia corta y luego de esta distancia no se puede conectar a menos que se tenga un plan de conexión de datos 3G, lo que implica que la distancia de acceso sea mayor debido a la cobertura que se tiene con esta conexión.

Con la conexión a Internet por medio de 3G se tiene acceso de alta velocidad incluso para poder conectar computadoras de escritorio o laptops por medio de módems 3G, aunque algunas laptops incluyen un módem interno para poder conectarse. La velocidad de datos varía dependiendo de la empresa que presta el servicio, el plan contratado y, también, del modelo del modem 3G.

Las tecnologías 3G HSPA puede llegar a picos de 1,8 Mbps, 3,6 Mbps y 7,2 Mbps en descargas.

Ver y hablar con otros usuarios aun separados por muchos kilómetros de distancia es muy sencillo con 3G. La videollamada es posible mediante la utilización de recursos de audio y video simultáneamente y en tiempo real a través de los diferentes dispositivos móviles. Incluso personas con deficiencia auditiva, también, pueden aprovechar los recursos tecnológicos para comunicarse por medio de señas en las videollamadas.

# **1.5.1. Mapas y localización**

Al utilizar la conexión 3G desde una sim en un teléfono inteligente, nadie se pierde, ya que por medio de distintas aplicaciones y mapas es muy rápido y fácil consultar mapas y solicitar el mejor camino para llegar a un determinado lugar. Además, actualmente la mayoría de los dispositivos móviles poseen GPS integrado y permite ejecutar aplicaciones de localización.

En el mercado, actualmente existen, además de los teléfonos inteligentes, otros dispositivos que se pueden conectar a Internet y acceder a mapas y llegar a cualquier lugar: módems, tarjeta de datos, *tablets*, vehículos, circuitos que por medio de GPS y módems 3G pueden ser montados en diferentes vehículos.

También, se puede acceder a las redes sociales desde diferentes dispositivos móviles, publicar donde las personas se encuentran con la ayuda del GPS y la red 3G, esto ha hecho que sea más popular el uso de la red 3G.

# **2. SISTEMA DE SEGURIDAD VEHICULAR**

#### **2.1. Sistema de seguridad vehicular**

En la industria automotriz el sistema de seguridad vehicular hace referencia a las distintas tecnologías usadas en diferentes países para la seguridad vehicular, entre ellas está el denominado sistema de asistencia al conductor avanzada (*dvanced driver assistance systems*) que está desarrollado para garantizar la seguridad y protección de los automóviles y pasajeros en Estados Unidos. Este término, sistema de asistencia al conductor avanzado, abarca una amplia gama de proyectos y dispositivos de comunicación vehículocomputadora que utilizan funciones de seguimiento de sistemas de posicionamiento global GPS, sensores de velocidad remotos, antirrobo, reducción de daños y comunicación entre vehículos.

El DADS (*driver alertness detection system*) es un sistema de prevención de accidentes causados por fatiga, este sistema fue iniciado por Japón, basado en un servicio en una nube que monitorea el estado de alerta del conductor en tiempo real para reducir el riesgo de accidentes vehiculares causados por somnolencia y fatiga. El servicio ayuda a los conductores a determinar si ellos están en condiciones para poder manejar a través de una base de datos obtenidos por una cámara certificada. La cámara captura la información de la cara del conductor la cual posteriormente es analizada por el *software*. Cuando el sistema detecta que el estado de alerta del conductor es decreciente, señales audibles y visuales avisan al conductor hasta dos horas antes de que su estado sea crítico; ayudan a prevenir accidentes y alerta al conductor frecuentemente antes de que él se dé cuenta de que su situación se está tornando peligrosa.

En la comunicación entre vehículos, un método para reducir los accidentes vehiculares abarca vehículos capaces de comunicarse el uno con el otro. Esta tecnología ha sido investigada desde 1997. La comunicación inalámbrica vehículo-vehículo permitirá la detección instantánea exacta de la distancia que hay entre dos vehículos y monitoreo del punto ciego. Investigadores del Centro de Investigaciones Alemana de Inteligencia Artificial (*German Research Centre for Artificial Intelligence*) indican que 34 000 muertes automovilísticas podrían ser reducidas en Estados Unidos por la aplicación de estas tecnologías. En junio del 2013, una prueba a gran escala de esta tecnología fue completada en Washington D. C. bajo la dirección de la Secretaría de Transporte de los Estados Unidos.

El control de estabilidad (ESC, por *electronic stability control*), ayuda a evitar una colisión reduciendo significativamente el riesgo de que el carro patine durante alguna maniobra de emergencia repentina, como tratar de esquivar un obstáculo enfrente de usted. Por esta razón, ESC identifica este riesgo y estabiliza el carro por medio de frenos individuales en las llantas.

El sistema de frenado de emergencia y alerta detecta de manera anticipada el peligro de un accidente con respecto al vehículo enfrente de usted. En el caso de una colisión potencial, el sistema advierte acerca del peligro, y cuando no hay alguna reacción a la advertencia, las tecnologías activan los frenos junto con otros sistemas tales como el sistema del cinturón de seguridad con la finalidad de evitar o mitigar un accidente. El sistema de advertencia de frenos avanzado (*advanced brake warning*) alerta al conductor de cómo es la presión que el conductor enfrente de él proporciona sobre los frenos.
La monitorización del ángulo ciego (*blind spot monitor*) ayuda al conductor a evitar un choque con el vehículo del carril de a lado a través de una continua proyección de los puntos ciegos a los lados del auto.

Los sistemas de soporte de carril (*lane departure warning system*) pueden asistir y advertir al conductor cuando éste involuntariamente deja los carriles de circulación o cuando cambias de carril sin alguna indicación. En ocasiones, un momento de distracción puede ser suficiente para hacer que el vehículo pueda desviarse de su carril. Por lo tanto, el sistema monitorea la posición del vehículo en el carril y mientras el departamento del sistema de prevención alerta al conductor si el carro involuntariamente se aparta del camino, el sistema de soporte de carril mantenido ayuda para un correcto curso del carro. El departamento del sistema de prevención ha sido recomendado para que sea incluido en toda la siguiente generación de carros por el gobierno de los Estados Unidos.

La alerta de velocidad ayuda a mantener una correcta velocidad y evitar accidentes automovilísticos relacionados con la velocidad de tráfico y exceso de velocidad. La alerta de velocidad informa acerca de los límites de velocidad e informa cuando el conductor sobrepasa estos límites.

Históricamente, los accidentes donde el vehículo se vuelca han sido los más dañinos para la vida y la propiedad. Por lo tanto, la nueva tecnología ha estado desarrollando algo que permita prevenir a los coches el movimiento conocido como *rollover* (volcada). Cuando ciertos factores esenciales son detectados, incluyendo una aceleración indebida alrededor de las esquinas o vueltas repentinas, el vehículo automáticamente reduce la velocidad para prevenir una volcada *rollover*.

# **2.2. Electrónica aplicada en sistemas de seguridad vehicular**

La primera revolución industrial trajo como consecuencias el desarrollo de la sociedad y el desarrollo de los países que crearon máquinas para el aumento de la cantidad y calidad de los productos de consumo masivo. En los años de 1940 se introdujo el semiconductor llamado transistor y con esto surge la segunda revolución industrial con la cual la idea de crear dispositivos más pequeños electrónicos acoplados en circuitos electrónicos, luego, surge la computadora que llegó a cambiar la mentalidad en la industria y en la sociedad.

En la actualidad, la electrónica ha tenido un gran crecimiento y desarrollo en el área vehicular y muchas áreas más; existen diferentes sistemas de seguridad para los vehículos: circuitos para bloquear el volante o la palanca de cambios del vehículo; también existen alarmas con sonido que tienen la opción a encender las luces, dispositivos antirrobo, inmovilizadores del vehículo, mecanismos de corte de combustible o corte de corriente, sistemas de posicionamiento global (GPS), entre otros sistemas electrónicos.

Entre los sistemas de seguridad vehicular existen algunos que cuentan con sistemas de rastreo para ubicar el vehículo en tiempo real o con base en coordenadas que se envían cada cierto tiempo; con estos sistemas es posible tener tranquilidad ya que le permite al propietario incluso si el sistema cuenta con la opción de que en su teléfono celular puede visualizar la localización del vehículo y así tener control de la ubicación del vehículo de forma remota, lo cual brinda comodidad y alcance en cualquier parte donde exista cobertura de la red móvil; sin embargo, estos sistemas se caracterizan por ser muy costosos y además trabajar bajo la red GSM ya que es más fácil implementar el sistema; sin embargo, su precisión no es tan exacta; se debe tomar en cuenta cierta incerteza en los resultados, sin embargo, se tiene que tomar en cuenta que

estos sistemas no los puede adquirir la mayoría de personas por su alto costo; por lo tanto, la mayoría de usuarios utilizan las alarmas convencionales que tienen un mínimo de seguridad y son muy susceptibles a manipulaciones.

## **2.3. Contexto económico**

Actualmente, la telefonía celular se caracteriza por ser uno de los negocios más grandes y rentables del mundo, ya que con los avances de la tecnología, los usuarios cada vez tienen más oportunidades de adquirir nuevos y avanzados servicios en sus teléfonos celulares.

Por lo tanto, este proyecto puede ser un gran aporte al portafolio de servicios que adquieren los usuarios de la telefonía celular ya que por medio de este se brinda la oportunidad de adquirir un sistema de seguridad para sus vehículos, con la ventaja de facilitarle información adicional sobre el estado actual del vehículo; todo a través de una notificación de la aplicación instalada en el terminal de teléfono para permitirle al usuario tener un mejor control y programar sus actividades de acuerdo a lo que debe hacer después de obtener esta información.

# **2.4. Contexto social**

Uno de los principales motivos para el desarrollo de este proyecto fue la carencia de opciones que ofrecen las alarmas comunes, que han sido instaladas en la mayoría de los vehículos en Guatemala, estas no brindan al usuario la información necesaria del estado de su vehículo y por consiguiente se observa con frecuencia que la alarma se activaba y el propietario tiene que estar cerca de su carro o no podría escuchar el sonido de la alarma.

Se pretende dar una alternativa de mayor seguridad y monitoreo constante de su vehículo, sin importar el lugar donde se encuentre, permitiéndole actuar de una manera rápida ante cualquier novedad.

# **2.5. Contexto organizacional**

Las tecnologías y en especial las telecomunicaciones tienen un gran impacto sobre las organizaciones, su funcionamiento y estructuración ante otras organizaciones determinan el comportamiento de las empresas hacia el futuro. La tecnología se convirtió en sinónimo de eficiencia y actualmente se está constituyendo como un factor importante de normatividad apuntando siempre a la calidad, evaluándose continuamente para el mejoramiento a futuro.

La tecnología crea incentivos en todas las empresas, para ser cada vez más eficientes y eficaces. La tendencia actual es automatizar los procesos de tal forma que se facilite el trabajo que se realiza en la organización, la búsqueda de la calidad, el posicionamiento del producto en el mercado, la presencia en el ámbito mundial; esto, sin duda alguna, requieren de la adopción de las tecnologías por todos los miembros de la organización sin importar la generación.

No basta con adquirir la tecnología, también, se requiere de la actitud y disposición del personal para lograr incrementar la productividad, alcanzando los objetivos gerenciales de la organización que son la razón de ser y existir de las instituciones.

# **3. ARQUITECTURA DEL PROTOCOLO**

### **3.1. Características y fundamentos**

El sistema está conformado por medio de la utilización de una *raspberry p*i que se conecta a un módem 3G para tener conectividad a internet y usando un módulo GPS se conecta a un servidor el cual tendrá una base de datos para guardar toda la información de rutas y posicionamiento en tiempo real; dicha información puede visualizarse desde una aplicación en un teléfono móvil celular con conexión a Internet y a través de un circuito conectado a las bobinas que generan la chispa de la combustión se puede controlar apagado del vehículo.

## **3.2.** *Raspberry pi*

La *raspberry pi* es una computadora es una placa reducida o un computador de placa simple de bajo costo desarrollada en Reino Unido con el objetivo de estimular la enseñanza de ciencias de la computación en las escuelas, es un producto de propiedad registrada, pero de uso libre. De esta forma mantienen el control de la plataforma, pero permite el uso libre a nivel educativo y particular. El *software* que se utiliza es *Open Source*, el sistema oficial es una versión adaptada de *Debian*, denominada *Raspbian*, aunque permite otros sistemas operativos, incluidos *Windows 10*. El diseño incluye un *System-on-a-chip Broadcom* BCM2835, que contiene un procesador central (CPU) ARM1176JZF-S a 700 MHz (el *firmware* incluye unos modos turbo para que el usuario pueda hacerle *overclock* de hasta 1 GHz sin perder la garantía),10 un procesador gráfico (GPU) VideoCore IV, y 512 MB de memoria

RAM (aunque originalmente al ser lanzado eran 256 MB). El diseño no incluye un disco duro ni unidad de estado sólido, ya que usa una tarjeta SD para el almacenamiento permanente; tampoco, incluye fuente de alimentación ni carcasa. El 29 de febrero de 2012 la fundación empezó a aceptar órdenes de compra del modelo B, y el 4 de febrero de 2013 del modelo A.

A la GPU se accede mediante una imagen del *firmware* de código cerrado, que se carga dentro de la GPU al arrancar desde la tarjeta *sd*. El archivo está asociado a los controladores del núcleo *linux* que también son de código cerrado. Las aplicaciones hacen llamadas a las bibliotecas de tiempo de ejecución que son de código abierto y las mismas hacen llamadas a unos controladores de código abierto en el núcleo *linux*. La API del controlador del núcleo es específica para estas bibliotecas. Las aplicaciones que usan vídeo hacen uso de *openmax*, las aplicaciones tridimensionales usan opengl ES y las aplicaciones 2D usan OpenVG; opengl ES y openvg y este último, del controlador de código abierto del núcleo.

# **3.3. Instalación de modem 3G a la** *raspberry*

Para la instalación del módem 3G se deben realizar las tareas siguientes:

 Se instalan los archivos necesarios con este comando: sudo apt-get install ppp usb-modeswitch wvdial

Una vez instalados los paquetes anteriores, se listan los dispositivos conectados al usb: lsusb

Con lo que sale un listado parecido al de la imagen:

#### Figura 1. **Lista de dispositivos conectados**

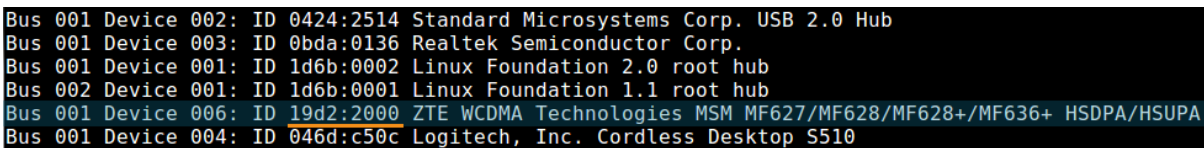

Fuente: *Cómo instalar un modem 3G a la raspberry pi*. https://www.thefanclub.co.za/howto/how-setup-usb-3g-modem-raspberry-pi-usingusbmodeswitch-and-wvdial. Consulta: 29 de noviembre de 2016.

# **3.4. Servidor**

Un servidor es una aplicación en ejecución (*software*) capaz de atender las peticiones de un cliente y devolverle una respuesta en concordancia. Los servidores se pueden ejecutar en cualquier tipo de computadora, incluso en computadoras dedicadas a las cuales se les conoce individualmente como el servidor. En la mayoría de los casos una misma computadora puede proveer múltiples servicios y tener varios servidores en funcionamiento. La ventaja de montar un servidor en computadoras dedicadas es la seguridad. Por esta razón, la mayoría de los servidores son procesos diseñados de forma que puedan funcionar en computadoras de propósito específico.

Los servidores operan a través de una arquitectura cliente-servidor. Los servidores son programas de computadora en ejecución que atienden las peticiones de otros programas, los clientes. Por tanto, el servidor realiza otras tareas para beneficio de los clientes. Ofrece a los clientes la posibilidad de compartir datos, información y recursos de *hardware* y *software*. Los clientes usualmente se conectan al servidor a través de la red, pero también pueden acceder desde la computadora donde está funcionando. En el contexto de

redes *Internet Protocol* (IP), un servidor es un programa que opera como oyente de un *socket*.

Comúnmente los servidores proveen servicios esenciales dentro de una red, ya sea para usuarios privados dentro de una organización o compañía o para usuarios públicos a través de Internet. Los tipos de servidores más comunes son: servidor de base de datos, servidor de archivos, servidor de correo, servidor de impresión, servidor *web*, servidor de juego y servidor de aplicaciones en el cual se centra este proyecto.

Un gran número de sistemas usa el modelo de red cliente-servidor, entre ellos los sitios *web* y los servicios de correo. Un modelo alternativo, el modelo red *peer-to-peer* permite a todas las computadoras conectadas actuar como clientes o servidores acorde a las necesidades.

El servidor *web* se ejecuta en un ordenador manteniéndose a la espera de peticiones por parte de un cliente (un navegador *web*) y responde a estas peticiones adecuadamente, mediante una página *web* que se exhibirá en el navegador o mostrando el respectivo mensaje si se detectó algún error.

El servidor responde al cliente enviando el código HTML de la página; el cliente, una vez recibido el código, lo interpreta y lo exhibe en pantalla. Como se ve con este ejemplo, el cliente es el encargado de interpretar el código HTML, es decir, de mostrar las fuentes, los colores y la disposición de los textos y objetos de la página; el servidor tan sólo se limita a transferir el código de la página sin llevar a cabo ninguna interpretación de la misma o, también, puede ser visualizada desde una aplicación en un terminal de telefonía móvil.

Además de la transferencia de código HTML, los servidores *web* pueden entregar aplicaciones *web*. Estas son porciones de código que se ejecutan cuando se realizan ciertas peticiones o respuestas HTTP.

Aplicaciones en el terminal de telefonía móvil del cliente: el cliente *web* es el encargado de ejecutarlas en la máquina del usuario. Son las aplicaciones tipo *Java applets* o *Javascript* el servidor proporciona el código de las aplicaciones al cliente y éste, mediante el navegador, las ejecuta. Es necesario, por tanto, que el cliente disponga de un navegador con capacidad para ejecutar aplicaciones (también llamadas *scripts*). Comúnmente, los navegadores permiten ejecutar aplicaciones escritas en lenguaje *javascript* y *java*, aunque pueden añadirse más lenguajes mediante el uso de *plugins*.

Aplicaciones en el servidor: el servidor *web* ejecute la aplicación; esta, una vez ejecutada, genera cierto código HTML; el servidor toma este código recién creado y lo envía al cliente por medio del protocolo HTTP.

Las aplicaciones de servidor muchas veces suelen ser la mejor opción para realizar aplicaciones *web*. La razón es que, al ejecutarse esta en el servidor y no en la máquina del cliente, este no necesita ninguna capacidad añadida, como sí ocurre en el caso de querer ejecutar aplicaciones *javascript* o *java*. Así pues, cualquier cliente dotado de un navegador *web* básico puede utilizar este tipo de aplicaciones.

El hecho de que HTTP y HTML estén íntimamente ligados no debe dar lugar a confundir ambos términos. HTML es un lenguaje de marcas y HTTP es un protocolo.

### **3.4.1. Aplicación en el servidor**

Una aplicación del lado del servidor es cualquier programa o conjunto de instrucciones diseñadas con la finalidad de que un servidor *web* las procese para realizar alguna acción. Las aplicaciones del lado del servidor están escritas mediante algún lenguaje de programación, entre las que destacan:

Tabla I. **Lenguajes de programación para aplicaciones en el servidor**

| Lenguaje   | Fecha de primera<br>versión estable | Sistema operativo           | Última versión estable |
|------------|-------------------------------------|-----------------------------|------------------------|
| <b>PHP</b> | 1995                                | Multiplataforma             | 5.6.4                  |
| <b>ASP</b> | 1998                                | Windows (algunas versiones) | 4.0                    |
| Perl       | 1987                                | Multiplataforma             | 5.12.3                 |
| Python     | 1991                                | Multiplataforma             | 3.2.0                  |
| Ruby       | 1995                                | Multiplataforma             | 1.9.3-p125             |

Fuente: *Servidor web*. https://es.wikipedia.org/wiki/Servidor\_web. Consulta: 29 de octubre de 2016.

El 75 % de las aplicaciones del lado del servidor están escritas en PHP, seguido de ASP y las demás opciones usadas de forma alternativa y muy casual.

Un servidor *web* tiene la función de procesar los *scripts* del lado del servidor para dar una salida en HTML y otros lenguajes del lado del cliente al navegador *web*. La información a procesar podrá ser cedida al ejecutarse el *script* mediante cualquier aplicación en el entorno del navegador. Para lo cual pueden utilizarse formularios *web*, enlaces con los valores implícitos en la cadena o cualquier otro método.

#### **3.4.2. Procesamiento PHP**

En PHP existen variables globales que representan variables y datos de las conexiones que establece el servidor con el cliente.

El método GET contiene todas las variables que se envían a través del método HTTP GET, se referencian a través del *Array* unidimensional \$\_GET['variable']. Esta variable contiene el dato enviado por GET asociado a tal variable, en caso de que exista.

El método Post contiene todas las variables que se envían a través del método HTTP POST, se referencian a través del *array* unidimensional \$\_POST['variable']. Esta variable contiene el dato enviado por POST asociado a tal variable.

Además el procesamiento PHP contiene datos de sesión adquiridos mediante una petición GET, POST o la lectura de una cookie [cita requerida]. Se referencia a través del *Array* unidimensional \$\_SESSION['variable']. Esta variable contiene un dato de session.

También, contiene datos sobre todas las cookies adquiridas en la petición al *server*, proporcionadas por el navegador en la petición HTTP. Se referencia a través del *Array* unidimensional \$\_COOKIES['variable'].

# **3.4.3. Código PHP**

```
Dado el siguiente código PHP. <html>
```

```
1 if(!empty($_GET['ip']){
2 if($_GET['ip']=="yes"){
3 ip();
4 }}
5 function ip(){
6 if ($_SERVER['REMOTE_ADDR']=="192.168.0.1"){
7 echo "<b>Su dirección web es 192.168.0.1 </b>";
8 } else {
9 echo "<b>Su dirección web no es 192.168.0.1 sino 
".$_SERVER['REMOTE_ADDR']."</b>";
10 }}
</html>
```
En el caso anterior, podría tomarse por supuesta la decisión del usuario utilizando un enlace cuyo destino sea el archivo que contenga el *Script* anterior + la variable y el valor utilizando la siguiente sintaxis: archivo.php?var=val donde var es el nombre de una variable dada y val es valor asignado a la variable.

```
http://ruta/archivo.php?ip=yes
```
 En caso afirmativo el *Script* anterior genera el siguiente código html que es enviado posteriormente al navegador.

<b>Su dirección web es 192.168.0.1 </b>

El navegador interpreta el código html y lo muestra similar a:

Su dirección *web* es 192.168.0.1

## **3.5. Aplicación en teléfono móvil celular**

Una aplicación móvil, *applo* o *app* es una aplicación informática diseñada para ser ejecutada en teléfonos inteligentes, tabletas y otros dispositivos móviles y que permite al usuario efectuar una tarea concreta de cualquier tipo profesional, de ocio, educativa, de acceso a servicios, etc., facilitando las gestiones o actividades a desarrollar.

Por lo general se encuentran disponibles a través de plataformas de distribución, operadas por las compañías propietarias de los sistemas operativos móviles: *Android, iOS, BlackBerry OS, Windows Phone*, entre otros. Existen aplicaciones móviles gratuitas u otras de pago, donde en promedio entre el 20 % a 30 % del costo de la aplicación se destina al distribuidor y el resto es para el desarrollador. El término app se volvió popular rápidamente, tanto que en 2010 fue listada como *word of the year* (palabra del año) por la *American Dialect Society*.

Al ser aplicaciones residentes en los dispositivos están escritas en algún lenguaje de programación compilado y su funcionamiento y recursos se encaminan a aportar una serie de ventajas:

Un acceso más rápido y sencillo a la información necesaria sin necesidad de los datos de autenticación en cada acceso. Un almacenamiento de datos personales que, a priori, es de una manera segura.

Una gran versatilidad en cuanto a su utilización o aplicación práctica. La atribución de funcionalidades específicas. Mejorar la capacidad de conectividad y disponibilidad de servicios y productos (usuario-usuario, usuario-proveedor de servicios, etc.). Llegado a este punto es importante que una app no es una aplicación *web*, tampoco es un sistema operativo, ni un servicio de alojamiento informático o *web*.

Un sistema operativo es un programa o conjunto de programas informáticos que gestiona el *hardware* de un dispositivo y administra el servicio de aplicaciones informáticas (*Windows, iOS, Android*, etc.).

Las aplicaciones *web* son herramientas alojadas en un servidor, a las que los usuarios pueden acceder desde Internet (o Intranet) mediante un navegador web genérico o específico, según el lenguaje de programación (*moodle*).

En los últimos años, los servicios de informática distribuida han permitido que las organizaciones, incluidas las educativas, puedan gestionar sus procesos, actividad y aplicaciones informáticas a través de empresas que ofrecen comercialmente *software* como servicio (SaaS) alojado en un centro de datos o en servicios en la nube, y grandes redes de ordenadores pueden formar una malla que representa una potencia considerable (*Google, Amazon, Microsoft*).

# **3.6. Tipos de comunicación**

Existen diferentes formas para tener comunicación entre la *raspberry pi* y el servidor a donde se envía la información de las coordenadas, además, desactivar la inyección de gasolina o el apagado de las bobinas que producen

la chispa en el vehículo. Por lo tanto, se pueden mencionar las siguientes placas o tarjetas adicionales.

Placa de conexión 4G + GPS para arduino y *raspberry pi*, esta placa habilita la conectividad a la alta velocidad de la red LTE, HSPA+, WCDMA, esto hace posible la creación del siguiente nivel o generación en las redes, lo que se llama internet de las cosas.

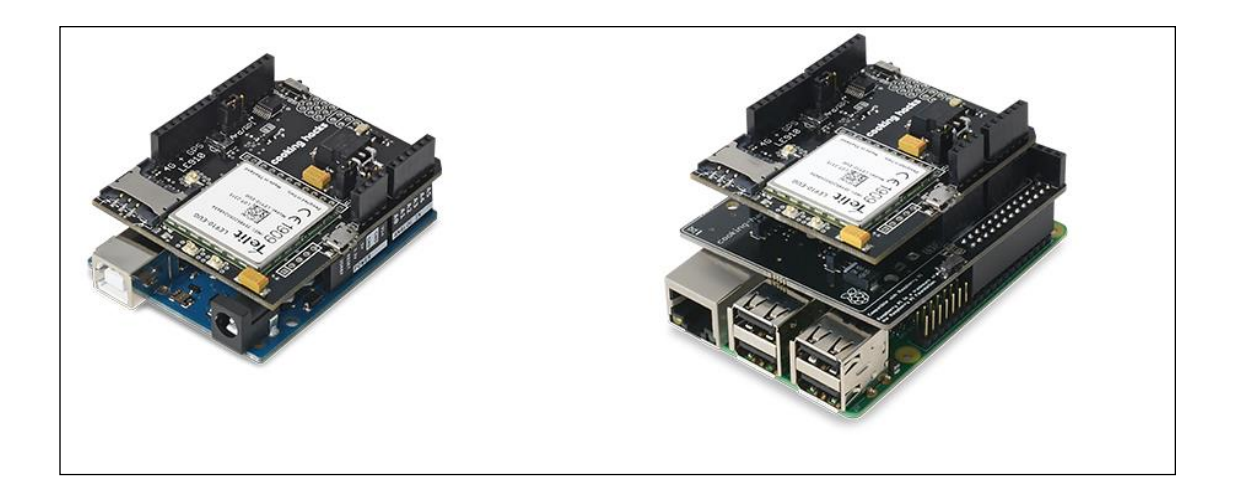

# Figura 2. **Tarjeta GPS + 3G o LTE para** *raspberry* **o arduino**

Fuente: *Tarjeta 3G y 4G con GPS para raspberry pi o arduino*[. https://www.cooking](https://www.cooking-hacks.com/documentation/tutorials/4g-gps-lte-wcdma-hspa-3g-gprs-shield-arduino-raspberry-pi-waspmote-tutorial/)[hacks.com/documentation/tutorials/4g-gps-lte-wcdma-hspa-3g-gprs-shield-arduino-raspberry-pi](https://www.cooking-hacks.com/documentation/tutorials/4g-gps-lte-wcdma-hspa-3g-gprs-shield-arduino-raspberry-pi-waspmote-tutorial/)[waspmote-tutorial/.](https://www.cooking-hacks.com/documentation/tutorials/4g-gps-lte-wcdma-hspa-3g-gprs-shield-arduino-raspberry-pi-waspmote-tutorial/) Consulta: 25 de enero de 2017.

Muchas ciudades están listas con la nueva red celular llamada 4G LTE y apagando las antiguas tecnologías como GPRS y GSM. 3G aún sobrevivirá unos años más, pero se tienen planes de apagarlo completamente también.

El nuevo módulo de comunicación está especialmente orientado a trabajar con servidores de Internet que implementan internamente varios protocolos de capa de aplicación que facilitan el envío de la información a la nube. Se puede hacer navegación HTTP, descargar y subir contenido a un servidor *web*. También se pueden establecer conexiones seguras mediante certificados SSL y establecer sockets privados TCP / IP. De la misma manera, también, está disponible el protocolo FTP, que es realmente útil cuando la aplicación requiere manejar archivos.

El módulo 4G tiene un conector SD que es controlado por la placa principal donde se conectan (*Arduino, Raspberry Pi, Waspmote*) para guardar los datos que vienen o van a la red 4G. Con el zócalo de la tarjeta del SD así que se puede manejar sistemas de archivo completos de FAT16 y almacenar hasta 32 GB de información.

El módulo GPS / Glonass, también, hace posible realizar servicios de geolocalización utilizando frases *NMEA* que ofrecen información como latitud, longitud, altitud y velocidad, lo que lo hace perfecto para realizar aplicaciones de seguimiento.

El módulo 4G proporciona el máximo rendimiento de la red 4G ya que utiliza dos antenas diferentes (normal + diversidad) para RX (MIMO DL 2x2) eligiendo la mejor señal recibida en cualquier momento y obteniendo una velocidad de descarga máxima de 100 Mbps.

## **3.7. Canales de transmisión**

Un *tracker* GPS o localizador GPS es un dispositivo capaz de rastrear a personas, vehículos u objetos a través de coordenadas geográficas (longitud y latitud) en tiempo real y gracias a una red constituida por 24 satélites orbitando

a 21 000 km sobre nuestras cabezas con trayectorias sincronizadas para cubrir toda la superficie del globo.

Estos satélites utilizan la triangulación para determinar la posición del localizador con una precisión de pocos metros (centímetros en el caso del GPS diferencial). La red de satélites GPS fue desarrollada con fines militares por el Departamento de Defensa de Estados Unidos.

La idea de este proyecto es crear un localizador GPS portátil con *raspberry pi* (*Tracker* GPS) que almacene en un archivo local su posición exacta cada cierto tiempo, creando así una lista de localizaciones o *checkpoints* que posteriormente se representarán en un mapa interactivo de *google maps* aprovechando su api. Este mapa se podrá consultar de forma local o remota. Sin más dilación se vea el esquema del proyecto.

#### Esquema y cableado del módulo Ublox M6

El módulo Ublox M6 es el módulo GPS más pequeño del mundo, tiene el tamaño de una tarjeta SD y ha sido diseñado específicamente para dotar de funcionalidades GPS básicas a cualquier proyecto. Es una solución GPS totalmente integrada que no requiere instalación, tan solo conectar unos cables. Este es el módulo:

# Figura 3. **Tracker GPS con** *raspberry pi* **y módulo**

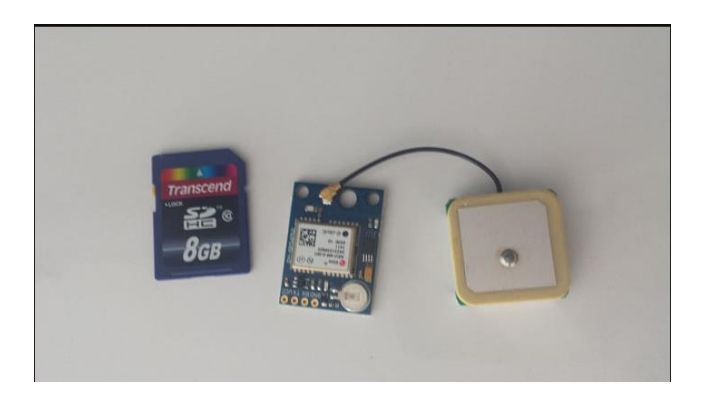

Fuente: *Raspberry pi y GPS*. [http://fpaez.com/tracker-gps-con-raspberry-pi/.](http://fpaez.com/tracker-gps-con-raspberry-pi/) Consulta: 28 de enero de 2017.

En la imagen es posible visualizar que el módulo no tiene pines soldados donde conectar los cables directamente a la placa, se necesita adquirir una cabecera de pines y soldar como se muestra en la siguiente imagen.

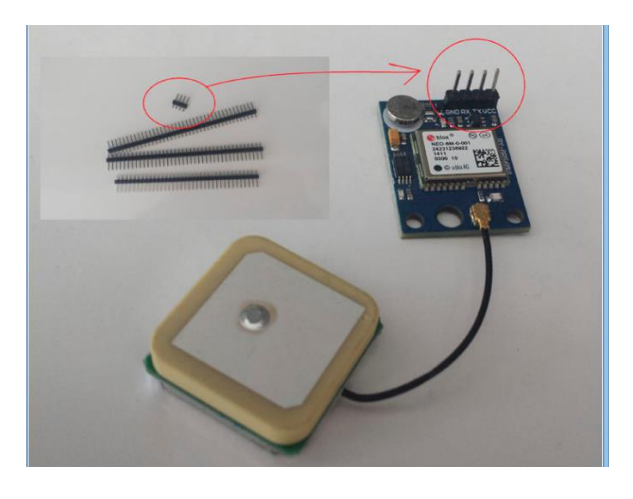

Figura 4. **Pines soldados en la placa del GPS**

Fuente: *Raspberry pi y GPS*. [http://fpaez.com/tracker-gps-con-raspberry-pi/.](http://fpaez.com/tracker-gps-con-raspberry-pi/) Consulta: 28 de enero de 2017.

Para comunicar el módulo Ublox M6 con la *raspberry pi* se usará el puerto serie "/dev/ttyAMA0". Para ello se conectará el módulo GPS a la *raspberry* como indica el esquema; recuérdese que los cables TX y RX deben estar cruzados, es decir, el pin TX de la *raspberry* va conectado al pin RX del módulo GPS y el pin RX de la *raspberry* va conectado al pin TX del módulo GPS. Se alimenta el módulo desde los pines GPIO de 3,3V y GND de la *raspberry*.

# Figura 5. *Raspberry pi* **y módulo GPS conectado en placa de pruebas**

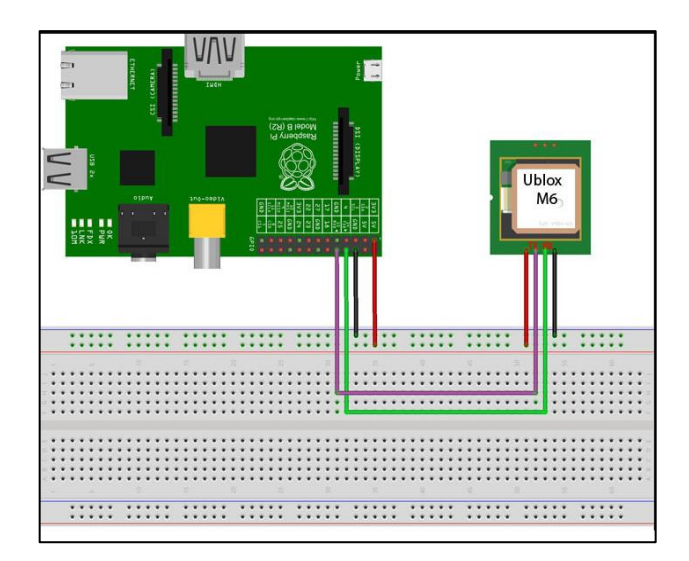

Fuente: *Raspberry pi y GPS*. [http://fpaez.com/tracker-gps-con-raspberry-pi/.](http://fpaez.com/tracker-gps-con-raspberry-pi/) Consulta: 28 de enero de 2017.

Preparando la *raspberry pi*, el puerto serie "dev/ttyAMA0" no está habilitado por defecto, por lo tanto, hay que desbloquearlo. Para ello se debe abrir el archivo "/boot/cmdline.txt" y cambiar:

dwc\_otg.lpm\_enable=0 console=ttyAMA0,115200 kgdboc=ttyAMA0,115200 console=tty1 root=/dev/mmcblk0p2 rootfstype=ext4 elevator=deadline rootwait

#### por:

dwc\_otg.lpm\_enable=0 console=tty1 root=/dev/mmcblk0p2 rootfstype=ext4 elevator=deadline rootwait

# Seguidamente, se debe abrir el archivo '/etc/inittab' y en la última línea poner un '#'. Cambiar:

T0:23:respawn:/sbin/getty -L ttyAMA0 115200 vt100

por:

#T0:23:respawn:/sbin/getty -L ttyAMA0 115200 vt100

Para que estos cambios tengan efecto se debe reiniciar la *raspberry pi*; una vez reiniciada se tendrá el puerto serie disponible para usar. Luego, instalar algunas dependencias que harán falta, para interpretar los datos del módulo GPS con el comando desde la terminal:

sudo apt-get install gpsd gpsd-clients python-gps

GPSD es una aplicación que corre en segundo plano y que recoge los datos GPS del módulo y los envía a través de un *socket* que necesita ser activado cada vez que se inicia la *raspberry*, por eso se debe ingresar en la terminal:

sudo gpsd /dev/ttyAMA0 -F /var/run/gpsd.sock

Luego se introduce el siguiente comando:

cgps -s

Se mostrará lo siguiente:

# Figura 6. **Datos obtenidos del GPS a través de** *raspberry pi*

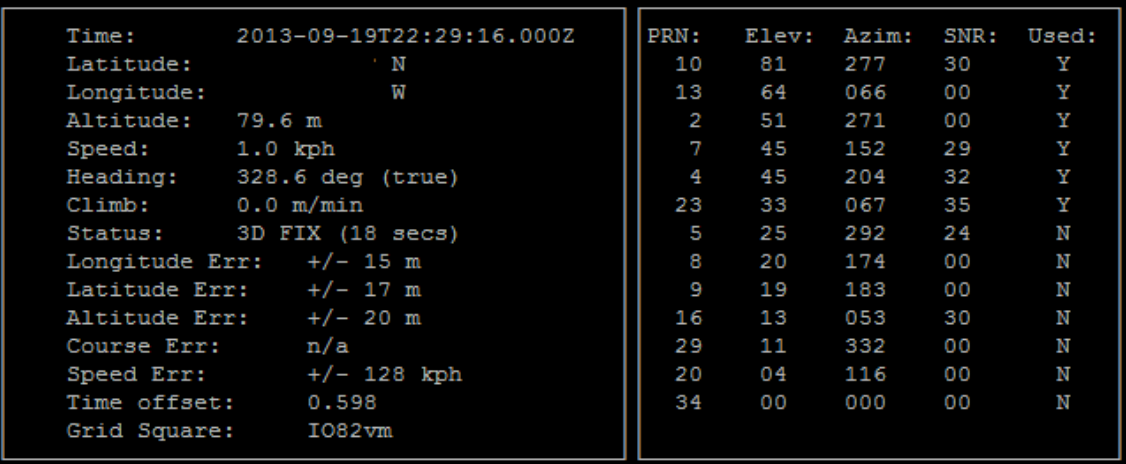

Fuente: Raspberry pi y GPS. [http://fpaez.com/tracker-gps-con-raspberry-pi/.](http://fpaez.com/tracker-gps-con-raspberry-pi/) Consulta: 28 de enero de 2017.

# *Scripting* con *Python*

La *raspberry pi* y el módulo GPS Ublox 6M ha funcionado correctamente con el modem 4G, por lo tanto, es la hora de crear un pequeño *daemon* que tome las coordenadas y las escriba en un archivo cada cierto tiempo. Este es el código del *script*.

```
#! /usr/bin/python
# Importamos los modulos necesarios
import os
```

```
from gps import *
    from time import *
    import time
    import threading
    gpsd = None #Declaramos la variable GPSD
    os.system('clear') #Limpiamos la terminal
    #Este paso es opcional ya que no hace falta que muestre ningun mensaje en 
la terminal
     #Si ponemos el script como un 'daemon'
    class GpsPoller(threading.Thread):
      def init (self):
     threading.Thread.__init__(self)
             global gpsd #Declaramos GPSD como una variable global
          gpsd = gps(mode=WATCH_ENABLE) #Iniciamos el streaming de datos 
GPS
          self.current value = None
      self.running = True
     def run(self):
            global gpsd
            while gpsp.running:
                 gpsd.next() #Esto continuara el loop y recojera todos los 
datos para limpiar el buffer
    if name = 'main ':
      gpsp = GpsPoller() # Creamos el thread para recibir datos del modulo 
GPS
     try:
      gpsp.start() # Y lo arrancamos
     while True: #Iniciamos un bucle
          os.system('clear')#Limpiamos la terminal
```
#Este paso es opcional ya que no hace falta que muestre ningun mensaje en la terminal

#Si ponemos el script como un 'daemon'

```
46
```

```
 print 'Latitud: ' , gpsd.fix.latitude #Sacamos por pantalla 
la latitud
       print 'Longitud: ' , gpsd.fix.longitude #Sacamos por pantalla 
la longitud
        #Si la latitud y la longitud son igual a 0.0
           if gpsd.fix.latitude == 0.0 and gpsd.fix.longitude == 0.0:
#Sacamos por pantalla este mensaje
     print "Esperando GPS..."
     else:
      #En caso contrario sacamos etse mensaje
       print "GPS OK"
                  #Guardamos los datos en un archivo
         #(uso 'a' para agregar el texto. si usase 'w' solo se 
guardarian las ultimas coordenadas)
                  data = open("locations.txt", "a")
    data.write("%s, %s\n" % (gpsd.fix.latitude,
gpsd.fix.longitude))
     data.close()
     time.sleep(5) #Pausa de 5 segundos entre comprobaciones
     except (KeyboardInterrupt, SystemExit): #Al pulsar ctrl+c
    print "\nDesconectando GPS..."
```

```
 gpsp.running = False
```

```
 gpsp.join() # Espera a que el thread finalice
```
print "Ok.\nSaliendo..."

# Figura 7. **Script funcionando**

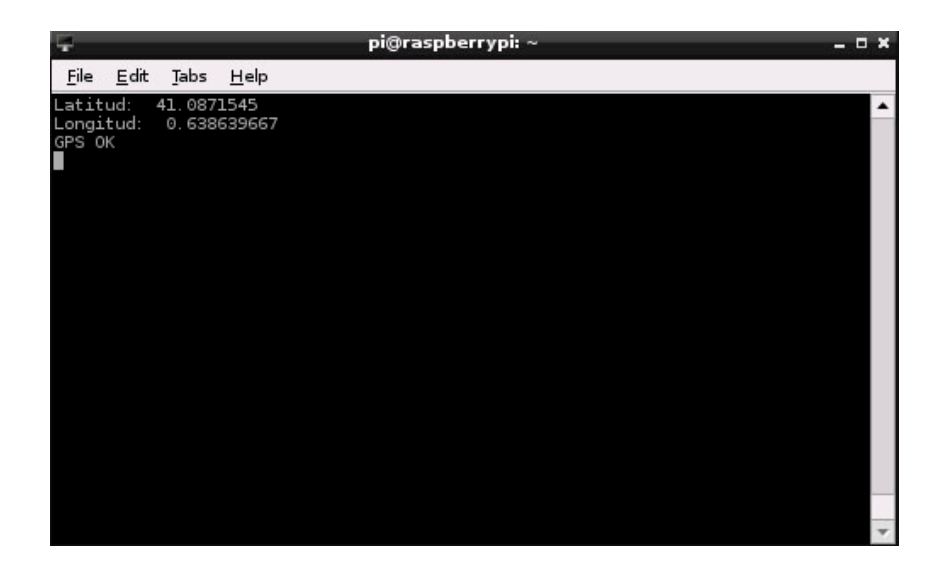

Fuente: *Raspberry pi y GPS*. [http://fpaez.com/tracker-gps-con-raspberry-pi/.](http://fpaez.com/tracker-gps-con-raspberry-pi/) Consulta: 28 de enero de 2017.

Para que el *script* se inicie automáticamente al arrancar la *raspberry* se debe abrir el archivo 'etc/rc.local' y poner antes de 'exit 0':

#Inicio el socket GPS cada vez que inicio la Raspberry sudo gpsd /dev/ttyAMA0 -F /var/run/qpsd.sock #Inicio un script shell que lanzará mi script en Python /home/pi/gps.sh &</div>

Luego se crea un archivo llamado "/home/pi/gps.sh" y escribir:

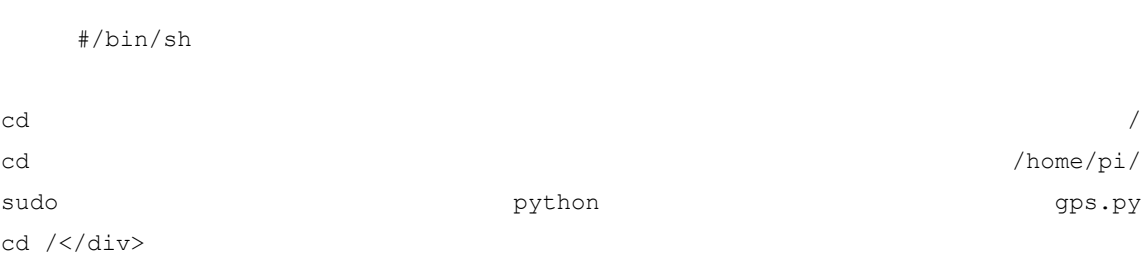

Ahora, cada vez que inicie la *raspberry* pi se iniciará también el *socket* GPS y se ejecutará dicho *script*. De este modo tan solo tendría que darle tensión y la *raspberry pi*, iniciará a guardar coordenadas en el archivo "/home/pi/locations.txt".

Representando las coordenadas con google maps.

*Google maps* ofrece la posibilidad de representar una ruta en el mapa estableciendo *checkpoints* mediante coordenadas así que he aprovechado la API y he construido un pequeño script en PHP que carga todos los *checkpoints* del archivo "locations.txt" generado por el *daemon* que se ha creado previamente en *python*. Este es el código:

```
<!DOCTYPE html>
    <html><head>
     <meta name="viewport" content="initial-scale=1.0, user-scalable=no">
       <meta charset="utf-8">
     <title>LOCALIZADOR</title>
      <style>
     html, body, #map-canvas {
     height: 100%;
    margin: 0px;
     padding: 0px
     }
      </style>
     <script 
src="https://maps.googleapis.com/maps/api/js?v=3.exp"></script>
    \langle?php $array = explode("\n", file get contents('locations.txt'));
?>
     <script>
      function initialize() {
     var mapOptions = {
      zoom: 20,
    center: new google.maps.LatLng(<?php echo $array[0]; ?>),
```

```
 mapTypeId: google.maps.MapTypeId.HYBRID
 };
```
 var map = new google.maps.Map(document.getElementById('map-canvas'), mapOptions);

```
 var flightPlanCoordinates = [
<?php foreach ($array as $arrayItem) {
echo 'new google.maps.LatLng('.$arrayItem.'),';
} ?>
```
];

```
 var flightPath = new google.maps.Polyline({
 path: flightPlanCoordinates,
geodesic: true,
 strokeColor: '#FF0000',
strokeOpacity: 1.0,
 strokeWeight: 2
 });
 flightPath.setMap(map);
 }
 google.maps.event.addDomListener(window, 'load', initialize);
 </script>
 </head>
 <body>
 <div id="map-canvas"></div>
 </body>
\langle/html\rangle
```
Para poder consultar desde un navegador web se debe instalar apache o cualquier otra aplicación que haga de servidor web y, también, el paquete de soporte para PHP. También, habría que asignar como carpeta raíz del servidor la carpeta donde está el script y el archivo locations.txt.

# **3.8.** *Raspberry pi* **y su conexión con el sistema de encendido y apagado del vehículo**

La *raspberry* tiene un circuito con relés para poder controlar el apagado de las bobinas que controlan la chispa de cada cilindro del motor o, también, se puede conectar a la bomba de la inyección de gasolina.

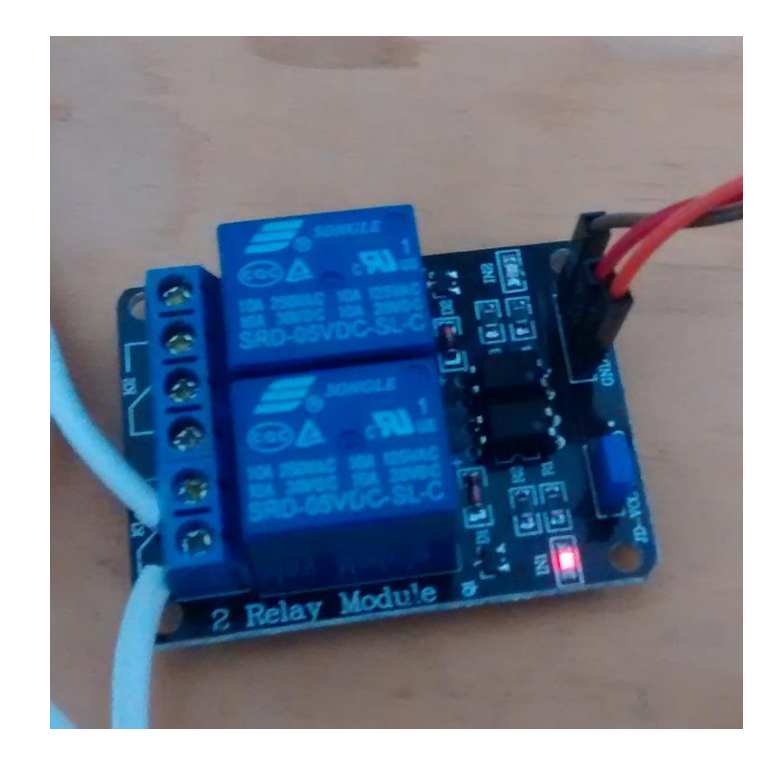

# Figura 8. **Circuito de reles para el apagado de las bobinas**

Fuente: *Control de relés con raspberry pi*. [https://www.alexisabarca.com/2015/09/control-de-un](https://www.alexisabarca.com/2015/09/control-de-un-rele-con-raspberry-pi-2/)[rele-con-raspberry-pi-2/.](https://www.alexisabarca.com/2015/09/control-de-un-rele-con-raspberry-pi-2/) Consulta: 15 de febrero de 2017.

Para esto se deben utilizar los pines GPIO como se muestra en la imagen.

# Figura 9. **Pines utilizados en** *raspberry pi*

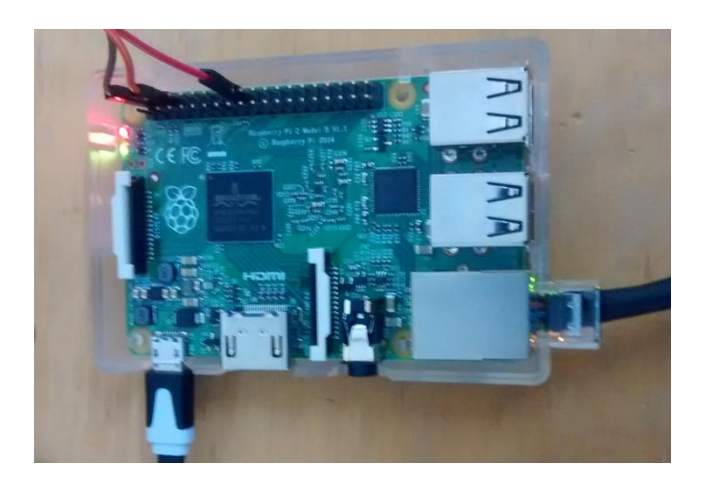

Fuente: *Control de relés con raspberry pi*. [https://www.alexisabarca.com/2015/09/control-de-un](https://www.alexisabarca.com/2015/09/control-de-un-rele-con-raspberry-pi-2/)[rele-con-raspberry-pi-2/.](https://www.alexisabarca.com/2015/09/control-de-un-rele-con-raspberry-pi-2/) Consulta: 15 de febrero de 2017.

Al conectar el circuito de relés y la *raspberry* se verá de la siguiente forma.

# Figura 10. **Resultado final entre conexión de relés y** *raspberry pi*

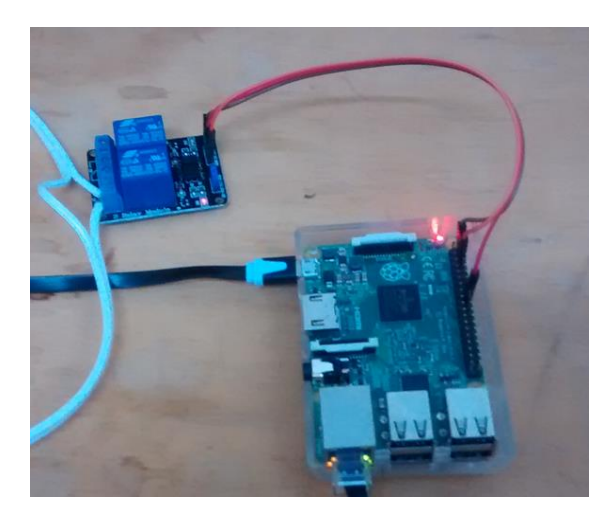

Fuente: *Control de relés con raspberry pi*. [https://www.alexisabarca.com/2015/09/control-de-un](https://www.alexisabarca.com/2015/09/control-de-un-rele-con-raspberry-pi-2/)[rele-con-raspberry-pi-2/.](https://www.alexisabarca.com/2015/09/control-de-un-rele-con-raspberry-pi-2/) Consulta: 15 de febrero de 2017.

Sin embargo, para mantener funcionando se deben tomar en cuenta dos partes: la conexión del relé al circuito y la *raspberry* para luego controlar por medio de programación en la *raspberry*.

El relé que debe utilizarse es de doble contacto, esto implica que tenga GND, IN1, IN2, VCC, por lo tanto, para conectarlo adecuadamente solamente se utilizará un contacto y se conectará de la siguiente manera en la *raspberry*.

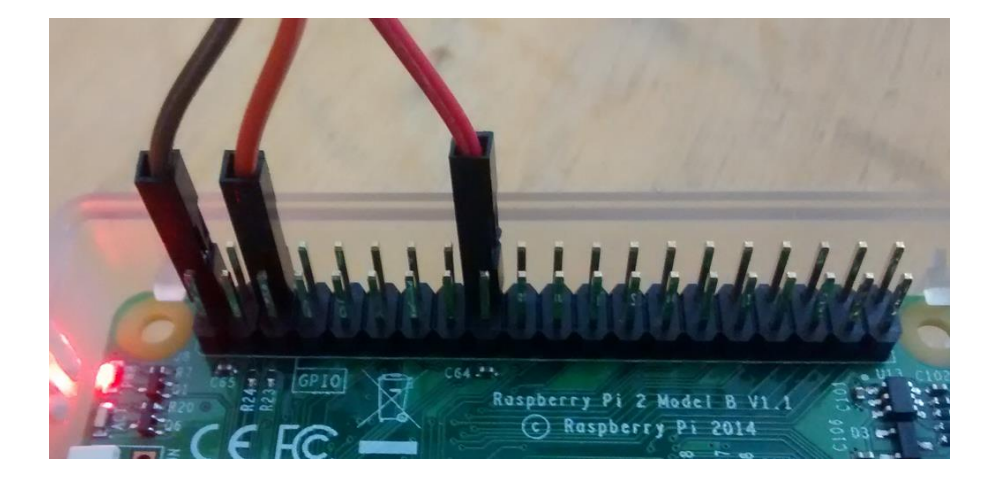

# Figura 11. *Rasperry pi* **y las conexiones respectivas del relé**

Fuente: *Control de relés con raspberry pi*. [https://www.alexisabarca.com/2015/09/control-de-un](https://www.alexisabarca.com/2015/09/control-de-un-rele-con-raspberry-pi-2/)[rele-con-raspberry-pi-2/.](https://www.alexisabarca.com/2015/09/control-de-un-rele-con-raspberry-pi-2/) Consulta: 15 de febrero de 2017.

De izquierda a derecha corresponden al relé VCC,GND, IN1 que corresponden a 5 voltios, 6 GND y el pin 18 (GPIO 24) de la *raspberry pi*.

para la configuración en la raspberry pi se debe controlar el puerto GPIO 24, se utiliza el sistema operativo *raspbian*.

Finalmente, falta configurar el *raspberry* para controlar el puerto GPIO, para ello se utiliza raspbian que se instalé. Una vez instalado se puede gestionar por SSH o por terminal, conectando un monitor y un teclado.

Primero, se debe instalar la librería *wiringPi*, la que proveerá la utilidad gpio.

Al ejecutar estos comandos:

apt-get install git-core clone git://git.drogon.net/wiringPi cd wiringPi/ ./build

Previamente debe haberse instalado *wiringPi*, ahora para inicializar el pin se debe ejecutar el siguiente comando:

gpio -g mode 24 out

Luego

gpio write 5 1

Para apagar dicho pin

gpio write 5 0

La explicación de los números puede obtenerse con el comando gpio readal:

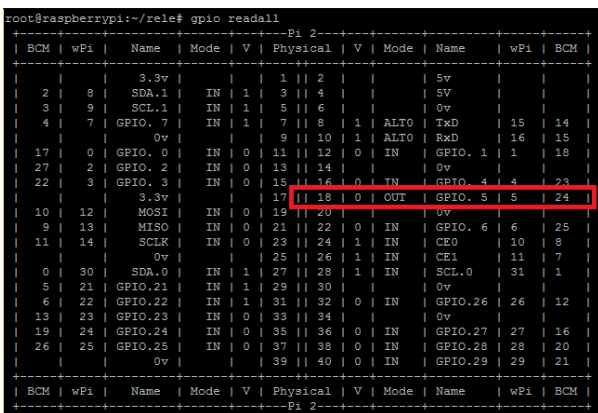

# Figura 12. **Descripción de uso de los pines GPIO de la** *raspberry pi*

Fuente: *Control de relés con raspberry pi*. [https://www.alexisabarca.com/2015/09/control-de-un](https://www.alexisabarca.com/2015/09/control-de-un-rele-con-raspberry-pi-2/)[rele-con-raspberry-pi-2/.](https://www.alexisabarca.com/2015/09/control-de-un-rele-con-raspberry-pi-2/) Consulta: 15 de febrero de 2017.

La *raspberry* tiene un circuito con relés para poder controlar el apagado de las bobinas que controlan la chispa de cada cilindro del motor o, también, se puede conectar a la bomba de la inyección de gasolina.

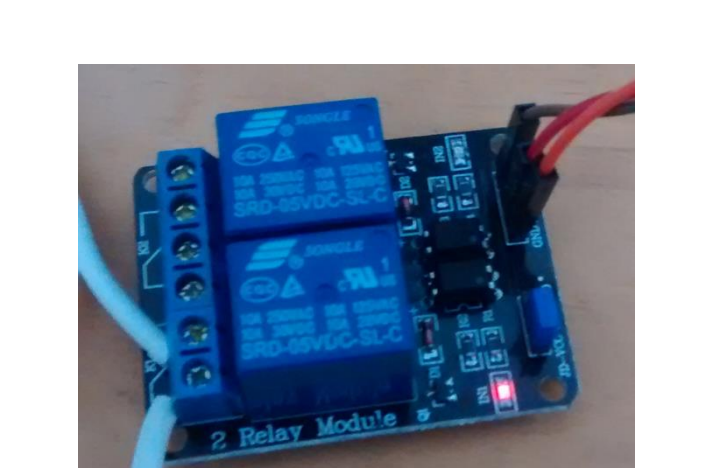

# Figura 13. **Circuito de relés para el apagado de las bobinas**

Fuente: *Control de relés con raspberry pi*. [https://www.alexisabarca.com/2015/09/control-de-un](https://www.alexisabarca.com/2015/09/control-de-un-rele-con-raspberry-pi-2/)[rele-con-raspberry-pi-2/.](https://www.alexisabarca.com/2015/09/control-de-un-rele-con-raspberry-pi-2/) Consulta: 15 de febrero de 2017.

Sin embargo, para mantener funcionando se deben tomar en cuenta dos partes: la conexión del relé al circuito y la *raspberry* para luego controlar por medio de programación en la *raspberry*.

El relé que debe utilizarse es de doble contacto, esto implica que tenga GND, IN1, IN2, VCC, por lo tanto para conectarlo adecuadamente solamente utilizaremos un contacto y se conectará de la siguiente manera en la *raspberry:*

Figura 14. *Rasperry pi* **y las conexiones respectivas del relé**

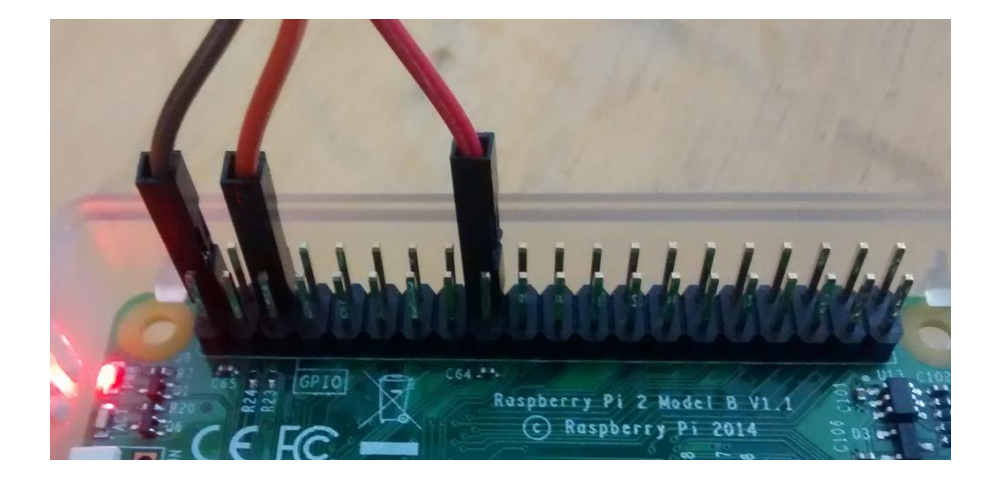

Fuente: *Control de relés con raspberry pi*. [https://www.alexisabarca.com/2015/09/control-de-un](https://www.alexisabarca.com/2015/09/control-de-un-rele-con-raspberry-pi-2/)[rele-con-raspberry-pi-2/.](https://www.alexisabarca.com/2015/09/control-de-un-rele-con-raspberry-pi-2/) Consulta: 15 de febrero de 2017.

De izquierda a derecha corresponden al relé VCC,GND, IN1 que corresponden a 5 voltios, 6 GND y el pin 18 (GPIO 24) de la *raspberry pi*.

Para la configuración en la *raspberry pi* se debe controlar el puerto GPIO 24, se utiliza el sistema operativo *raspbian*.

Finalmente falta configurar el raspberry para que controle el puerto GPIO, para ello utilicé raspbian que instalé. Una vez instalado se puede gestionar por SSH o por terminal, conectando un monitor y un teclado.

Primero se debe instalar la librería "*wiringPi*", la que proveerá la utilidad "gpio".

Al ejecutar estos comandos

apt-get install git-core clone git://git.drogon.net/wiringPi cd wiringPi/ ./build

Previamente debe haberse instalado *wiringPi*, ahora para inicializar el pin se debe ejecutar el siguiente comando

gpio -g mode 24 out

Luego

gpio write 5 1

Para apagar dicho pin

gpio write 5 0

La explicación de los números puede obtenerse con el comando gpio readal.

# Figura 15. **Descripción de uso de los pines GPIO de la raspberry pi**

|                 |                 | root@raspberrypi:~/rele# gpio readall |     |    |                |                 |              |                              |              |                   | +-----+-----+--------+------+---+---Pi        2---+---+------------------+------+ |     |          |  |
|-----------------|-----------------|---------------------------------------|-----|----|----------------|-----------------|--------------|------------------------------|--------------|-------------------|-----------------------------------------------------------------------------------|-----|----------|--|
|                 |                 |                                       |     |    |                |                 |              |                              |              |                   | BCM   wPi   Wame   Mode   V   Physical   V   Mode   Name   wPi   BCM              |     |          |  |
|                 |                 | $1 \t3.3 \t{v}$                       |     |    |                |                 |              | $1 \quad 1 \quad 1 \quad 12$ |              |                   | 1.5v                                                                              |     |          |  |
| 2               | 8 1             | SDA.1                                 |     | ΙN | 1 <sup>1</sup> | 3               | $\mathbf{H}$ | -4                           |              |                   | 5V                                                                                |     |          |  |
| 3               | 9 1 1           | SCL.1                                 |     | ΙN |                |                 | 5 1 1        | -6                           |              |                   | 0v                                                                                |     |          |  |
| 4               | $7 -$           | GPIO. $71$                            |     | ΙN |                | 7               | . .          | 8                            | 1.           | <b>ALTO</b>       | ITxD                                                                              | 1.5 | 114      |  |
|                 |                 | 0v <sub>1</sub>                       |     |    |                | ٩               |              | 10                           | 1.           | ALT <sub>0</sub>  | RxD                                                                               | 16  | 115      |  |
| 17 <sub>1</sub> | 0 <sub>1</sub>  | GPIO. 0                               | . . | ΙN | $\Omega$       | 11              |              | 12                           | $\Omega$     | IN                | $I$ GPIO. 1 $I$ 1                                                                 |     | l 18     |  |
| 27              | $\mathbf{2}$    | GPIO. 2                               |     | ΙN | $\Omega$       |                 |              | 13 11 14                     |              |                   | 0v                                                                                |     |          |  |
| 22              | 3 <sub>1</sub>  | GPIO. 3                               |     | ΤN | O              | $15 - 11$       |              |                              |              | <b>TN</b>         | GPTO                                                                              |     | o a      |  |
|                 |                 | $3.3v$                                |     |    |                | 17 <sup>1</sup> |              | $111$ 18                     | O            | <b>OUT</b>        | GPIO.                                                                             | 5   | 24       |  |
| 10              | 12 <sub>1</sub> | MOSI 1                                |     | ΙN | $\Omega$       | $19 - 11$       |              | 20                           |              |                   | 0W                                                                                |     |          |  |
| -9<br>٠         | 13 <sub>1</sub> | MISO 1                                |     | ΙN | $\Omega$       | 21              | . .          | 22                           | $\circ$      | IN                | GPIO, 6                                                                           | 6   | l 25     |  |
| 11              | 14              | <b>SCLK</b>                           |     | ΙN | n              | 23              |              | 24                           | 1.           | ΙN                | CE0                                                                               | 10  | 8        |  |
|                 |                 | 0 <sub>v</sub>                        |     |    |                | 25              |              | 26                           | $\mathbf{1}$ | ΙN                | CE1 <sub>1</sub>                                                                  | 11  | 7        |  |
| $\Omega$        | 30              | SDA.0                                 |     | TN | 1              | 27              |              | 28                           | $\mathbf{1}$ | T N               | $\vert$ SCL.0 $\vert$ 31                                                          |     | . .      |  |
| 5               | 21              | GPI0.21                               |     | ΙN | 1.             | 29              | .            | 30                           |              |                   | 0 v                                                                               |     |          |  |
| 6               | 22              | GPIO.22                               |     | ΙN |                | 31              |              | 32                           | $\circ$      | ΙN                | GPIO.26                                                                           | 26  | l 12     |  |
| 13              | 23 1            | $GPIO.23$                             |     | ΙN | 0              | 33              |              | 34                           |              |                   | 0v                                                                                |     |          |  |
| 19<br>٠         | 24              | $GPIO.24$ $\mid$                      |     | ΤN | $\circ$        | 35              | .            | 36                           | $\circ$      | ΙN                | $\sqrt{3}$ GPIO.27 $\sqrt{3}$                                                     | 27  | $1 \t16$ |  |
| 26              | $25 \;   \;$    | GPIO.25                               |     | ТN | C              | 37              |              | 38                           | $\Omega$     | ТN                | $\sqrt{3}$ GPIO.28 $\sqrt{3}$                                                     | 28  | 20       |  |
|                 |                 | 0v                                    |     |    |                |                 |              |                              |              | 39 11 40 1 0 1 IN | GPIO.29   29                                                                      |     | - 21     |  |
|                 |                 |                                       |     |    |                |                 |              |                              |              |                   |                                                                                   |     |          |  |
|                 |                 |                                       |     |    |                |                 |              |                              |              |                   | BCM   wPi   Name   Mode   V   Physical   V   Mode   Name   wPi   BCM              |     |          |  |
|                 |                 |                                       |     |    |                |                 |              |                              |              |                   | -+-----+---------+------+---+---Pi        2---+---+-------+--------+------+--     |     |          |  |

Fuente: *Control de relés con raspberry pi*. [https://www.alexisabarca.com/2015/09/control-de-un](https://www.alexisabarca.com/2015/09/control-de-un-rele-con-raspberry-pi-2/)[rele-con-raspberry-pi-2/.](https://www.alexisabarca.com/2015/09/control-de-un-rele-con-raspberry-pi-2/) Consulta: 15 de febrero de 2017.

# **4. MODELO TEÓRICO DEL SISTEMA**

### **4.1. Aplicación en diferentes dispositivos móviles**

La aplicación móvil debe crearse en distintos sistemas operativos ya que depende del dispositivo donde se maneje así será el sistema operativo que se usará, además si no es un dispositivo móvil y se desea visualizar en la *web* en una pc, que tendrá un sistema operativo diferente.

Algunos de los sistemas operativos utilizados en los dispositivos móviles están basados en el modelo de capas.

Capas de un sistema operativo móvil. El núcleo o *kernel* proporciona el acceso a los distintos elementos del *hardware* del dispositivo. Ofrece distintos servicios: los controladores o *drivers* para el *hardware*, la gestión de procesos, el sistema de archivos y el acceso y gestión de la memoria.

El *middleware* es el conjunto de módulos que hacen posible la propia existencia de aplicaciones para móviles. Es totalmente transparente para el usuario y ofrece servicios claves: motor de mensajería y comunicaciones, códecs multimedia, intérpretes de páginas *web*, gestión del dispositivo y seguridad.

El entorno de ejecución de aplicaciones consiste en un gestor de aplicaciones y un conjunto de interfaces programables abiertas y programables por parte de los desarrolladores para facilitar la creación de software.

Las interfaces de usuario facilitan la interacción con el usuario y el diseño de la presentación visual de la aplicación. Los servicios que incluye son el de componentes gráficos (botones, pantallas, listas, etc.) y el del marco de interacción.

Aparte de estas capas, también, existe una familia de aplicaciones nativas del teléfono que suelen incluir los menús, el marcador de números de teléfono, etc.

A medida que los teléfonos móviles crecen en popularidad, los sistemas operativos con los que funcionan adquieren mayor importancia. La cuota de mercado de sistemas operativos móviles en el primer trimestre de 2016 era el siguiente:

- *Android* 84,1 %
- *iOS* 14,8 %
- *Windows Phone* 0,7 %
- *BlackBerry* OS 0,2 %
- Otros 0,2 %

Android tiene la mayor cuota, desde enero 2011, con más de la mitad del mercado, experimentó un creciente aumento y en solo dos años (2009 a comienzos de 2011) ha pasado a ser el sistema operativo móvil más utilizado.

El sistema operativo *android* es, sin duda, el líder del mercado móvil en sistemas operativos, está basado en *linux*, diseñado originalmente para cámaras fotográficas profesionales, luego fue vendido a *Google* y modificado para ser utilizado en dispositivos móviles, como los teléfonos inteligentes, y luego en *tablets*, como es el caso del *Galaxy Tab* de *Samsung*; actualmente, se
encuentra en desarrollo para usarse en *netbooks* y pc, el desarrollador de este sistema operativo es *Google*, fue anunciado en el 2007 y liberado en el 2008; además de la creación de la *Open Handset Alliance*, compuesto por 78 compañías de *hardware, software* y telecomunicaciones dedicadas al desarrollo de estándares abiertos para celulares, esto le ha ayudado mucho a *Google* a masificar el sistema operativo, hasta el punto de ser usado por empresas como HTC, LG, Samsung, Motorola, entre otros.

*Android Inc*., es la empresa que creó el sistema operativo móvil. Se fundó en 2003 y fue comprada por *Google* en el 2005 y 2007 fue lanzado al mercado. Su nombre se debe a su inventor, Andy Rubin. Originalmente, era un sistema pensado para las cámaras digitales.

Android está basado en *linux*, disponiendo de un *kernel* en este sistema y utilizando una máquina virtual sobre este *kernel* que es la responsable de convertir el código escrito en java de las aplicaciones a código capaz de comprender el *kernel*.

Las aplicaciones para *android* se escriben y desarrollan en *Java* aunque con unas API propias por lo que las aplicaciones escritas en *java* para PC y demás plataformas ya existentes no son compatibles con este sistema.

Una de las grandes cualidades o características de este sistema operativo es su carácter abierto. *Android* se distribuye bajo dos tipos de licencias: una que abarca todo el código del *kernel* y que es GNU GPLv2 (implica que su código se debe poner al alcance de todos y que todos se podrán hacer con este código lo que parezca oportuno: modificarlo, ampliarlo, cortarlo, pero siempre se estará en la obligación de volver a licenciarse con las misma licencia); *Google*, también, por supuesto tiene otra licencia para el resto de componentes del

sistema que se licencia bajo Apache versión 2 (implica que este código se pueda distribuir para ser modificado y usado a antojo del que lo utilice, pero a diferencia del primer caso, las modificaciones y el código resultante no es obligatorio el licenciado bajo las mismas condiciones en las que se encontraba).

*iOS* es el sistema operativo que da vida a dispositivos como el *iPhone*, el *iPad*, el *iPod Touch* o el *Apple TV.* Su simplicidad y optimización son sus pilares para que millones de usuarios se decantan por *iOS* en lugar de escoger otras plataformas que necesitan un *hardware* más potente para mover con fluidez el sistema operativo. Cada año, *Apple* lanza una gran actualización de iOS que suele traer características exclusivas para los dispositivos más punteros que estén a la venta en ese momento.

Anteriormente denominado *iPhone OS* creado por *Apple* originalmente para el *iPhone*, siendo después usado en el *iPod Touch* e *iPad*. Es un derivado de Mac OS X, se lanzó en el año 2007, aumentó el interés con el *iPod Touch* e iPad que son dispositivos con las capacidades multimedia del *iPhone* pero sin la capacidad de hacer llamadas telefónicas; en su principal revolución, es una combinación casi perfecta entre hardware y software, el manejo de la pantalla multitáctil que no podía ser superada por la competencia hasta el lanzamiento del celular *Galaxy S I* y II por parte de *Samsung*.

#### **4.2.** *Raspberry pi* **y aplicación móvil**

La comunicación entre la *raspberry pi* y la aplicación móvil en el terminal de teléfono móvil debe ser de la siguiente manera:

La aplicación en el terminal de teléfono debe comunicarse al servidor, para ello necesita tener las credenciales para poder tener acceso a dicho servicio;

62

dichas credenciales serán el usuario y la contraseña para tener permiso de realizar diferentes funciones y acceder a la comunicación con el vehículo correcto, las opciones principales en la aplicación son: apagar el vehículo, verificar la ruta del último viaje realizado y la verificación de la posición del vehículo en tiempo real.

El servidor se comunica con la *raspberry* en el vehículo por medio de ssh, un protocolo seguro para evitar enviar información sin encriptar y que pueda ser vulnerable ante cualquier tipo de ataque. En el servidor se guardarán todas las rutas que se realicen en el vehículo siempre y cuando no se pierda la conexión móvil.

La comunicación, también, puede realizarse desde cualquier medio que pueda acceder a internet y pueda ingresarse por medio de un explorador a la dirección de ip pública o al dominio correspondiente del servidor; para poder acceder, también, es necesario ingresar las credenciales correspondientes para poder visualizar las opciones correspondientes y así poder visualizar las rutas, apagar el vehículo entre otras opciones posibles.

#### **4.3. Aplicación del sistema automático de reportes**

Al acceder a la aplicación móvil en cualquier tipo de dispositivo o acceder desde la *web*, es posible visualizar el último viaje realizado; también, puede ser posible visualizar los demás viajes realizados; además, se tiene la opción de poder enviar dichos viajes en forma de reportes a un correo electrónico o varios correos electrónicos; también, puede activarse la opción que se envíen de forma automática los reportes de los viajes realizados, se puede indicar cada cuanto tiempo se envíen los reportes; además, estos reportes al ser enviados mostrarán una notificación en la aplicación móvil.

63

En los reportes enviados se envía la información de la ruta desde que se encendió el vehículo hasta que se apagó, el tiempo transcurrido, la velocidad promedio, velocidad máxima y mínima. Hora de inicio y hora final.

### **5. COSTOS**

#### **5.1. Costo del proyecto**

El costo total de la inversión y la puesta en marcha del proyecto será estimado y presentado en las siguientes tablas que se basan en el método TCO (*total cost of ownership*); este método está diseñado para determinar los costos directos o indirectos y los beneficios, relacionados con la compra de equipos o programas informáticos.

También, se presenta el respectivo resumen final, que refleja no solo el costo del proyecto, también, aspectos de uso y mantenimiento que incluye formación para el personal de soporte y usuarios, el costo de operación y de los equipos o trabajos de consultoría necesarios, etc.

Los recursos necesarios son: materiales, administrativos, operacionales y soporte respectivo, entre otros; pero se debe tomar en cuenta que cada cliente no deberá pagar este costo total, sino que solo pagará por el servicio que se le brindará.

Este servicio que se le brindará al cliente, utilizará todos los dispositivos del sistema.

Se debe tomar en cuenta que este costo es el total para poder iniciar el proyecto con un estimado de 1 000 usuarios por soportar.

### Tabla II. **Supuestos por utilizar**

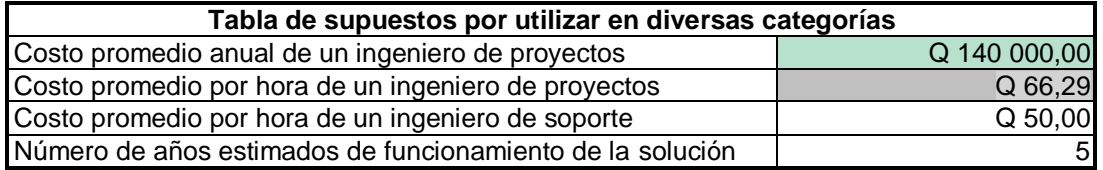

Fuente: elaboración propia.

En la siguiente tabla, se muestra los equipos que se utilizarán para el proyecto; además, se hace un estimado del costo que tendrán dichos equipos durante 5 años.

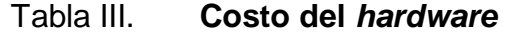

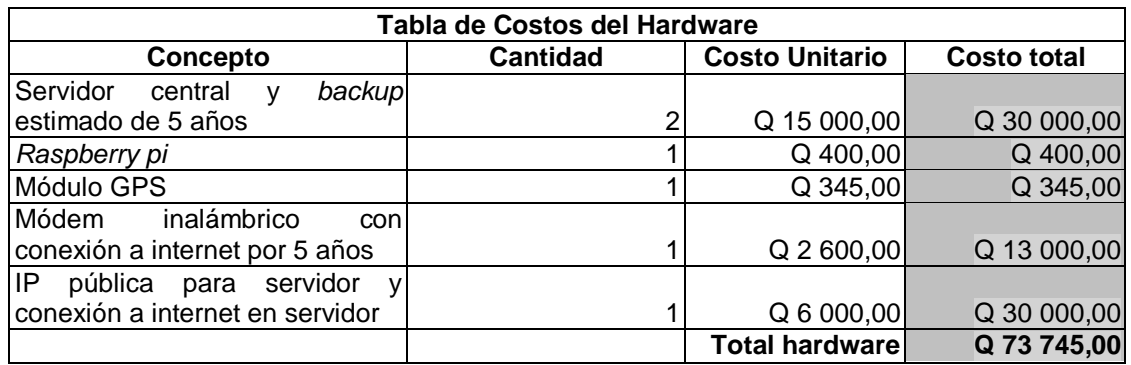

Fuente: elaboración propia.

En la siguiente tabla, se muestra los datos de *software* utilizado para hacer que funcione el proyecto.

### Tabla IV. **Costo del** *software*

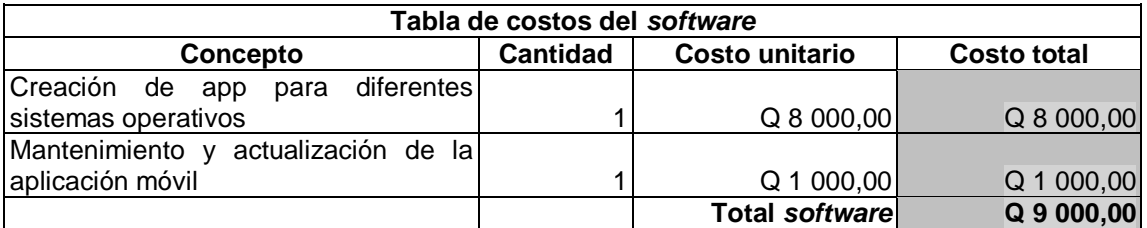

Fuente: elaboración propia.

En la siguiente tabla, se muestran los gastos de instalación de un servicio, se debe tomar en cuenta que se debe tener un servicio con el que se realicen las respectivas pruebas; por lo tanto, se incorpora dentro del presupuesto un servicio para pruebas.

### Tabla V. **Costos de instalación**

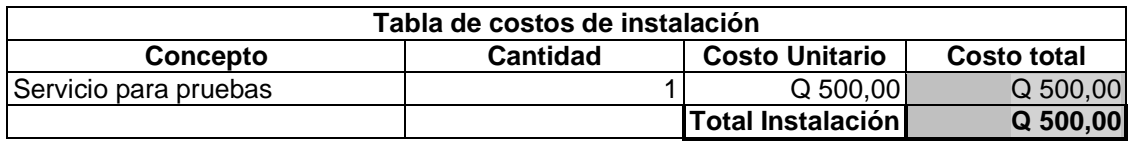

Fuente: elaboración propia.

### Tabla VI. **Costos de configuración**

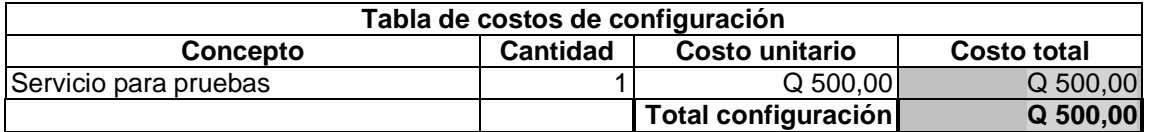

Fuente: elaboración propia.

### Tabla VII. **Costos iniciales del proyecto**

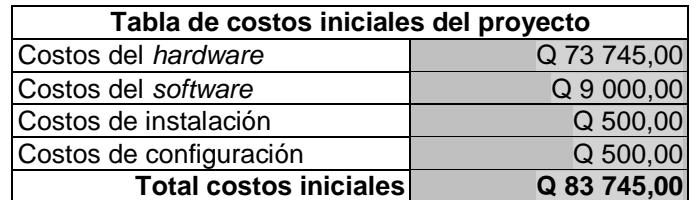

Fuente: elaboración propia.

### Tabla VIII. **Costo de administración**

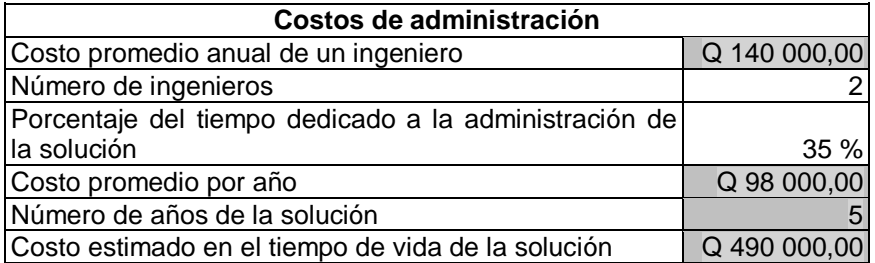

Fuente: elaboración propia.

### Tabla IX. **Costo de operación**

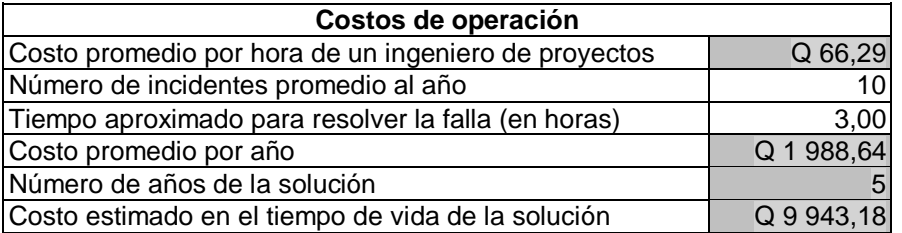

Fuente: elaboración propia.

#### Tabla X. **Costo de soporte técnico**

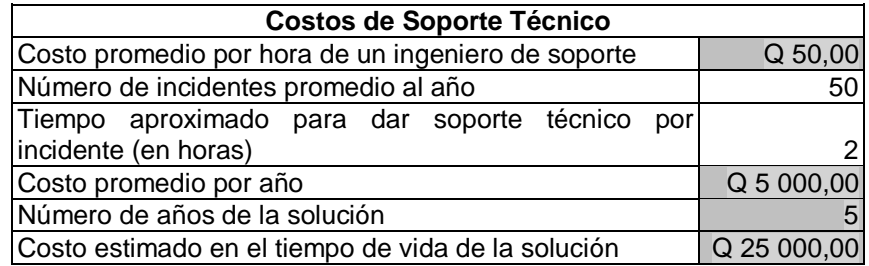

Fuente: elaboración propia.

En esta tabla, se muestra el resumen de los distintos costos que se utilizarán para mantener el proyecto funcionando durante un estimado de 5 años.

### Tabla XI. **Costos de la solución**

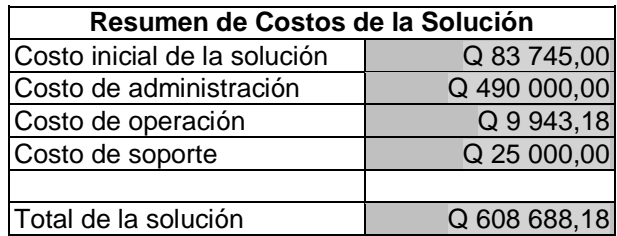

Fuente: elaboración propia.

Para un cliente, los costos serían distintos debido a que se le cobrará solo por el servicio utilizado, por lo tanto, se detallan los costos de instalación, configuración y el costo de los equipos que se instalarán.

### Tabla XII. **Costos de Instalación para un usuario**

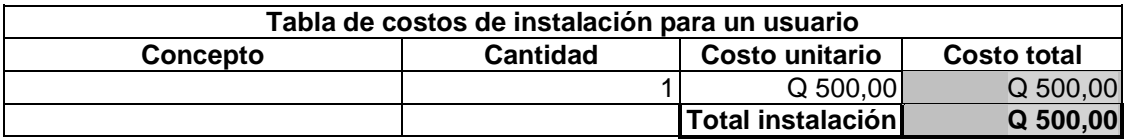

Fuente: elaboración propia.

### Tabla XIII. **Costos de configuración para un usuario**

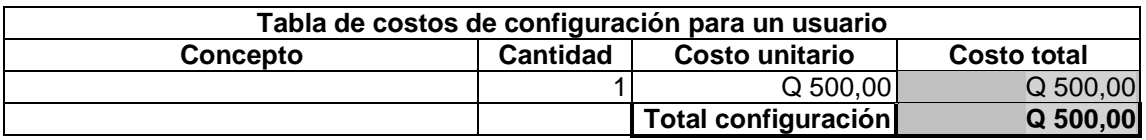

Fuente: elaboración propia.

En esta tabla, se muestran los equipos utilizados para poder instalar el servicio y mantenerlo durante un año.

### Tabla XIV. **Costo del** *hardware* **utilizado para un usuario**

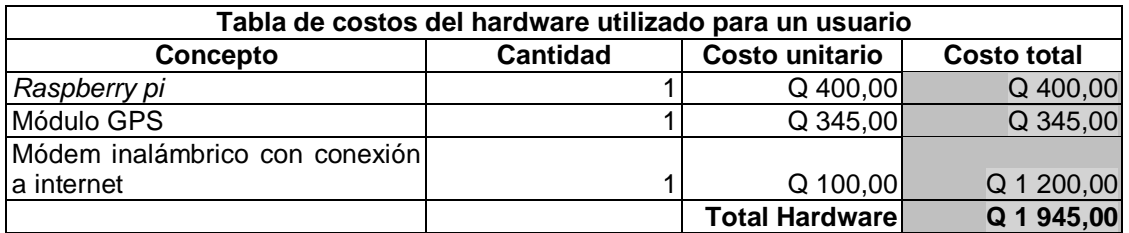

Fuente: elaboración propia.

 En esta tabla, se muestra el resumen de los costos del proyecto para un usuario durante un año.

# Tabla XV. **Resumen de costos para un usuario**

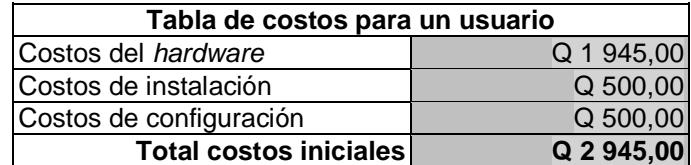

Fuente: elaboración propia.

# **CONCLUSIONES**

- 1. Se realizó la propuesta de un sistema para controlar la alarma de un vehículo a través de una terminal móvil.
- 2. Se presentaron los distintos métodos de comunicación bidireccional, mediante la concepción de un sistema de seguridad vehicular por medio de redes 3G o LTE.
- 3. Se mostró la arquitectura lógica y física para realizar el sistema y manejar de manera adecuada cada uno de los diferentes dispositivos que participan en el sistema.
- 4. Se presentó el modelo para el correcto envió de la información del estado del vehículo hacia los servidores y aplicaciones móviles.

### **RECOMENDACIONES**

- 1. Para toda propuesta es importante darle un seguimiento en el transcurso del tiempo, por lo tanto, se deberá ir actualizando el presente estudio para determinar cambios significativos en la eficiencia del sistema, para que el proyecto esté a la vanguardia y actualizado a los cambios tecnológicos.
- 2. Los mantenimientos preventivos correspondientes se deberán enviar en forma de alerta o notificación en la app del dispositivo móvil en futuras actualizaciones, para indicar si existe algún dispositivo con algún riesgo potencial.
- 3. Los datos e información obtenida deberán guardarse en diferentes lugares donde puedan respaldarse sin inconveniente, esto con el fin de prevenir cualquier tipo de pérdida de datos por cualquier circunstancia.
- 4. Se deberá realizar un diagnóstico del proceso frecuentemente, teniendo una mejora continua y constante, analizando los índices y tomando en cuenta que debe tenerse una precisión alta para la ubicación de los vehículos y para tratar de mejorar cada vez más la eficiencia del sistema o bien mantenerlo de manera que no existan inconvenientes.

# **BIBLIOGRAFÍA**

- 1. Alexisabarca**.** *Control de un relé con raspberry pi*. [En línea]. [<https://](https://www.alexisabarca.com/2015/09/control-de-un-rele-con-raspberry-pi-2/) [www.alexisabarca.com/2015/09/control-de-un-rele-con-raspberry](https://www.alexisabarca.com/2015/09/control-de-un-rele-con-raspberry-pi-2/)[pi-2/>](https://www.alexisabarca.com/2015/09/control-de-un-rele-con-raspberry-pi-2/). [Consulta: 5 de febrero de 2017].
- 2. Blog de tipos de tecnología móvil**.** *Tipos de tecnología móvil*. [En línea]. [<http://backbone5.blogspot.com/2010/03/tipos-de-tecnologia-mo vi](http://backbone5.blogspot.com/2010/03/tipos-de-tecnologia-movil.html) [l.html>](http://backbone5.blogspot.com/2010/03/tipos-de-tecnologia-movil.html). [Consulta: 27 de noviembre de 2016].
- 3. Cooking hacks**.** *Arduino y raspberry pi*. [En línea]. <https://www.cookinghacks.com/documentation/tutorials/4g-gps-lte-wcdma-hspa-3g-gp rs - shield - arduino - raspberry - pi - waspmote - tutorial /#img\_0>. [Consulta: 9 de febrero de 2017].
- 4. Fpaez**.** *Tracker GPS con raspberry pi*. [En línea]. <http://fpaez. com/tracker-gps-con-raspberry-pi/>. [Consulta: 29 de enero de 2017].
- 5. Informática hoy**.** *Aplicaciones y ventajas de la tecnología 3G*. [En línea]. [<http://www.informatica-hoy.com.ar/soluciones-moviles/](http://www.informatica-hoy.com.ar/soluciones-moviles/Aplicaciones-y-ventajas-de-la-tecnologia-3G.php) Aplica cio [nes-y-ventajas-de-la-tecnologia-3G.php>](http://www.informatica-hoy.com.ar/soluciones-moviles/Aplicaciones-y-ventajas-de-la-tecnologia-3G.php). [Consulta: 5 de enero de 2017].
- 6. \_\_\_\_\_\_\_\_\_\_**.** *Historia del teléfono móvil*. [En línea]. [<http://www.infor](http://www.informatica-hoy.com.ar/telefonos-celulares/La-historia-del-Telefono-Celular.php) [matica-hoy.com.ar/telefonos-celulares/La-historia-del-Telefono-Ce](http://www.informatica-hoy.com.ar/telefonos-celulares/La-historia-del-Telefono-Celular.php) [lular.php>](http://www.informatica-hoy.com.ar/telefonos-celulares/La-historia-del-Telefono-Celular.php). [Consulta: 5 de enero de 2017].
- 7. Wikipedia**.** *Aplicación móvil*. [En línea]. [<https://es.wikipedia.](https://es.wikipedia.org/wiki/Aplicaci%C3%B3n_m%C3%B3vil) [org/wiki/Aplicaci%C3%B3n\\_m%C3%B3vil>](https://es.wikipedia.org/wiki/Aplicaci%C3%B3n_m%C3%B3vil). [Consulta: 26 de enero de 2017].
- 8. \_\_\_\_\_\_\_\_\_\_**.** *Servidor web*. [En línea]. [<https://es.wikipedia.](https://es.wikipedia.org/wiki/Servidor_web#Funcionamiento) [org/wiki/Servidor\\_web#Funcionamiento>](https://es.wikipedia.org/wiki/Servidor_web#Funcionamiento). [Consulta: 20 de enero de 2017].
- 9. \_\_\_\_\_\_\_\_\_\_**.** *Sistema operativo móvil*. [En línea]. [<https://es.](https://es.wikipedia.org/wiki/Sistema_operativo_m%C3%B3vil) [wikipedia.org/wiki/Sistema\\_operativo\\_m%C3%B3vil>](https://es.wikipedia.org/wiki/Sistema_operativo_m%C3%B3vil). [Consulta: 15 de febrero de 2017].
- 10. \_\_\_\_\_\_\_\_\_\_**.** *Tecnología de seguridad de vehículos*. [En línea]. [<https://es.wikipedia.org/wiki/Tecnolog%C3%ADa\\_de\\_Seguridad\\_](https://es.wikipedia.org/wiki/Tecnolog%C3%ADa_de_Seguridad_de_Veh%C3%ADculos) [de\\_Veh%C3%ADculos>](https://es.wikipedia.org/wiki/Tecnolog%C3%ADa_de_Seguridad_de_Veh%C3%ADculos). [Consulta: 15 de enero de 2017].
- 11. \_\_\_\_\_\_\_\_\_\_**.** *Telefonía móvil*. [En línea]. [<https://es.wikipedia.](https://es.wikipedia.org/wiki/Telefon%C3%ADa_m%C3%B3vil) [org/wiki/Telefon%C3%ADa\\_m%C3%B3vil>](https://es.wikipedia.org/wiki/Telefon%C3%ADa_m%C3%B3vil). [Consulta: 27 de noviembre de 2016].
- 12. \_\_\_\_\_\_\_\_\_\_**.** *Telefonía móvil 3G*. [En línea]. [<https://es.wikipedia.](https://es.wikipedia.org/wiki/Telefon%C3%ADa_m%C3%B3vil_3G) [org/wiki/Telefon%C3%ADa\\_m%C3%B3vil\\_3G>](https://es.wikipedia.org/wiki/Telefon%C3%ADa_m%C3%B3vil_3G). [Consulta: 21 de diciembre de 2016].
- 13. \_\_\_\_\_\_\_\_\_\_**.** *Telefonía móvil 4G*. [En línea]. [<https://es.wikipedia.org/](https://es.wikipedia.org/wiki/Telefon%C3%ADa_m%C3%B3vil_4G) [wiki/Telefon%C3%ADa\\_m%C3%B3vil\\_4G>](https://es.wikipedia.org/wiki/Telefon%C3%ADa_m%C3%B3vil_4G). [Consulta: 21 de diciembre de 2016].
- 14. \_\_\_\_\_\_\_\_\_\_**.** *Servidor*. [En línea]. [<https://es.wikipedia.org/](https://es.wikipedia.org/wiki/Servidor) [wiki/Servidor>](https://es.wikipedia.org/wiki/Servidor). [Consulta: 17 de enero de 2017].